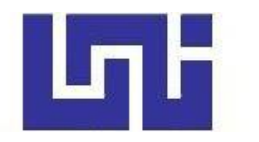

**UNIVERSIDAD NACIONAL DE INGENIERIA**

**Facultad de Tecnología de la Construcción**

**Monografía**

## **''DISEÑO DE UN MINI ACUEDUCTO POR GRAVEDAD PARA GARANTIZAR EL ABASTECIMIENTO DE AGUA POTABLE A LA COMUNIDAD RODEO DE PIRE MUNICIPIO DE CONDEGA DEPARTAMENTO DE ESTELÍ''**

Para optar al título de Ingeniero Civil

### **Elaborado por**

Br. Jalmar Josué Videa Morales

Br. Jarith Joel Calderón Cisneros

#### **Tutor**

Ing. Juan Leonardo Chow

Managua, Mayo 2022

#### **Agradecimiento**

Primeramente, dar gracias a Dios por bendecirnos la vida, por guiarnos a lo largo de nuestra carrera y de nuestra existencia, ser el apoyo de fortaleza en aquellos momentos de dificultad, debilidad y enfermedad.

Gracias a nuestros padres y madres por ser los principales promotores de nuestros sueños, por confiar y creer en nuestras expectativas, por los consejos, valores y principios que nos han inculcado.

Agradecer a nuestro tutor y asesor Ing. Juan Leonardo Chow Zúniga por haber aceptado ser parte de nuestra carrera universitaria brindando gran parte de su valioso tiempo para ayudarnos en nuestro trabajo monográfico.

A nuestros docentes de la Universidad Nacional de Ingeniería Sede Regional del Norte por haber compartido sus conocimientos a lo largo de la preparación de nuestra profesión, y a todas las personas que de una u otra manera nos brindaron valiosos aportes a nuestra investigación como lo fue la alcaldía municipal del municipio de condega.

Br. Jalmar Josué Videa Morales

Br. Jarith Joel Calderón Cisneros

#### **Dedicatoria**

En primer lugar, a Dios por ser el inspirador y darnos la fuerza para continuar en este proceso de obtener uno de los anhelos más deseados de nuestras vidas.

A nuestros padres y madres, por su amor, trabajo y sacrificio en todos estos años, gracias a ustedes que nos han inculcado muy buenos valores hemos logrado llegar hasta aquí y convertirnos en lo que hoy somos.

A todas las personas que nos han apoyado y han hecho que el trabajo se realice con éxito en especial a aquellos/as que nos abrieron las puertas y compartieron sus conocimientos.

> Br. Jalmar Josué Videa Morales Br. Jarith Joel Calderón Cisneros

### Índice de contenido.

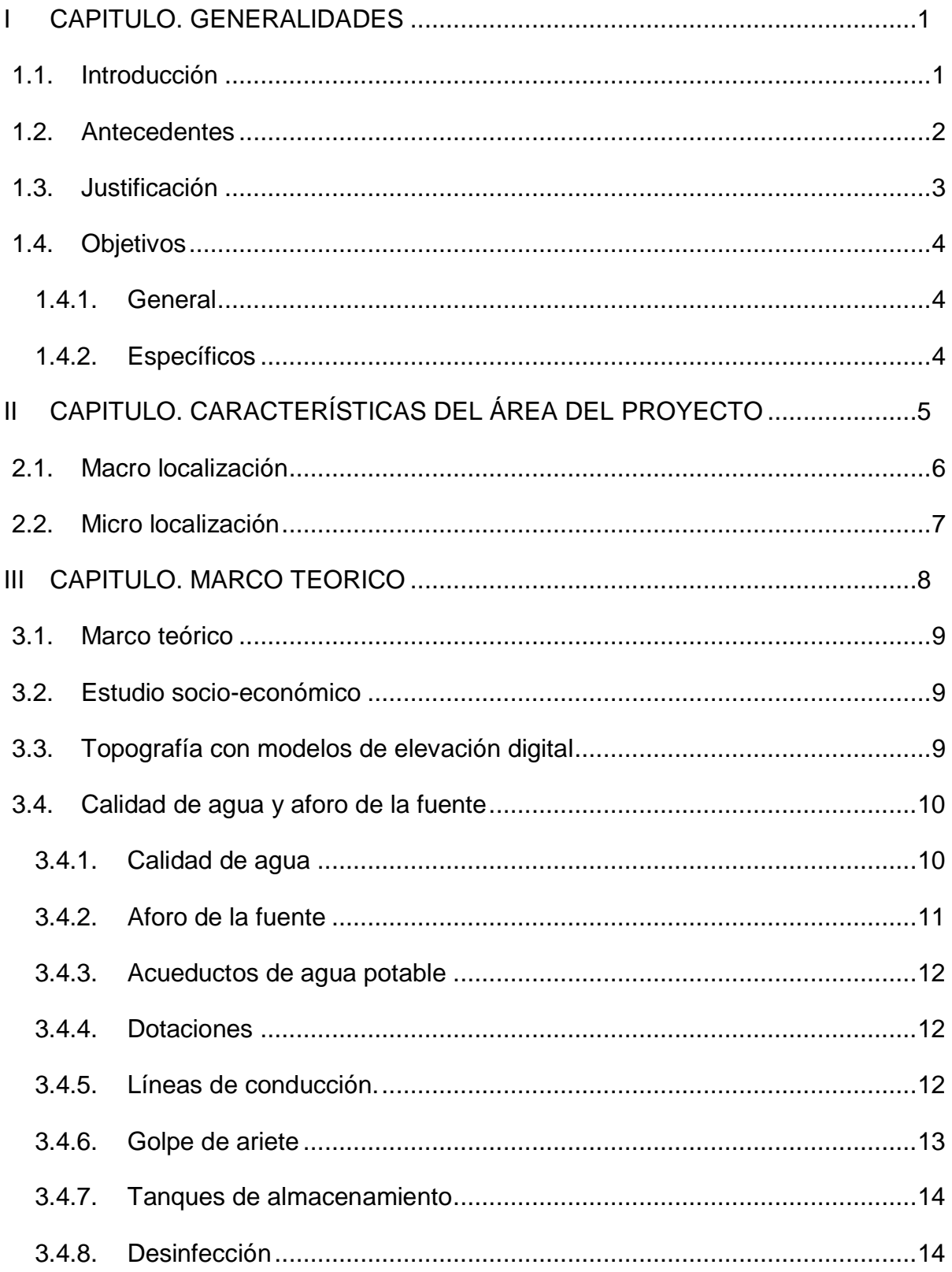

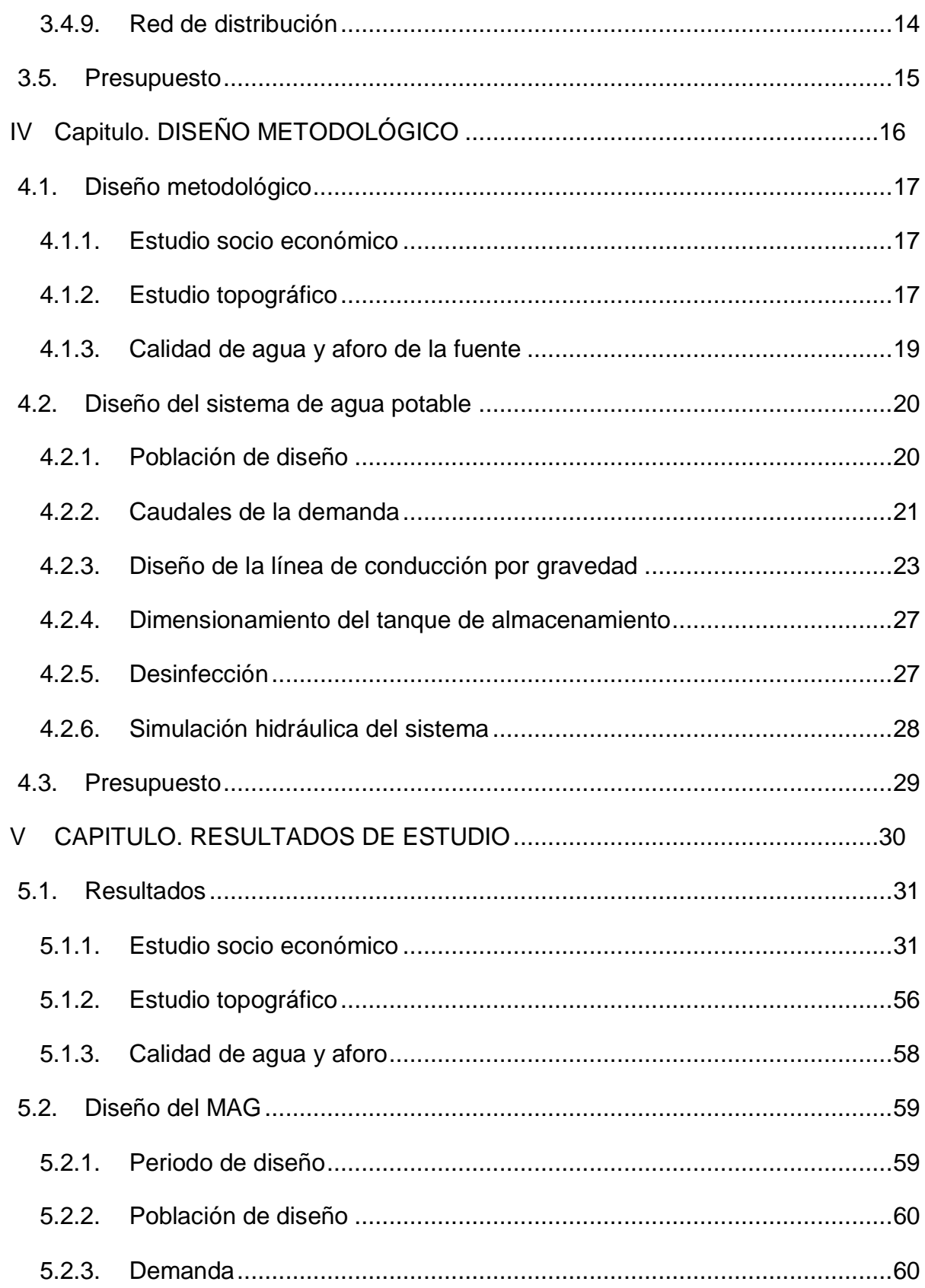

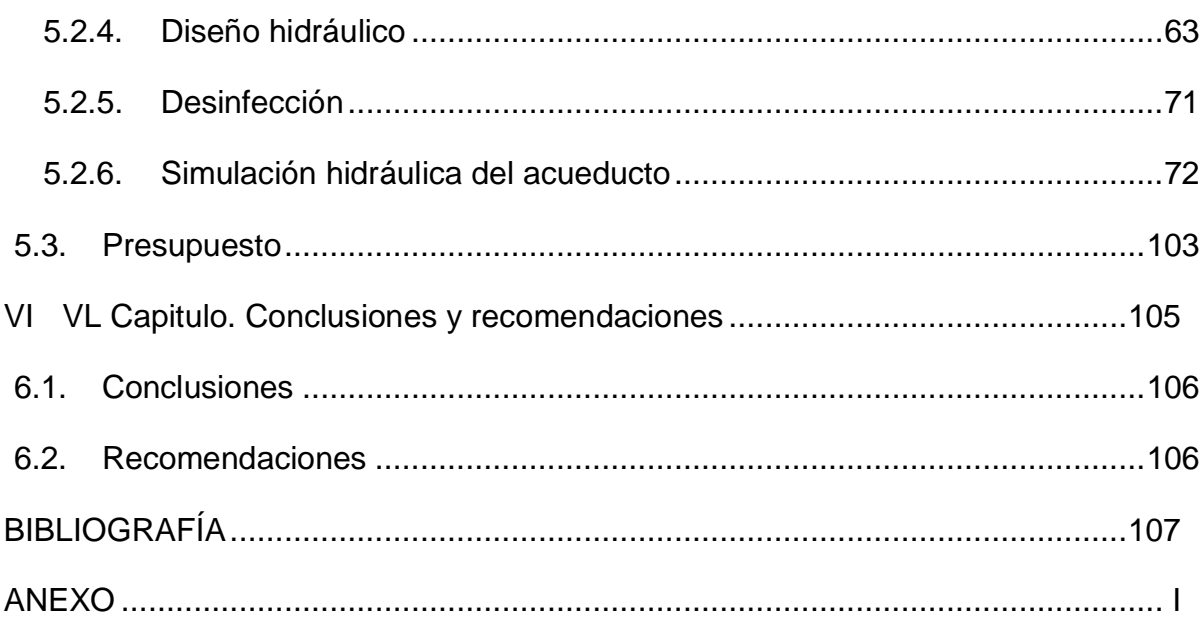

### Contenido de tablas

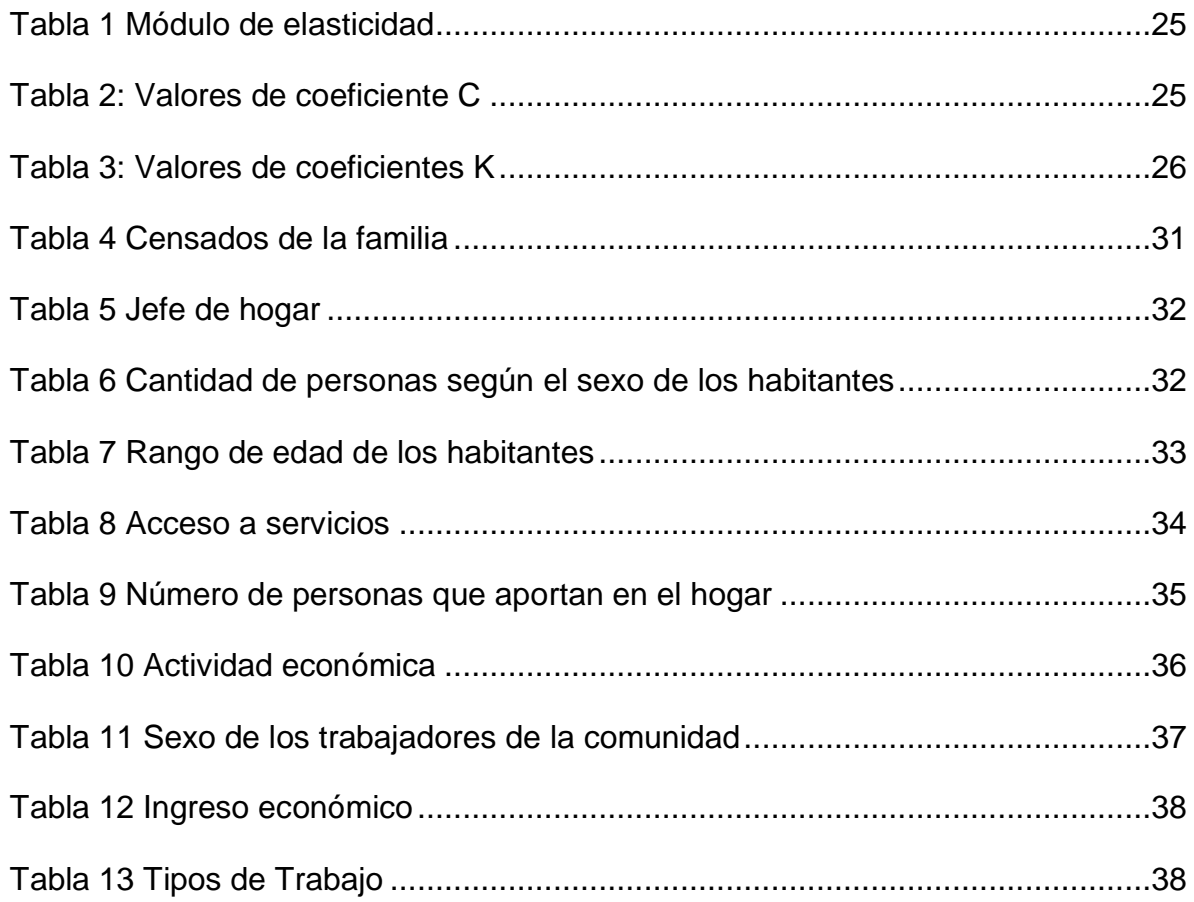

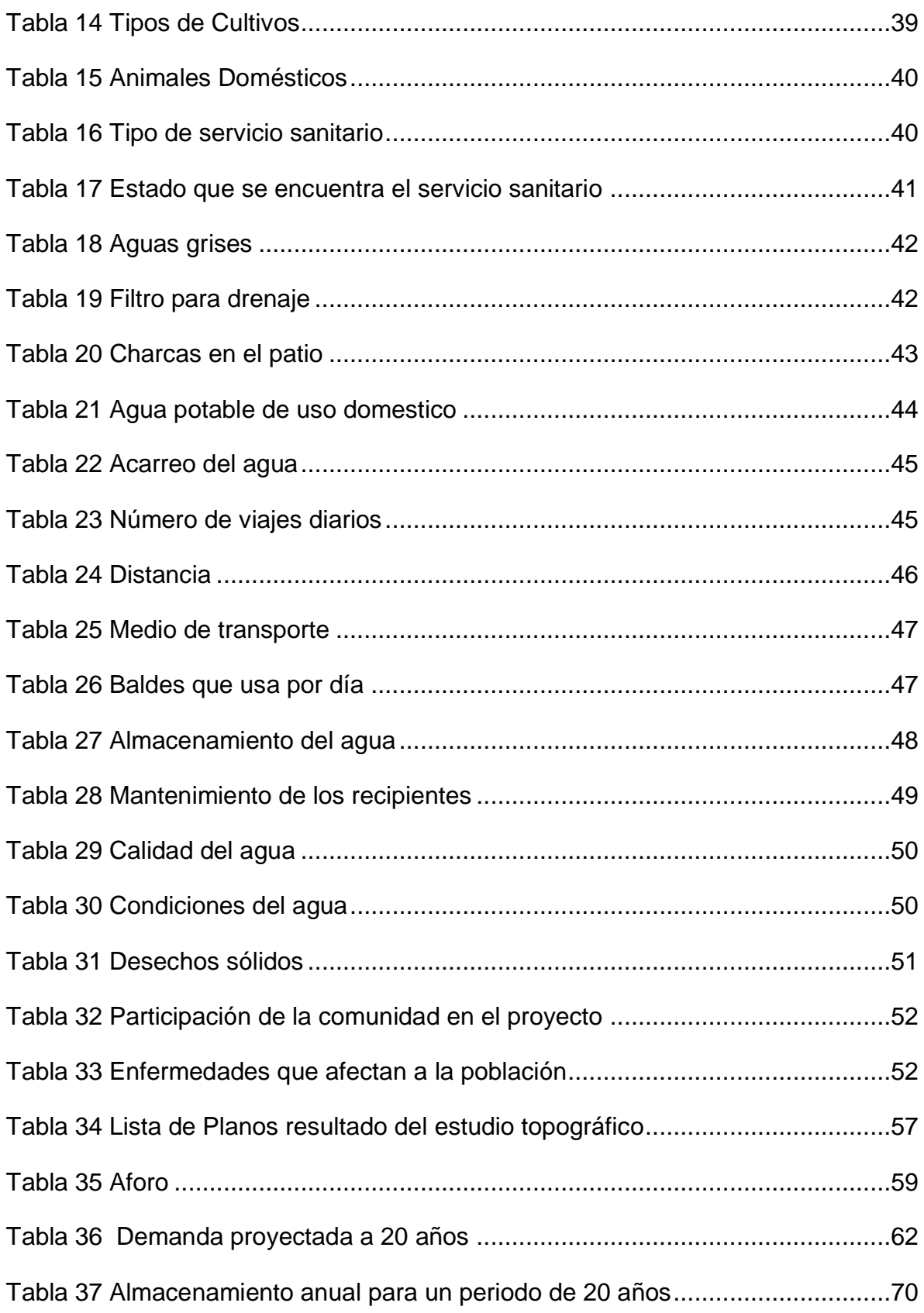

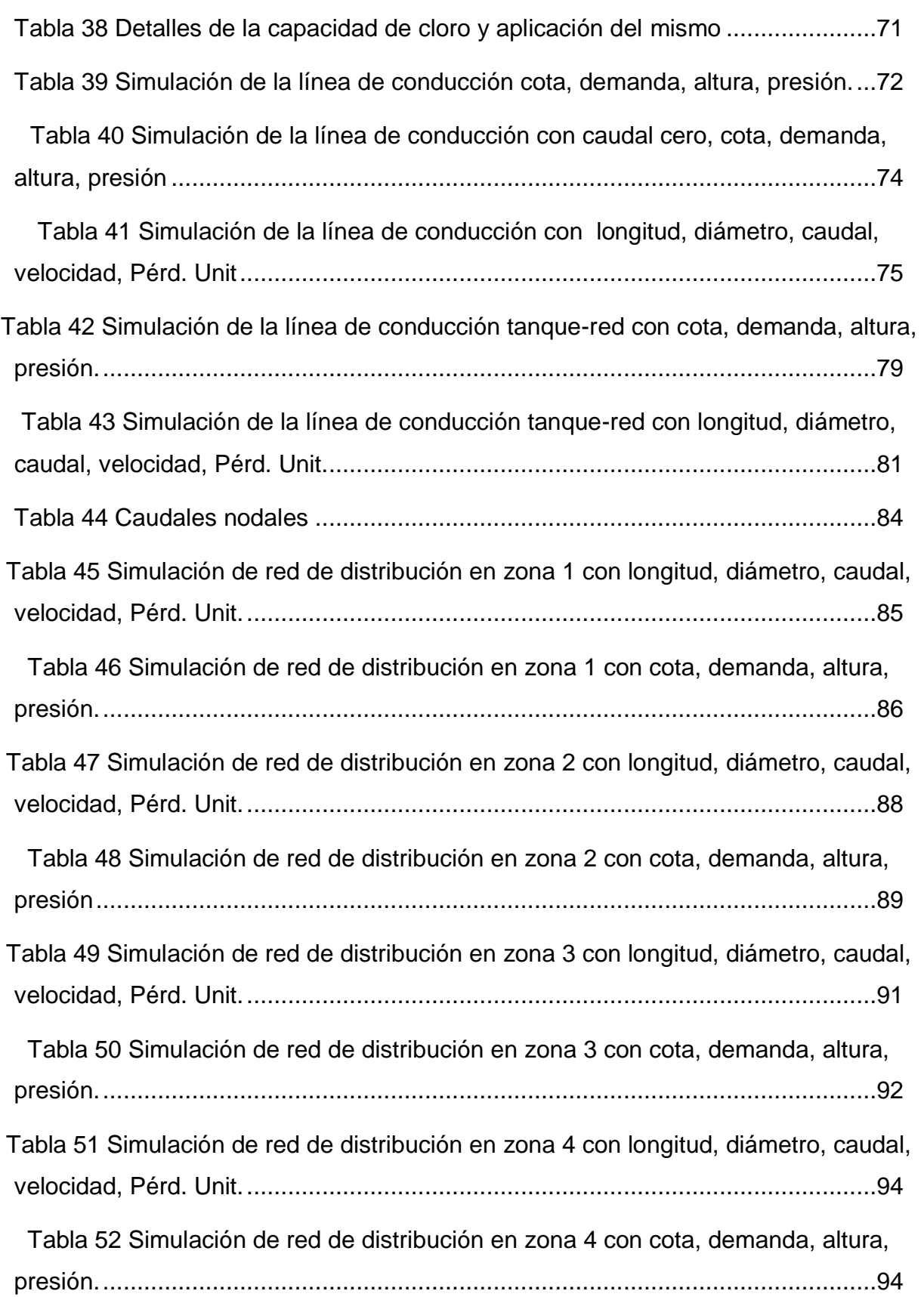

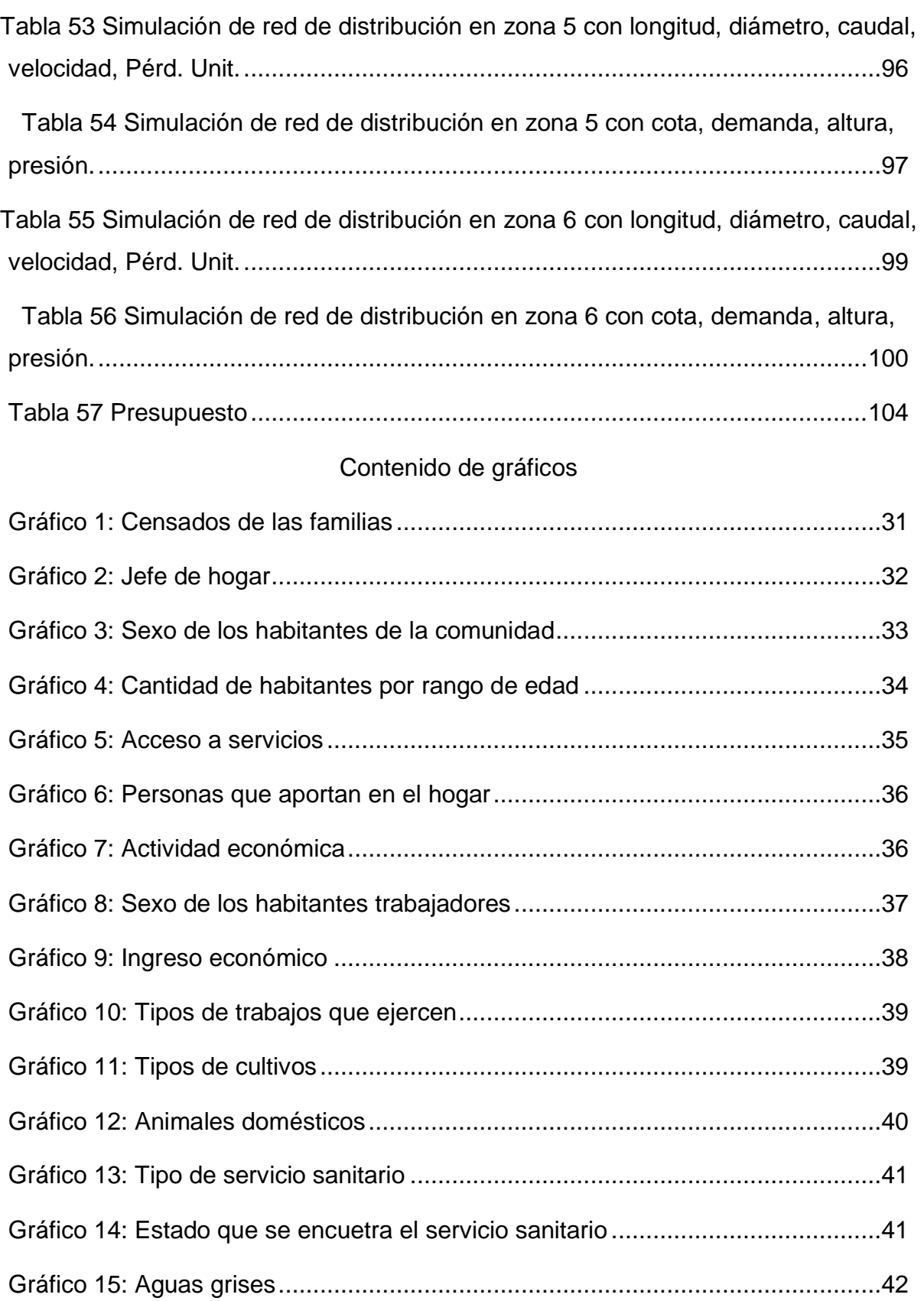

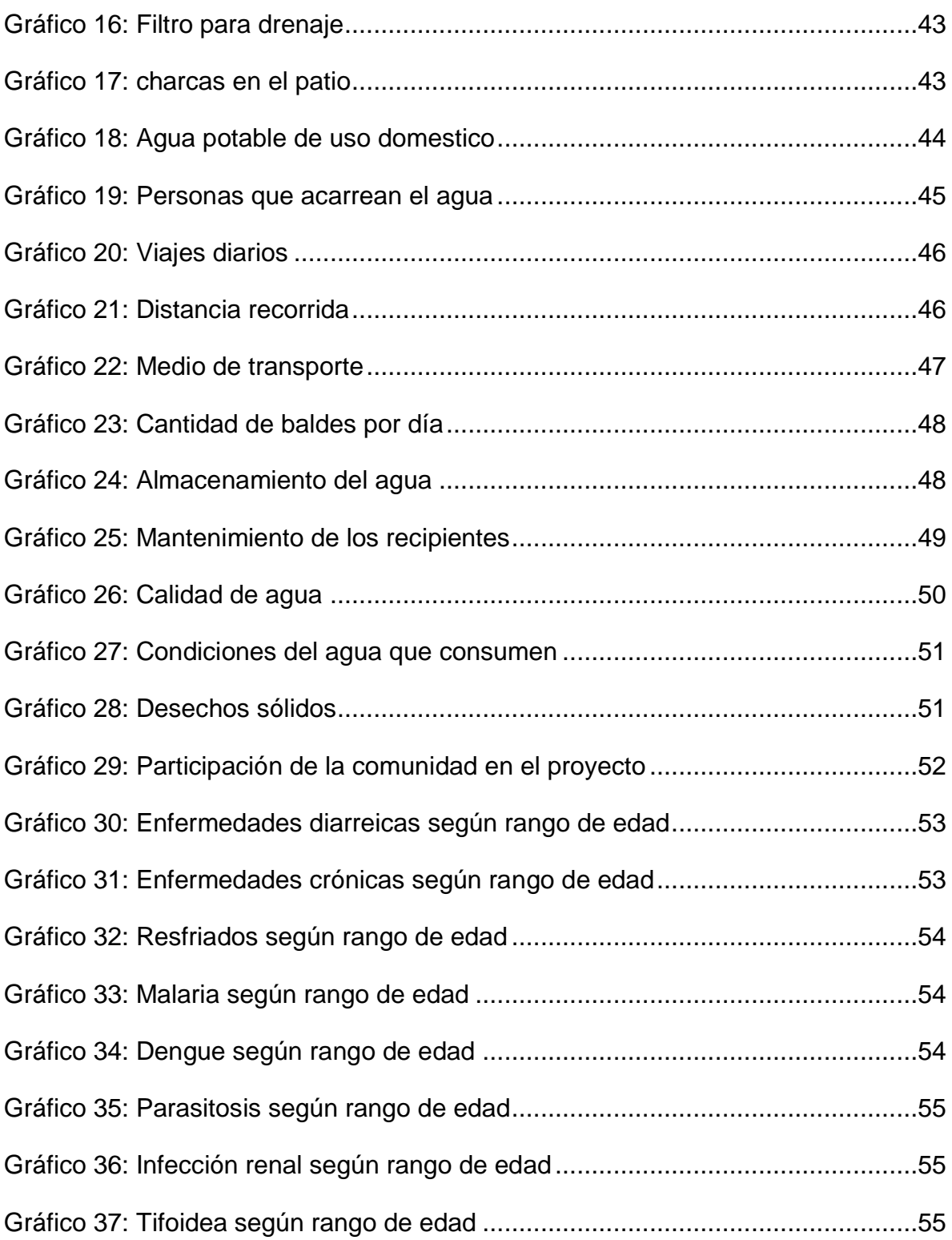

#### Contenido de ilustraciones

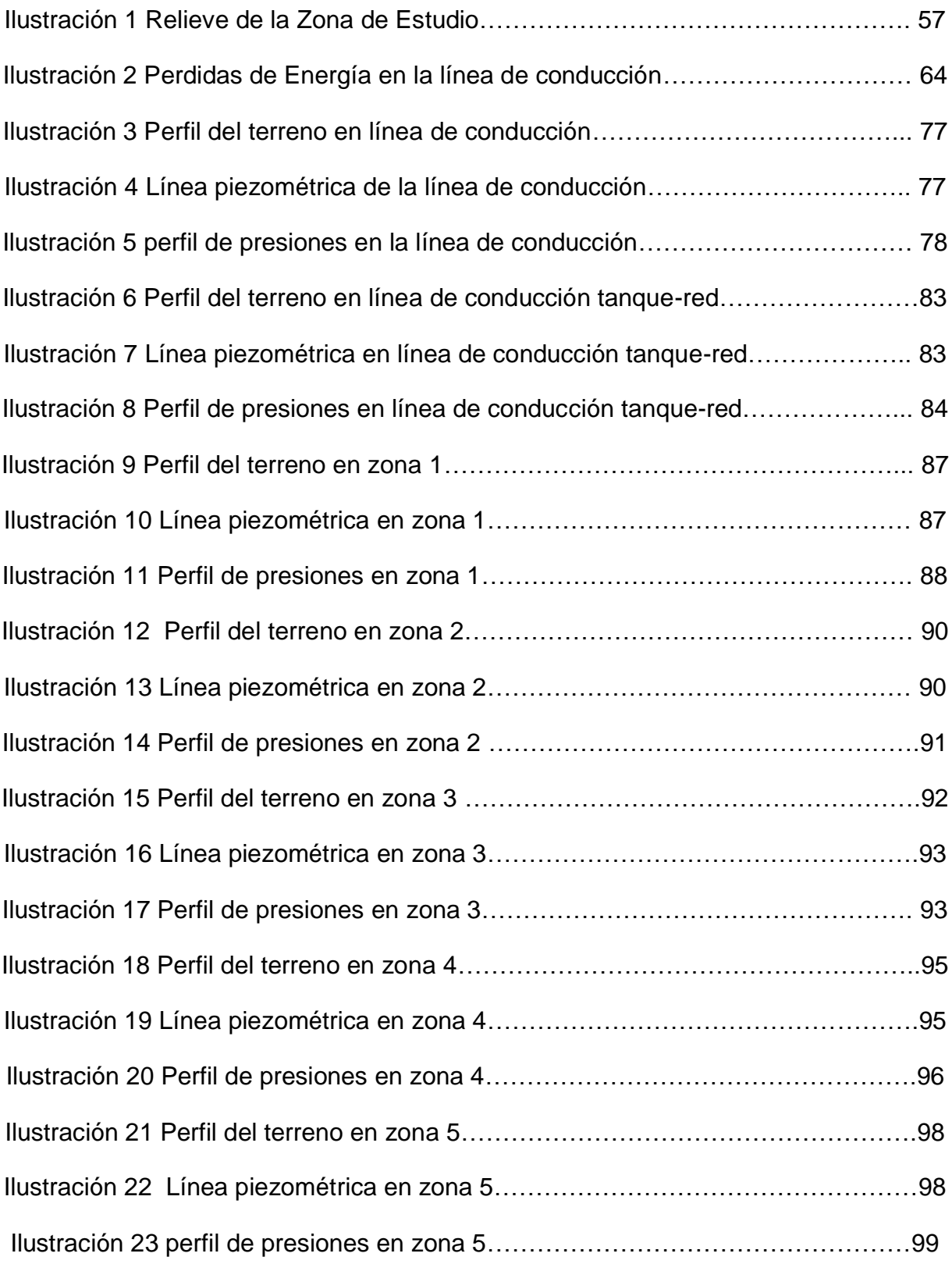

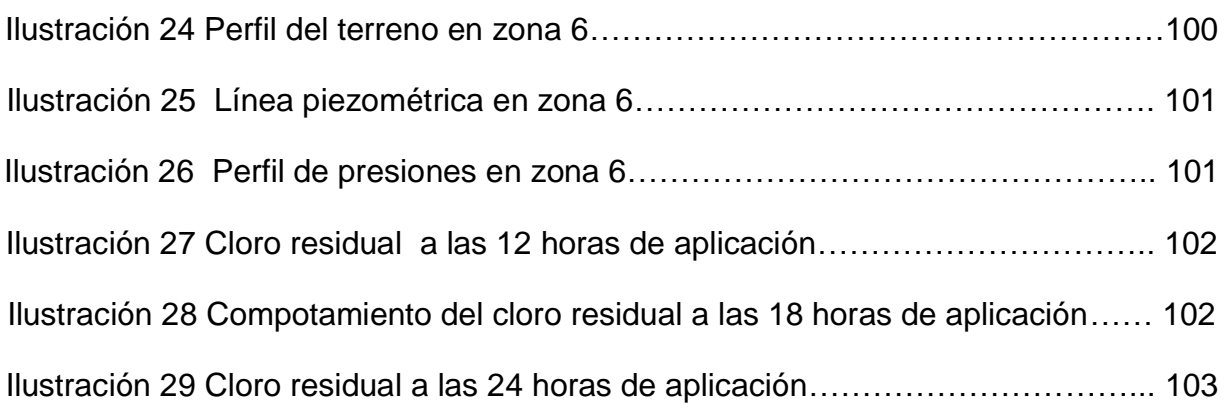

## Contenido de mapas

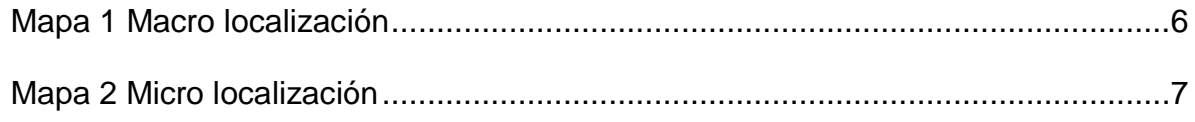

#### Contenido de ecuaciones

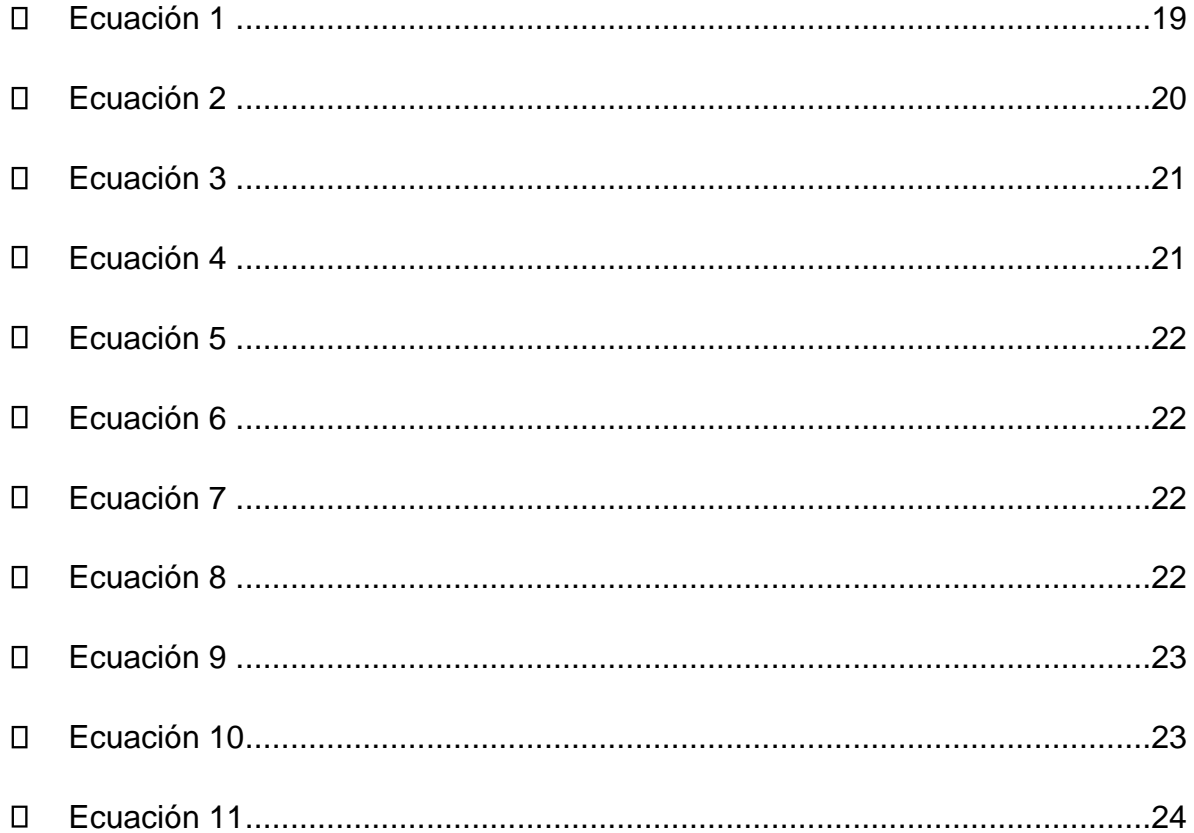

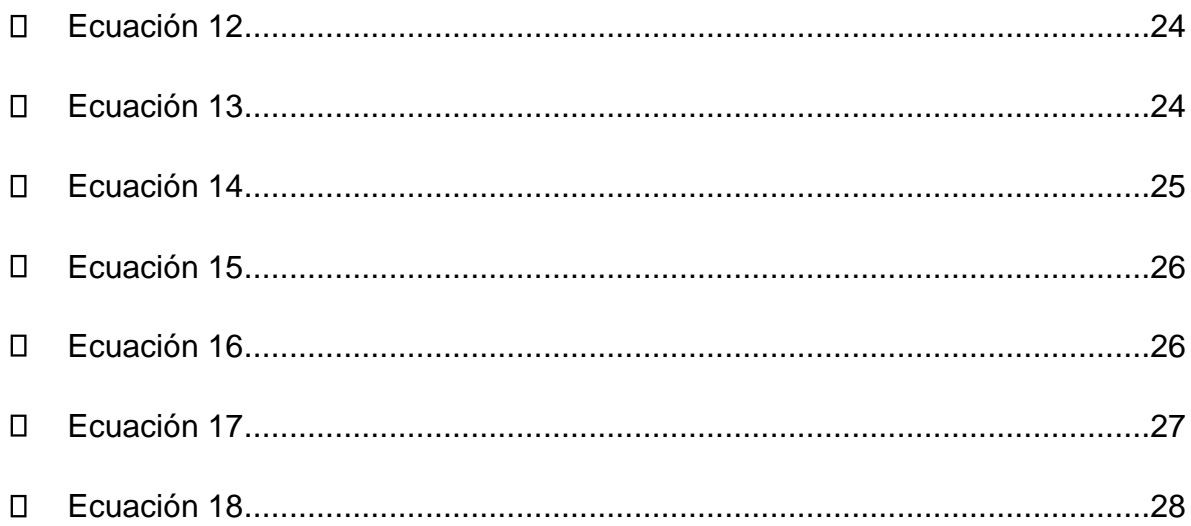

## <span id="page-13-0"></span>I CAPITULO. **GENERALIDADES**

#### <span id="page-14-0"></span>**1.1. Introducción**

La comunidad Rodeo de Pire con un relieve irregular y una elevación de 766 msnm, pertenece al municipio de Condega departamento de Estelí, ubicada a 15 km de la cabecera municipal, se encuentra localizada en las coordenadas 13°17'7.44"N y 86°26'16.98"O UTM zona 16N WGS 84.

En este contexto, la población de la comunidad carece de servicio de agua potable, abasteciéndose de dos pozos excavados a mano cuyas aguas carecen de tratamientos, lo que expone a la población a enfermedades de origen hídrico, observándose que se enferman 2 de cada 10 personas anualmente con enfermedades diarreicas agudas (EDA) plan A.

Para resolver la falta de agua potable se propone el diseño e implementación de un mini acueducto por gravedad (MAG) con conexiones domiciliares para el abastecimiento de 266 habitantes de la comunidad Rodeo de Pire.

Para el diseño se usó una fuente sud superficial a partir en la cual se construyó una obra de toma para conducir atreves de tubería PVC posteriormente el agua hasta un tanque donde se aplicará cloro para su potabilización y su posterior distribución atreves de una red de distribución construida de acuerdo con las normas nacionales.

Con la ejecución del mismo se logrará contribuir en la reducción de enfermedades (EDAS) y mejorarán las condiciones de vida de los pobladores de la comunidad.

#### <span id="page-15-0"></span>**1.2. Antecedentes**

De acuerdo con UNICEF, 1 de cada 3 personas en el mundo no tiene acceso a agua potable y alrededor de 2.200 millones de personas en todo el mundo no cuentan con servicios de agua potable gestionados de manera segura.

Según el BCIE en Nicaragua la cobertura de agua y saneamiento alcanza al 81% de la población, así mismo de acuerdo con el Sistema de Información de Agua y Saneamiento Rural SIASAR (noviembre 2021), la cobertura de agua potable en la zona rural del país de un 55.15%. Entre los diferentes sistemas de agua potable instalados en las zonas rurales, 1,692 acueductos son por gravedad, lo que corresponde al 24.41% del total de sistemas instalados, los cuales prestan servicios a 138,368 viviendas, con 661,824 habitantes rurales.

Así mimos, en el departamento de Estelí la cobertura de agua potable alcanza el 68.10%, y entre los diferentes sistemas de agua potable, 141 son mini acueductos por gravedad y representan el 37.53% de los mismos, los cuales abastecen al 47.32% de las viviendas rurales, lo que corresponde a 41,821 habitantes.

Referente al municipio de Condega, existen 31 acueductos por gravedad que corresponde al 51.66% de total de sistemas de agua potable del municipio, con ellos se abastece a 2,223 viviendas con una población de 10,314 habitantes.

En el caso la comunidad Rodeo de Pire del mencionado municipio, existen 61 viviendas, las cuales se abastecen de dos sistemas de pozos con bomba manual, por tanto, hasta la fecha las viviendas no cuentan con un sistema de agua potable con conexiones domiciliares; por el contrario, muchas familias se abastecen de pequeños manantiales cuyas aguas carecen de tratamiento.

Actualmente, ante las limitaciones de agua potable en la comunidad Rodeo de Pire, la alcaldía municipal de Condega y los líderes comunales impulsan el diseño y posterior ejecución de un mini acueducto por gravedad que beneficie a los 266 habitantes de la misma.

2

#### <span id="page-16-0"></span>**1.3. Justificación**

La organización mundial de la salud (OMS) estima que el 80% de todas las enfermedades infecciosas en el mundo están asociadas al agua en malas condiciones. Todos los días, las enfermedades diarreicas causan unas 6000 muertes, la mayoría de las cuales son de niños menores de 5 años.

En la comunidad Rodeo de Pire, la contaminación del agua para consumo humano y la falta de tratamiento de la misma (desinfección), es una preocupación de los pobladores debido a la presencia de virus, bacterias y parásitos intestinales presentes en el agua, lo que causa enfermedades diarreicas agudas (EDA), graves e incluso la muerte.

Debido a los problemas de abastecimientos de agua potable de la comunidad descritos anteriormente, se propuso diseñar basado en la norma nacional un Miniacueducto por gravedad (MAG) para abastecer a 266 habitantes de la comunidad Rodeo de Pire.

Para el diseño del mini acueducto se utilizará una fuente sud superficial ubicada a cuatro kilómetros de la comunidad en la cual se hizo una obra de captación para posteriormente conducir el agua atreves de tubería PVC a un tanque de almacenamiento en el cual se hará la desinfección mediante cloración para su distribución a las acometidas domiciliares a través de una red diseñada con tubería PVC.

Con la ejecución del mini acueducto por gravedad (MAG) se logrará mejorar las condiciones de vida de la población a la vez que se incidirá en la reducción de enfermedades de origen hídrico.

#### <span id="page-17-0"></span>**1.4. Objetivos**

#### <span id="page-17-1"></span>**1.4.1. General**

Diseñar un mini acueducto por gravedad, para la construcción de un sistema de abastecimiento agua potable en la comunidad Rodeo de Pire municipio de Condega departamento de Estelí que beneficie a 266 habitantes.

#### <span id="page-17-2"></span>**1.4.2. Específicos**

- Realizar un estudio de las condiciones socio-económicas de las familias de la comunidad Rodeo de Pire para conocer las características de la población, las demandas de servicio, el nivel de ingreso y el acceso al agua potable.
- Hacer un estudio topográfico por medio de modelos de elevación digital con resolución espacial de 12.5 metros por 12.5 metros, para conocer las características del relieve y obtener insumos para el diseño hidráulico del sistema.
- Estudiar la calidad del agua y aforo de la fuente sud superficial que se usara en el diseño del acueducto para conocer las características físico-químicas y bacteriológicas, así como la cantidad de agua disponible para satisfacer la demanda de la población.
- Efectuar el diseño hidráulico de la obra de captación, línea de conducción, red de distribución y tanque de almacenamiento, para abastecer con agua potable 266 habitantes.
- Elaborar un presupuesto de todas las obras e instalaciones necesarias para construir el acueducto.

# <span id="page-18-0"></span>**IICAPITULO. CARACTERÍSTICAS DEL ÁREA DEL PROYECTO**

#### <span id="page-19-0"></span>**2.1. Macro localización**

La comunidad Rodeo de Pire con un relieve irregular y una elevación de 766 msnm, pertenece al municipio de Condega departamento de Estelí, ubicada a 15 km de la cabecera municipal, se encuentra en las coordenadas 13°17'7.44"N y 86°26'16.98"O UTM zona 16N WGS 84.

#### Mapa 1 Macro localización

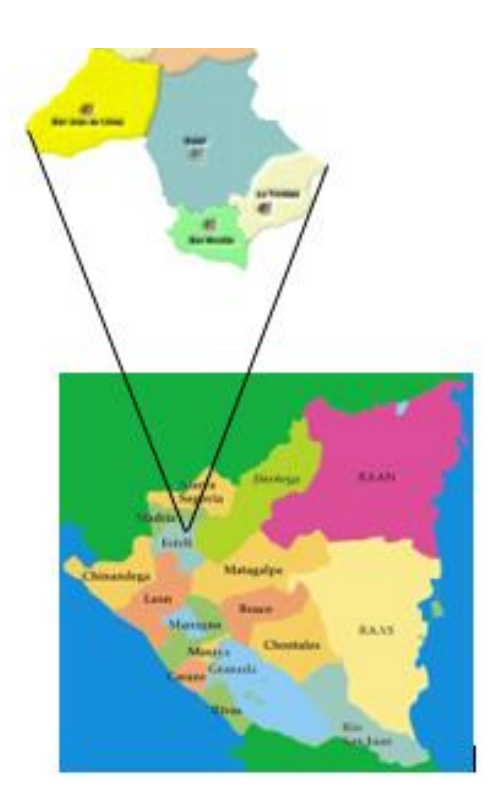

Fuente: Elaboración propia

#### <span id="page-20-0"></span>**2.2. Micro localización**

<span id="page-20-1"></span>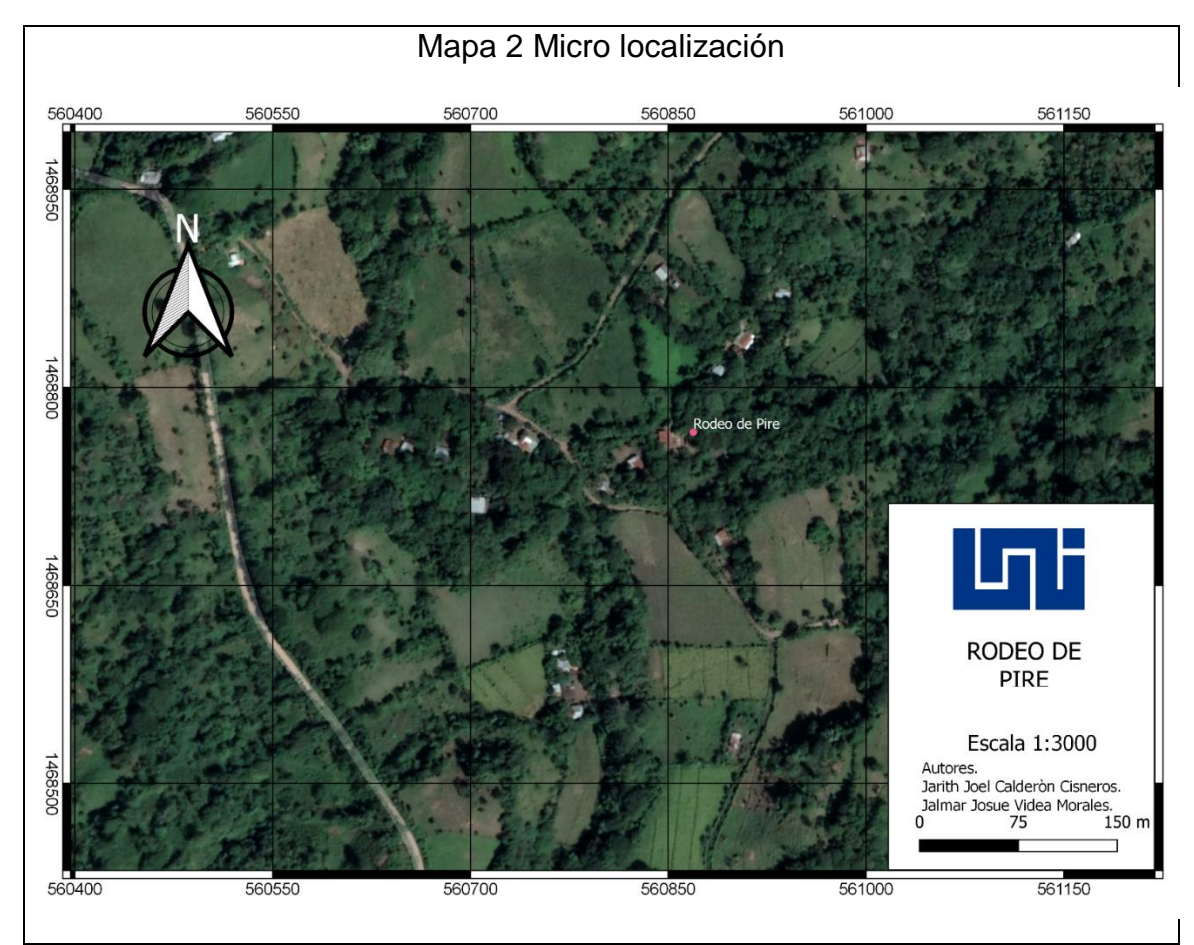

Fuente: Elaboración propia

Los límites de la comunidad son los siguientes:

- Al Norte: Comunidad la Santa Teresa
- Al Sur: Comunidad la San Jose de Pire  $\Box$
- $\Box$ Al Este: Comunidad Hondura Azul
- Al Oeste: Comunidad Nispero

## <span id="page-21-0"></span>**III CAPITULO. MARCO TEORICO**

#### <span id="page-22-0"></span>**3.1. Marco teórico**

#### <span id="page-22-1"></span>**3.2. Estudio socio-económico**

El estudio socioeconómico, cultural y ambiental, es un informe técnico que reúne la información necesaria para caracterizar y conocer las condiciones en que viven las familias de la zona afectada (CENEPRED, 2016).

El censo poblacional es el instrumento principal para la elaboración del estudio socioeconómico y cultural, el cual es un proceso de recolección de información que comprende tres momentos principales: el diseño de la ficha socioeconómica, el levantamiento de datos, el procesamiento de los mismos y la elaboración de una base de datos. A partir de los datos del censo se generarán listados, reportes e indicadores respectivos que serán usados para caracterizar a la población bajo estudio (CENEPRED, 2016).

La encuesta es un diseño muestral de tipo probabilístico, un cuestionario homogéneo en las principales variables, también se tienen técnicas de procesamiento y análisis de datos, así como la forma de presentación de los resultados ( López Ruíz & Serra Vázquez, 2004).

#### <span id="page-22-2"></span>**3.3. Topografía con modelos de elevación digital**

Un modelo digital de elevación es una representación visual y matemática de los valores de altura con respecto al nivel medio del mar, que permite caracterizar las formas del relieve y los elementos u objetos presentes en el mismo (INEGI, 2015).

Actualmente los modelos constituyen un medio para lograr la representación del relieve muy versátil y funcional ya que a partir del mismo se puede conocer la morfología del terreno. Además, es posible generar información a partir de los modelos digitales de elevación, para la toma de decisiones y el desarrollo de proyectos relacionados con el relieve; los datos derivados pueden ser curvas de nivel, corrientes de agua, mapas de pendientes, redes irregulares de triángulos (TIN), imágenes del relieve sombreado o mapa de sombras, puntos acotados de altura, modelos vectoriales de la altura de los elementos presentes en el terreno, líneas estructurales, entre otros (INEGI, 2015).

Los Modelos Digitales de Elevación pueden ser usados, en ingeniería civil, en aplicaciones tales como en el diseño para la construcción de infraestructura diversa, minas a cielo abierto, el cálculo de perfiles (secciones de perfil) y los cálculos de volúmenes (llamado también de "corte y relleno"). Son usados en aplicaciones como el diseño de carreteras, presas y otro tipo de infraestructura (INEGI, 2015).

Entre los modelos de elevación actuales se disponen de productos, con corrección radiométrica del terreno (RTC) como el proyecto de Alaska Satellite Facility que hace que los datos SAR (radar de apertura sintética) sean accesibles a una comunidad más amplia de usuarios. El proyecto de corrección radiométrica del terreno de ASF corrige la geometría y la radiometría del radar de apertura sintética (SAR) y presenta los datos en el formato GeoTIFF compatible con GIS. Alaska Satellite Facility (ASF) ha producido productos con resoluciones espaciales de 12.5 m y 30 m (ASF-NASA-JAXA, 2021).

#### <span id="page-23-0"></span>**3.4. Calidad de agua y aforo de la fuente**

#### <span id="page-23-1"></span>**3.4.1. Calidad de agua**

El objetivo de la Norma de Calidad del Agua de Consumo Humano es proteger la salud pública y por consiguiente, ajustar, eliminar o reducir al mínimo aquellos componentes o características del agua que pueden representar un riesgo para la salud de la comunidad e inconvenientes para la preservación de los sistemas de abastecimiento del agua (CAPRE, 1993).

La Norma (CAPRE, 1993, pág. 7), establece cuatro etapas de Control de Calidad del Agua, en el tiempo que corresponden a:

Primera etapa Corresponde al Programa de Análisis Básico, fácilmente ejecutable por cada laboratorio de control de calidad del agua autorizado. Los parámetros en esta etapa de control son: Coliforme total, olor, sabor, color, turbiedad, temperatura, concentración de iones hidrógeno (pH), conductividad y cloro residual.

Segunda etapa, Corresponde al Programa de Análisis Normal y comprende la ejecución de los parámetros de la primera etapa ampliado con: Aluminio, cloruros, cobre, dureza, sulfatos, calcio, magnesio, sodio, potasio, nitratos, nitritos, amonio, hierro, manganeso, fluoruro, arsénico, cadmio, cianuro, cromo, mercurio, níquel, plomo, antimonio, selenio, sulfuro de hidrógeno y zinc.

Tercera etapa, Corresponde a un Programa de Análisis Avanzado del agua potable. Comprende la ejecución de los parámetros de la segunda etapa, ampliado con sólidos totales disueltos, desinfectantes, subproductos de la desinfección y sustancias orgánicas (plaguicidas) de significado para la salud.

Cuarta etapa, Corresponde a Programas Ocasionales Ejecutados por Situaciones Especiales o de Emergencia. La autoridad nacional competente determinará los parámetros de control requeridos.

#### <span id="page-24-0"></span>**3.4.2. Aforo de la fuente**

Según la norma nacional (INAA, 1999a, pág. 18), los manantiales son puntos localizados en la corteza terrestre por donde aflora el agua subterránea. Generalmente este tipo de fuentes, sufre variaciones en su producción, asociadas con el régimen de lluvia. En la mayoría de los casos, es de esperar que el caudal mínimo del manantial coincida con el final del período seco en la zona. Los criterios para considerar un manantial como fuente de suministro de agua potable son los siguientes:

- El dato o datos de aforo, deberán corresponder al final del período seco de la zona y se tomará como base para el diseño, el mínimo valor obtenido.
- El caudal crítico de producción de la fuente deberá ser mayor o igual al consumo máximo diario de la población al final del período de diseño, de lo contrario se desechará su utilización, o se complementará con otra fuente disponible.

Según el manual de Medición sobre el Terreno de la Erosión del Suelo y de la Escorrentía (FAO, 1997), existe el método volumétrico, método área velocidad y de tirante crítico.

Métodos volumétricos son la forma más sencilla de calcular los caudales pequeños es la medición directa del tiempo que se tarda en llenar un recipiente de volumen conocido. Método velocidad/superficie es la medición de la velocidad media de la corriente y del área de la sección transversal del canal (FAO, 1997).

La medición del caudal de las corrientes naturales nunca puede ser exacta debido a que el canal suele ser irregular. No obstante, existe un conjunto amplio de dispositivos estándar de medición, por lo que, es preferible evitar las estructuras no normalizadas, excepto para hacer cálculos aislados de los caudales de la corriente utilizando el método velocidad/superficie (FAO, 1997).

#### <span id="page-25-0"></span>**3.4.3. Acueductos de agua potable**

El sistema de acueducto está conformado por las obras y estructuras encargadas de la captación, conducción, almacenamiento y distribución del agua potable en la comunidad, la cual se selecciona de acuerdo a los aspectos físicos de la fuente de suministro, su objetivo principal es el de suministrar el agua a los usuarios (Duran, 2005).

Para el diseño es necesario determinar las demandas futuras de una población para prever en el diseño las exigencias, de las fuentes de abastecimiento, líneas de conducción, redes de distribución, equipos de bombeo, planta de potabilización y futuras extensiones del servicio. Por lo tanto, es necesario predecir la población futura para un número de años, que será fijada por los períodos económicos del diseño (INAA, 1999b).

#### <span id="page-25-1"></span>**3.4.4. Dotaciones**

La dotación de agua, expresada como la cantidad de agua por persona por día está en dependencia de: Nivel de Servicio adoptado, factores geográficos, factores culturales, uso del agua (INAA, 1999a).

#### <span id="page-25-2"></span>**3.4.5. Líneas de conducción.**

Se definirá como "Línea de conducción" a la parte del sistema constituida por el conjunto de ductos, obras de arte y accesorios destinados a transportar el agua procedente de la fuente de abastecimiento, desde el lugar de la captación, hasta un punto que bien puede ser un tanque de regulación, una planta potabilizadora, o la red de distribución. Su capacidad se calculará con el caudal del gasto máximo diario o con el que se considere más conveniente tomar de la fuente de abastecimiento de acuerdo a la naturaleza del problema que se tenga en estudio (INAA, 1999b, pág. 52).

Así mismo, una línea de conducción por gravedad es la que dispone para transportar el caudal requerido aguas abajo, de una carga potencial entre sus extremos que puede utilizarse para vencer las pérdidas por fricción, originadas en el conducto al producirse el flujo (INAA, 1999b, pág. 54).

#### <span id="page-26-0"></span>**3.4.6. Golpe de ariete**

El golpe de ariete es la oscilación de presión por encima o debajo de la normal a raíz de las rápidas fluctuaciones de la velocidad de flujo. En realidad, el fenómeno conocido como "Golpe de ariete" es un caso particular del estudio de los movimientos transitorios en las conducciones a presión (Perez & Guitelman, 2005).

Existen diversas maniobras donde se induce el fenómeno: Cierre y Apertura de Válvulas, Arranque de Bombas, Detención de Bombas, Funcionamiento inestable de bombas, Llenado inicial de tuberías, Sistemas de Protección contra Incendios. En general, el fenómeno aparecerá cuando, por cualquier causa, en una tubería se produzcan variaciones de velocidad y, por consiguiente, en la presión (Perez & Guitelman, 2005).

Según la norma (INAA, 1999b, pág. 56), se recomienda el uso de válvulas aliviadoras de presión, torres de oscilación o tanques neumáticos, para la protección de las tuberías contra el golpe de ariete. También deberán instalarse válvulas de aire y vacío y de drenaje, de acuerdo con las mismas recomendaciones dadas para las líneas de conducción por gravedad.

Las tuberías deberán resistir las presiones internas estáticas, dinámicas, de golpe de ariete (INAA, 1999b).

#### <span id="page-27-0"></span>**3.4.7. Tanques de almacenamiento**

En el proyecto de cualquier sistema de abastecimiento de agua potable, deben de diseñarse los tanques que sean necesarios para el almacenamiento, de tal manera que éstos sean todo el tiempo capaces de suplir las máximas demandas que se presenten durante la vida útil del sistema, además que también mantengan las reservas suficientes para hacerles frente, tanto a los casos de interrupciones en el suministro de energía, como en los casos de daños que sufran las líneas de conducción o de cualquier otro elemento (INAA, 1999b, pág. 57).

#### <span id="page-27-1"></span>**3.4.8. Desinfección**

Si la calidad del agua no satisface las normas recomendadas deberá someterse a un proceso de potabilización. Toda agua que se abastece para consumo humano debe someterse a desinfección; incluso la de origen subterráneo para prevenir cualquier contaminación durante su distribución (INAA, 1999b, pág. 96).

#### <span id="page-27-2"></span>**3.4.9. Red de distribución**

La norma nacional (INAA, 1999b, pág. 42), establece que en el diseño de la red de distribución de una localidad, se debe de considerar los siguientes aspectos fundamentales:

a) El diseño se hará para las condiciones más desfavorables en la red, con el fin de asegurar su correcto funcionamiento para el período de diseño.

b) Deberá de tratarse de servir directamente al mayor porcentaje de la población dentro de las viviendas, en forma continua, de calidad aceptable y cantidad suficiente.

c) La distribución de los gastos, debe hacerse mediante hipótesis que esté acorde con el consumo real de la localidad durante el período de diseño.

d) Las redes de distribución deberán dotarse de los accesorios y obras de artes necesarias, con el fin de asegurar el correcto funcionamiento, dentro de las normas establecidas y para facilitar su mantenimiento.

e) El sistema principal de distribución de agua puede ser de red abierta, de malla cerrada, o una combinación de ambas y se distribuirán las tuberías en la planimetría de la localidad, tratando de abarcar el mayor número de viviendas mediante conexiones domiciliares.

#### <span id="page-28-0"></span>**3.5. Presupuesto**

El presupuesto es uno de los instrumentos de administración de costos más usados, y valorados para la reducción y control de costos, es una herramienta de planificación que, de una forma, determinada, integra y coordina las áreas, actividades, departamentos y responsables de una organización, y que expresa en términos monetarios, los ingresos, gastos y recursos que se generan en un período determinado, para cumplir con los objetivos fijados en la estrategia (Santiago, 2018).

Un presupuesto es un plan que muestra cómo habrán de ser adquiridos y utilizados los recursos a lo largo de un intervalo específico. Mientras están las operaciones en proceso, el presupuesto sirve de base de comparación, y facilita el proceso de control (Santiago, 2018).

Es una herramienta que ayuda a los administradores en sus funciones de planeación y de control. Los presupuestos ayudan a los administradores a planear el futuro. Sin embargo, los administradores también los usan para evaluar lo que ha sucedido en el pasado, un plan que muestra cómo habrán de ser adquiridos y utilizados los recursos a lo largo de un intervalo específico (Santiago, 2018).

## <span id="page-29-0"></span>**IVCapitulo. DISEÑO** METODOLÓGICO

#### <span id="page-30-1"></span><span id="page-30-0"></span>**4.1. Diseño metodológico**

#### **4.1.1. Estudio socio económico**

Para realizar el estudio socio económico se realizó un censo, destinado a cada jefe de hogar de la comunidad. Para el levantamiento del censo se imprimieron los formatos numerados los cuales se aplicó uno por familia. Los datos del censo se levantaron buscando un día hábil de la semana en un horario entre la 8 am y las 5 pm, para asegurar la participación de todas las familias de la comunidad.

Previo al levantamiento de campo se hizo una comprobación de la eficiencia del diseño y formato del censo, para lo cual se hizo un levantamiento piloto con 5 familias. Esta actividad permitió hacer ajustes en los procedimientos del levantamiento en la toma de datos y mejorar el formato del censo si fuera necesario. A continuación, en el anexo 1 se presenta el formato para realizar el censo comunal.

<span id="page-30-2"></span>Los resultados del censo se presentan en tablas y se aplicaron los métodos correspondientes a la estadística descriptiva, que incluyeron frecuencias, frecuencias relativas y promedios, los cuales se ilustraron mediante gráficos. Todo el análisis de datos se realizó utilizando una hoja de cálculo Excel.

#### **4.1.2. Estudio topográfico**

Para realizar el estudio topográfico se realizó un levantamiento de las coordenadas de puntos de observación mediante receptor GPS marca garmin eTrex 10, Serie navegador, con precisión de 3 m.

Previo al levantamiento se configuro el receptor GPS con coordenada UTM zona 16P con DATUN WGS84. Para la toma de datos se esperó que el receptor GPS se conecte con un mínimo de 3 satélite. El levantamiento se hizo en un día despejado para evitar interferencias de la nubosidad en el proceso de lectura.

Proceso de levantamiento:

 $\checkmark$  Identificación de un quía local, para localizar los puntos de interés como la fuente, puntos para la ubicación del tanque, rutas para el trazado de la línea de conducción y red de distribución.

- $\checkmark$  Levantamiento para el trazado de la línea de conducción y red de distribución cada 20 m o menos en el eje.
- $\checkmark$  Levantamiento de las coordenadas de viviendas, escuelas, ermita, y otras infra estructuras u objetos de interés.
- $\checkmark$  En una libreta de campo se llevó un registro de las características de los puntos de interés y otras observaciones que fueran necesarias.

#### Procesamiento de la información

- $\checkmark$  Los datos de campo (x, y) del receptor GPS se descargaron en formato CSV para su exportación a global mapper, con las coordenadas obtenidas (x, y) se tomaron las elevaciones del rastes ALOS PALSA, una vez obtenidas las elevaciones (x y z) con una resolución espacial de 12.5 x 12.5 se exportaron a civil 3D.
- $\checkmark$  La superficie para el civil 3D se creó con los datos (x, y, z) con los datos obtenidos de global mapper.
- $\checkmark$  Con toda la información geográfica en la plataforma civil 3D se procedió al trazado de la línea de conducción y la red de distribución.
- $\checkmark$  Se elaboraron: Planos de conjunto, planos del trazado de la línea de conducción y la red de distribución, incluyendo fuente y tanque de almacenamiento perfiles longitudinales de la línea de conducción y red de distribución.
- $\checkmark$  Se creo un archivo DXF que posterior mente se utilizó para la exportación de datos a EPANET.

#### <span id="page-32-0"></span>**4.1.3. Calidad de agua y aforo de la fuente**

#### **4.1.3.1. Calidad de agua**

Para conocer la calidad de agua se tomaron muestras de la fuente manantial, las cuales fueron transportadas en envases esterilizados y refrigerados para sus respectivos análisis en el laboratorio. Los parámetros mínimos de control que se solicitaron fueron: coliforme total, coliforme fecal, olor, sabor, color, turbiedad, temperatura, concentraciones de iones de hidrógeno y conductividad (INAA, 1999a, pág. 51). Los parámetros anteriores también se describe en la norma regional CAPRE, articulo 8 etapa E1 (CAPRE, 1993, pág. 7).

Los resultados de los parámetros estudiados, proporcionados por el laboratorio se compararon con los valores recomendados por la norma CAPRE presentados en el anexo #01 cuadro #01 de la misma (CAPRE, 1993, pág. 12). Si los resultados cumplen con los parámetros recomendados por las norma se propone hacer únicamente desinfección con 2.1 mg/L de cloro, para mantener un nivel de cloro residual de 0.2 a 0.5 mg/L (INAA, 1999b, pág. 99). En el caso que los parámetros no cumplen con la norma se recomendara con el tratamiento que corresponda al caso encontrado.

#### **4.1.3.2. Aforo de la fuente**

Como se trata de un manantial en el aforo se utilizó el método volumétrico para lo cual se utilizó un recipiente con volumen conocido, al cual se le tomo el tiempo de llenado el procedimiento se repitió cinco veces. para el cálculo del caudal aforado se utilizó la ecuación 1.

<span id="page-32-1"></span>
$$
Q = \frac{V}{t}
$$
  $\Box$   $\Box$   $\Box$   $\Box$   $\Box$   $\Box$ 

Donde:

Q: Caudal, L/s

V: Volumen, L

t: Tiempo, s

#### <span id="page-33-0"></span>**4.2. Diseño del sistema de agua potable**

<span id="page-33-1"></span>A continuación, se describe el proceso de diseño del sistema de agua potable, el cual inicia con la población de diseño y la demanda, esta última es necesaria para el dimensionamiento de la red, teniendo en cuenta diámetros, presiones y velocidades de flujo de acuerdo con la norma.

#### **4.2.1. Población de diseño**

La población de diseño se basó en la tasa de crecimiento actual de la comunidad, así como de la población, se tomó en cuenta también un periodo de diseño.

#### **4.2.1.1. Tasa de crecimiento**

La tasa de crecimiento se calculó mediante la ecuación 2, la cual tuvo como datos de referencia el censo 2017, así como censo realizados por la alcaldía municipal en los últimos 5 ó 10 años atrás. Este resultado se comparó con las tasas mínimas y máximas recomendadas por las norma (INAA, 1999a, pág. 9).

<span id="page-33-2"></span> = ( 0 ) 1 − 1 Ecuación 2

Donde:

- r: Tasa de crecimiento en notación decimal
- $P_n$ : Población al final de un periodo n
- $P_0$ : Población al inicio de un periodo n
- n: Número de años del periodo

#### **4.2.1.2. Población futura**

La población futura se calculó mediante el método geométrico utilizando la ecuación 3, se adoptó la tasa de crecimiento que resulto del cálculo de la ecuación 2 y cumplido con los criterios establecidos en la norma (INAA, 1999a, pág. 9).

También se adoptó un periodo de diseño (n), de 20 años, como lo recomienda la norma rural para captaciones superficiales y manantiales (INAA, 1999a, pág. 15)

<span id="page-34-1"></span>
$$
P_n = P_0 (1 - r)^n
$$
  $\Box$  **Ecuación 3**

Donde:

r: Tasa de crecimiento en notación decimal

- $P_n$ : Población al final del periodo del diseño
- <span id="page-34-0"></span> $P_0$ : Población al inicio del periodo del diseño
- n: Años del periodo de diseño

#### **4.2.2. Caudales de la demanda**

Se adopto una dotación de 60 lppd, como lo recomienda la norma (INAA, 1999a, pág. 11).

Consumo doméstico

<span id="page-34-2"></span>Para la determinación del consumo doméstico se utilizó la ecuación 4.

$$
CD = \frac{P_f (dotación)}{86,400} \qquad \qquad \Box \qquad \text{Ecuación 4}
$$

Donde:

CD: Consumo doméstico, l/s

 $P_f$ : Población futura, habitantes

Factores de la demanda

Debido a que en la comunidad existe solamente una escuela y una ermita se tomó en consideración el factor institucional, no así el factor comercial y el factor industrial. Esto último solo son aplicables a áreas urbanas. Para calcular el factor de la demanda institucional se utilizó la ecuación 5.

<span id="page-35-0"></span>
$$
CI = CD\left(\frac{7}{100}\right) \qquad \qquad \Box \quad \text{Ecuación 5}
$$

Donde:

CI: Consumo institucional, l/s

CD: Consumo domiciliar, l/s

Consumo promedio diario.

El consumo promedio diario se calculó mediante la ecuación 6.

<span id="page-35-1"></span>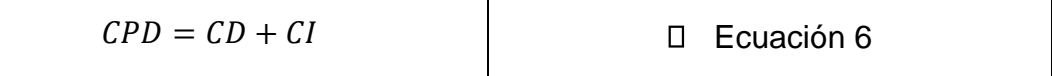

Donde:

CPD: Consumo promedio diario, l/s

CD: Consumo domiciliar, l/s

CI: Consumo institucional, l/s

Pérdidas en el sistema o fugas.

Las fugas que podrían darse en el sistema se calculó utilizando la ecuación 7.

<span id="page-35-2"></span>
$$
F = CPD\left(\frac{20}{100}\right)
$$

Donde:

F: Fugas, l/s

CPD: consumo promedio diario, l/s

Variaciones de consumo

El consumo máximo diario el cual sirve para diseñar la línea de conducción se calculó con la ecuación 8.

<span id="page-35-3"></span>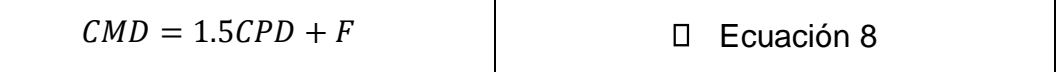

Donde:

CMD: Consumo máximo diario, l/s
#### CPD: Consumo promedio diario, l/s

F: Fugas, l/s

El consumo máximo horario cuyo valor servirá para diseñar la red de distribución se calculó mediante la ecuación 9.

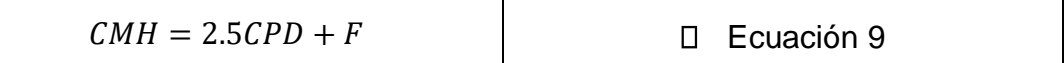

Donde:

CMH: Consumo máximo horario, l/s

CPD: Consumo promedio diario, l/s

F: Fugas, l/s

#### **4.2.3. Diseño de la línea de conducción por gravedad**

Diámetro de la tubería

Para la tubería PVC la máxima velocidad de flujo recomendada por la norma (INAA, 1999b, pág. 53), es de 5 m/s de acuerdo a las características del material, no obstante se adoptan velocidades entre 0.6 y 2 m/s, con el propósito de reducir el golpe de ariete en los puntos de la línea donde haya cambios de dirección de flujo sean estas verticales u horizontales, además la velocidad de flujo, está condicionada por la carga estática disponible. Por lo anterior para el cálculo del diámetro de la línea de conducción por gravedad se utilizó la ecuación 10.

$$
D = 1.1284 \sqrt{\frac{Q}{V}}
$$
  $\Box$  **E**cuación 10

Donde:

- D: Diámetro interno de la tubería de succión, m
- Q: Caudal de bombeo, m<sup>3</sup>/s
- V: Velocidad media de succión, m/s

## • Velocidad de flujo

Así mismo, se comprobó la velocidad de flujo con la ecuación 11 utilizando el diámetro previamente seleccionado con la ecuación 10.

$$
v = \frac{Q}{\pi \frac{D^2}{4}}
$$

Pérdidas de carga por fricción

La carga estática disponible fue suficiente para transportar el flujo desde la fuente hasta el tanque de almacenamiento, para ello se utilizará la ecuación 12, de Hazen-Williams. En el caso de que la carga estática no haya sido suficiente se hubieran reducido las velocidades de flujo aumentado el diámetro, en el caso contrario se aumentaron las velocidades de flujo hasta un máximo de 2 m/s.

$$
H = 10.679 \frac{Q^{1.85}}{C^{1.85}D^{4.87}}L
$$

Golpe de ariete

Para el cálculo de golpe de ariete primero se calculó la celeridad de la onda de presión utilizando la ecuación 12.

$$
a = \frac{9900}{\sqrt{48.3 + K\frac{D}{e}}}
$$

Donde:

a: Celeridad de la onda de presión, m/s

k: Coeficiente función del módulo de elasticidad ( $\varepsilon$ ) del material constitutivo de la tubería, que representa principalmente el efecto de la inercia del grupo motobomba, cuyo valor es:  $K = \frac{10^{10}}{25}$  $\frac{\partial}{\partial \varepsilon}$ ,donde  $\varepsilon$ , se toma de la tabla 1.

D: Diámetro interior de la tubería, m

#### e: Espesor de la tubería, m

## Tabla 1 Módulo de elasticidad

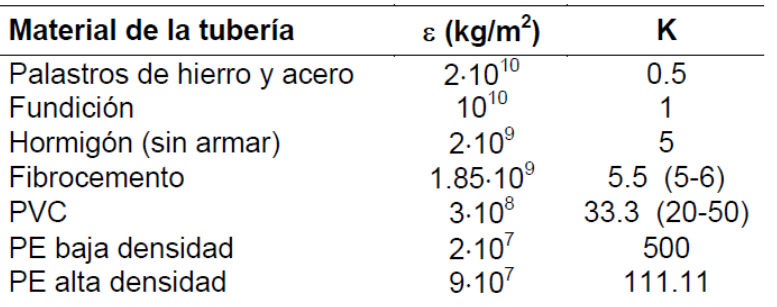

#### Valores de K para hallar la celeridad

También se calculó el tiempo de cierre de la válvula con la ecuación 13 de Mendiluce.

$$
T = C + \frac{KLv}{gH_m}
$$

Donde:

L: Longitud de la conducción (m)

v: Velocidad de régimen del agua (m/s)

g: Aceleración de la gravedad, 9.81 m/s2

Hm: Altura manométrica

C y K: Coeficientes de ajuste empíricos

Los valores de los coeficientes empíricos se toman de las tablas 2 y 3.

Tabla 2: Valores de coeficiente C

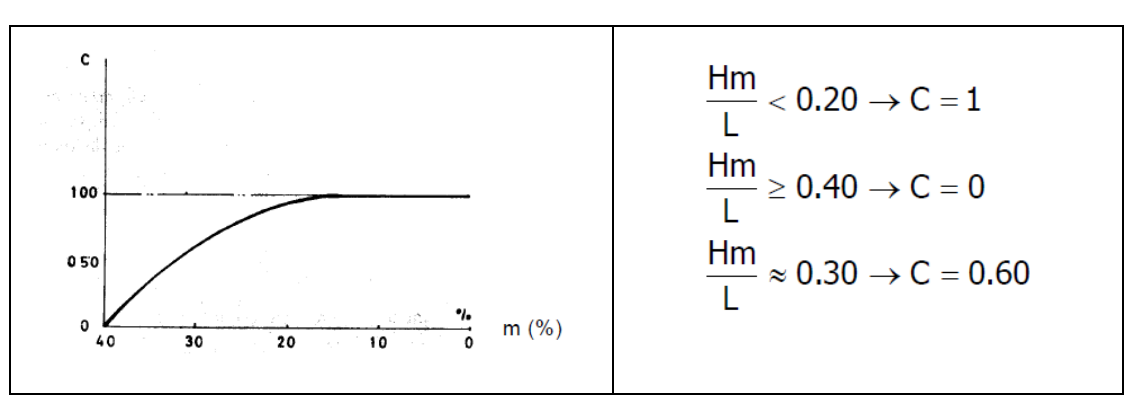

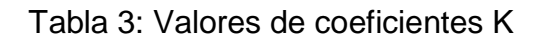

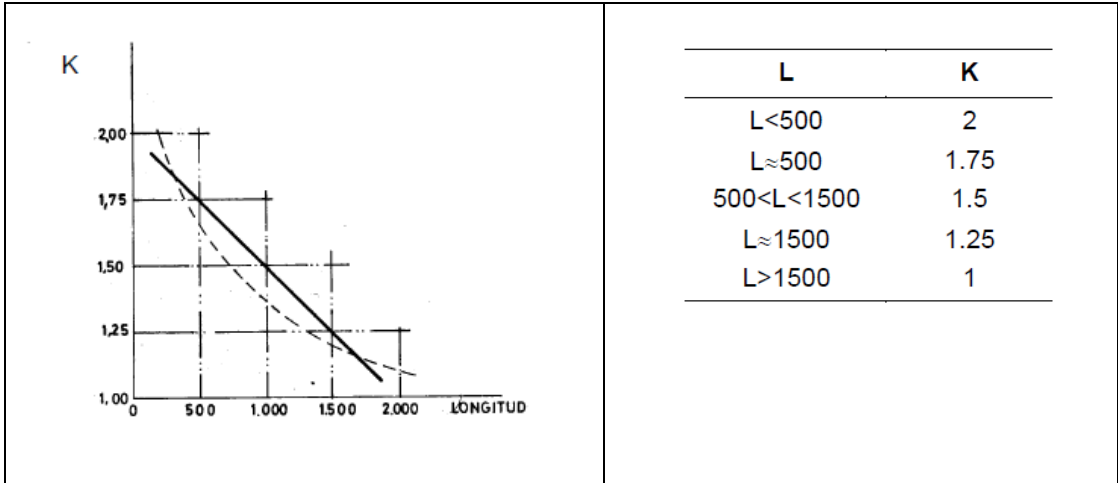

Así mismo se calculó el tiempo que tarda de la onda de presión en dar una oscilación completa mediante la ecuación 15.

$$
t = \frac{2L}{a}
$$
  $\Box$   $\Box$   $\Box$   $\Box$   $\Box$   $\Box$ 

Donde:

t: Tiempo que tarda la onda de presión en una oscilación completa, s

L: Longitud de la tubería, m

a: Celeridad, m/s

También se comprobó el tiempo de cierre con el tiempo de oscilación de la onda de presión mediante la ecuación 16

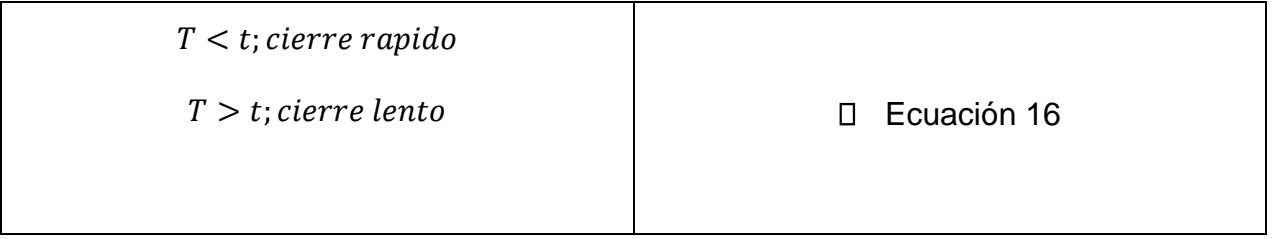

Se concluyo que el cierre en la válvula es rápido se procedió a recomendar un mayor tiempo en la maniobra de cierre de la válvula para reducir la sobrepresión causada por el golpe de ariete y se calculó la sobrepresión con la ecuación 16 de Michaud.

$$
\Delta H = \frac{2Lv}{gT}
$$
  $\Box$   $\Box$  **Ecuación 17**

Donde:

- ∆H: Sobrepresión debida al golpe de ariete, m
- L: Longitud de la tubería, m
- v: Velocidad de régimen del agua, m/s
- T: Tiempo de cierre, según el caso, s
- g: Aceleración de la gravedad, 9.81 m/s2

# **4.2.4. Dimensionamiento del tanque de almacenamiento**

Según la norma rural (INAA, 1999a, pág. 38), se recomienda el 15 % de volumen compensador y el 20 % de volumen de reserva ambas respecto al consumo promedio diario (CPD). Por tanto, se adoptó los mencionados valores para el dimensionamiento del tanque teniendo en cuenta además 16 horas para su llenado.

El tanque se ubicó en la cota más adecuada de acuerdo al análisis hidráulico para garantizar una carga estática que cumpla con las presiones mínimas (5m de carga) que señala la norma.

Se recomendará la utilización de un tanque prefabricado de polietileno de alta densidad tipo ROTOPLAS o PLASTITANK.

# **4.2.5. Desinfección**

En general, el Hipoclorito se recomienda para abastecimiento de pequeñas poblaciones (INAA, 1999b).

La capacidad de cloro se calculó mediante la ecuación 17, así mismo como producto comercial se utilizó el hipoclorito de sodio al 12%, con el cual se hizo una mezcla con agua limpia para lograr una solución de cloro al 2% la cual se aplica con un hipo clorador de carga constante.

$$
ca = \left(\frac{QC}{1000}\right) \qquad \qquad \Box \quad \text{Ecuación 18}
$$

Donde:

Ca: Capacidad de diseño de la estación de cloración Kg. Cloro/día

Q: Caudal de agua, máximo horario m3 /día

C: Dosis de cloro a aplicar mg/L

Así mismo se adoptó para determinar la cantidad de cloro la proporción correspondiente según el caudal del consumo máximo horario (CMH), utilizando la dosis de 1 kg/día para caudales de 8.20 L/s (INAA, 1999b, pág. 97).

# **4.2.6. Simulación hidráulica del sistema**

Se hizo la simulación hidráulica de todos los componentes del sistema con EPANET 2.0, lo que incluyo la captación, línea de conducción, tanque de almacenamiento y redes de distribución. Para esta actividad EPANET se configuro para que los caudales se presenten en L/s y resto de parámetros en el sistema internacional. Así mismo las pérdidas de cargas se configuraron para que EPANET los calcule con la ecuación de Hazen –Williams, adoptando valores de coeficiente de rugosidad (C) descritos en la norma rural (INAA, 1999a, pág. 16).

## **4.2.6.1. Simulación de línea de conducción**

Para la simulación de la línea de conducción se adoptó el diámetro de la tubería cuyo caudal transportado cumpla con un rango de velocidades entre 0.60 y 1.5 m/s, la longitud está basada en el estudio topográfico. Se simularon válvulas de rotura de carga y limitadora de caudal. Para esta simulación también se incluyó un reservorio o tanque de almacenamiento, el cual se configuro según las dimensiones del tanque previamente seleccionado, teniendo un nivel inicial de 0.5 m/s y un nivel máximo entre 2.5 y 3 m/s.

Como resultado de la simulación, se obtuvieron las tablas de velocidades (tuberías) y de presiones (nodos), así mismo se presenta el perfil del terreno natural, el perfil de presiones y el perfil de la línea piezométrica.

# **4.2.6.2. Simulación de la red de distribución**

En la simulación hidráulica de la red de distribución, los diámetros de las tuberías se adoptaron según los caudales que se transporten, teniendo en cuenta que las velocidades estén en un rango de 0.4 a 2 m/s. Así mismo se adoptan presiones que se encuentren en un rango de 5 a 50 metros de carga (INAA, 1999a, pág. 16).

Se hizo una simulación con el caudal del consumo máximo horario y se verifico que se cumplan los criterios descritos en el párrafo anterior. Se obtuvieron las tablas de velocidades de flujo por cada tramo de tubería y las tablas de presiones por cada nodo. También se extrajeron el perfil del terreno natural, el perfil piezómetro y el perfil de presiones.

Además, se hizo una simulación con demanda cero con el propósito de conocer las máximas presiones hidrostáticas. Se presenta una tabla de presiones por cada nodo de la red de distribución.

## **4.3. Presupuesto**

El presupuesto se hizo agrupando las actividades en etapas y sub etapas basado en el catálogo del FISE para llevar un orden lógico en la ejecución de las actividades que se realizaron.

Auxiliados con la guía de costos del FISE se obtuvieron los precios unitarios de actividades, que junto con el alcance de las obras sirvieron para realizar el presupuesto.

El presupuesto se elaboró utilizando hojas de cálculo en Excel, con el cual se generó informes presupuestarios resumidos por etapas y sud etapas, así como un reporte detallado por actividades.

# **V CAPITULO. RESULTADOS DE ESTUDIO**

## **5.1. Resultados**

## **5.1.1. Estudio socio económico**

Se levanto un censo a las 61 viviendas de la comunidad, la cual fue respondida por 31 son varones lo que equivale al 51% y 30 fueron respondidas por mujeres lo que equivale a un 49 %, así como se muestra en la tabla 4 y gráfico 1.

Tabla 4 Censados de la familia

| Sexo         | М   |     | <b>Total</b> |
|--------------|-----|-----|--------------|
| <b>Total</b> | 31  | 30  | 61           |
| Porcentaje   | 51% | 49% | 100%         |

Fuente: Elaboración propia

## Gráfico 1: Censados de las familias

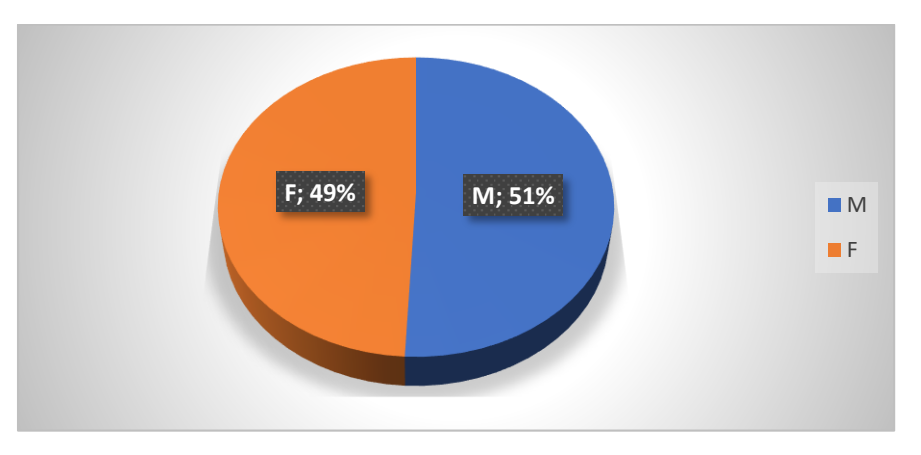

Fuente: Elaboración propia

También se encontró que 38 jefes de hogar son varones padres de familia correspondiente al 62%, así mismo se encontró 19 mujeres madres de familia jefas de hogar que corresponde al 31% de los censados, y 4 personas que tienen el roll de jefes de hogar que no son padres ni madres de familia corresponde a un 7% de las personas censadas, así como muestra en la tabla 5 y gráfico 2.

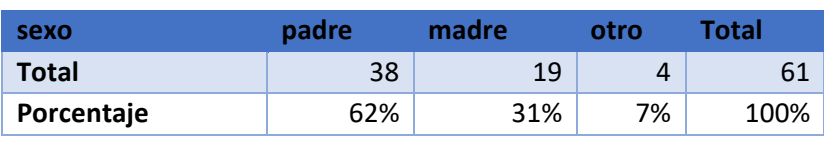

## Tabla 5 Jefe de hogar

Fuente: Elaboración propia

## Gráfico 2: Jefe de hogar

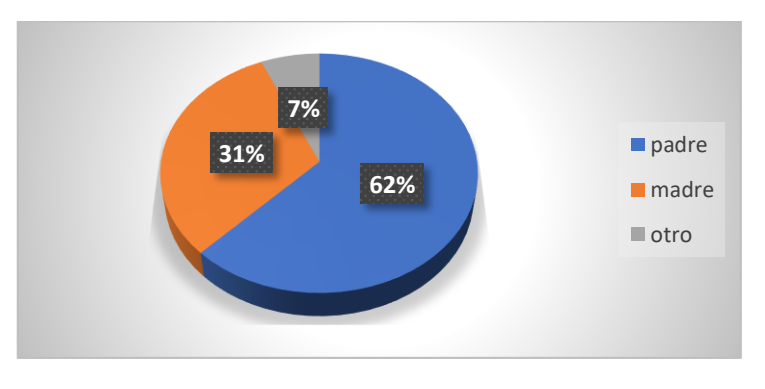

Fuente: Elaboración propia

El censo reveló que 135 personas corresponden al sexo masculino equivalente al 51% y 131 personas corresponden al sexo femenino equivalente a un 49% de la población, para un total de 266 habitantes que viven en la comunidad, como se muestra en la tabla 6 y gráfico 3.

## Tabla 6 Cantidad de personas según el sexo de los habitantes

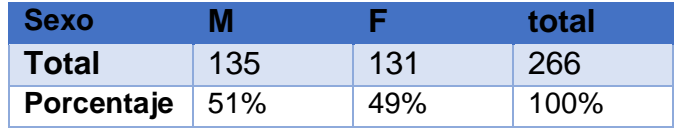

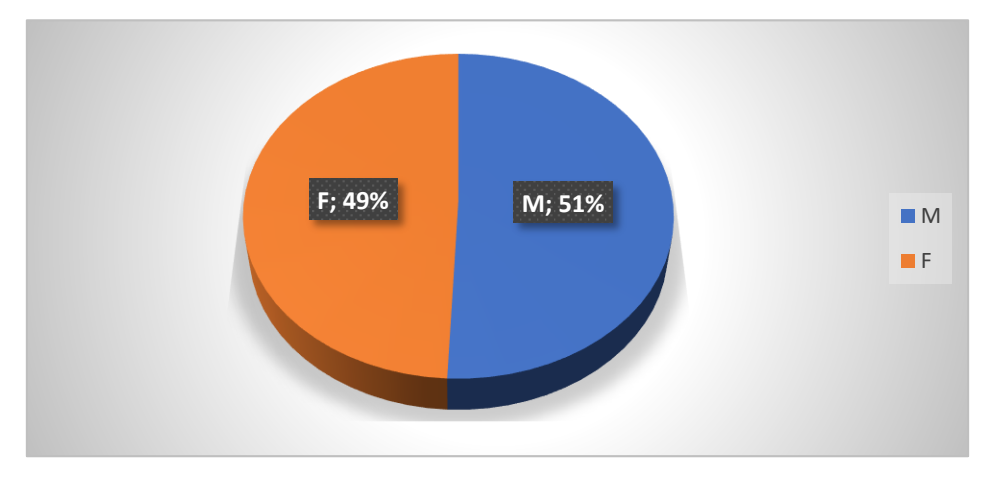

Gráfico 3: Sexo de los habitantes de la comunidad

Fuente: Elaboración propia

Según el rango de edad, no existen menores de 1 año, en el rango de 1 a 6 años se encontraron 17 personas que corresponde a un 6% de la población, en el rango 6 a 16 años se encontraron 68 personas que corresponde a un 26% de la población, también el rango de 16 a 25 años se encontraron 41 personas correspondiente a un 15% de los habitantes, así mismo en el rango de 26 a 60 años se encontraron 111 personas lo cual representa un 42% de los habitantes y finalmente en el rango mayores que 60 años se encontraron 29 personas lo que equivale a un 11% de la población de la comunidad. Se observo que el rango predominante de edad es de 26 a 60 años, como se muestra en la tabla 7 y gráfico 4.

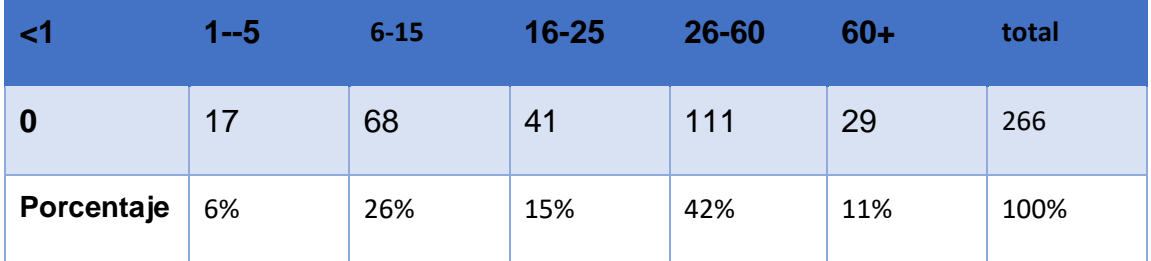

#### Tabla 7 Rango de edad de los habitantes

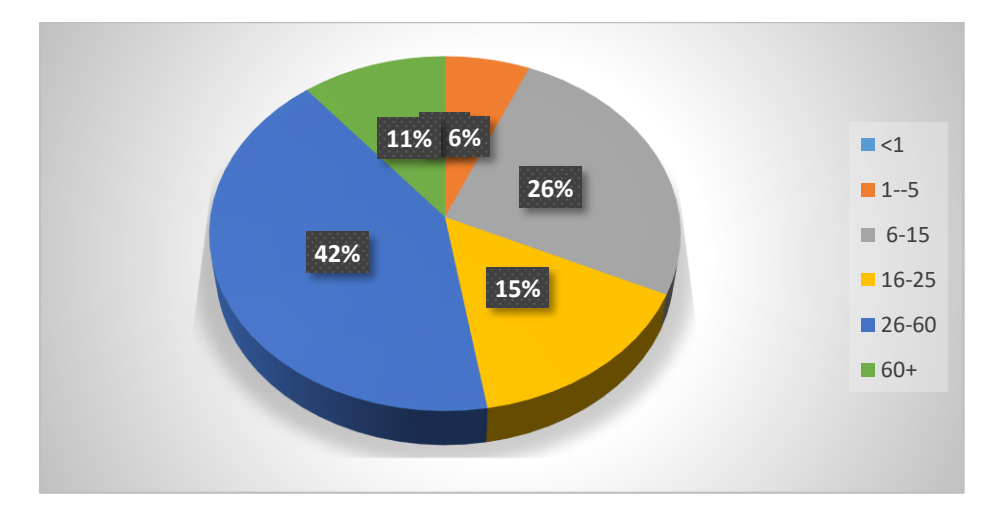

Gráfico 4: Cantidad de habitantes por rango de edad

Fuente: Elaboración propia

Con respecto a los servicios básicos, en 60 hogares existe el servicio de energía eléctrica, no obstante, solo 4 hogares cuentan con alumbrado público, así mismo 11 viviendas tienen servicio telefónico y únicamente 4 viviendas tienen acceso mediante carretera, como muestra la tabla 8 y gráfico 5.

| <b>servicios</b> | Si  | No  |
|------------------|-----|-----|
| electricidad     | 60  | 1   |
| Porcentaje       | 98% | 2%  |
| alumbrado        | 4   | 57  |
| Porcentaje       | 7%  | 93% |
| teléfono         | 11  | 50  |
| Porcentaje       | 18% | 82% |
| carretera        | 4   | 57  |
| Porcentaje       | 7%  | 93% |

Tabla 8 Acceso a servicios

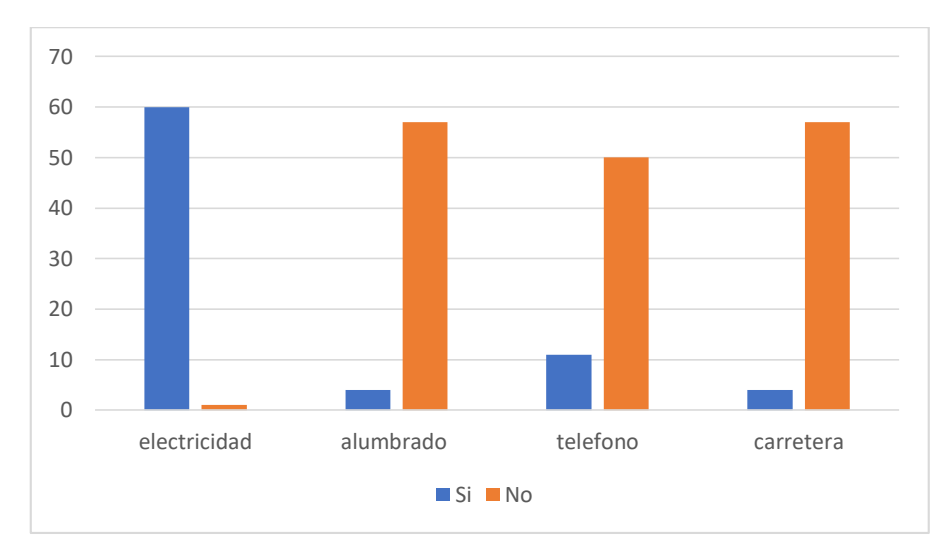

Gráfico 5: Acceso a servicios

Fuente: Elaboración propia

Con relación al trabajo en la comunidad se encontró que 111 personas trabajan de los 266 habitantes lo que equivale a un 42%.

Respecto al rango de personas que trabajan por hogar se encontró que en 31 hogares trabaja un miembro de la familia, en 18 hogares trabajan dos miembros de la familia, en 7 hogares trabajan 3 miembros por familia, en 2 hogares trabajan 4 personas y únicamente 3 hogares trabajan 5 miembros de la familia, como se muestra en tabla 9 y gráfico 6.

| Rango           | ი-1 | $1 - 2$ | $2 - 3$        | $3 - 4$                       | 5 a mas | Total |
|-----------------|-----|---------|----------------|-------------------------------|---------|-------|
| <b>Personas</b> | 31  | 36      | 21<br><u>L</u> |                               | 15      | 111   |
| <b>Hogares</b>  | 31  | 18      |                | $\overline{\phantom{0}}$<br>_ | ∽<br>س  | 61    |
| Trabajan/hogar  |     |         |                |                               |         |       |

Tabla 9 Número de personas que aportan en el hogar

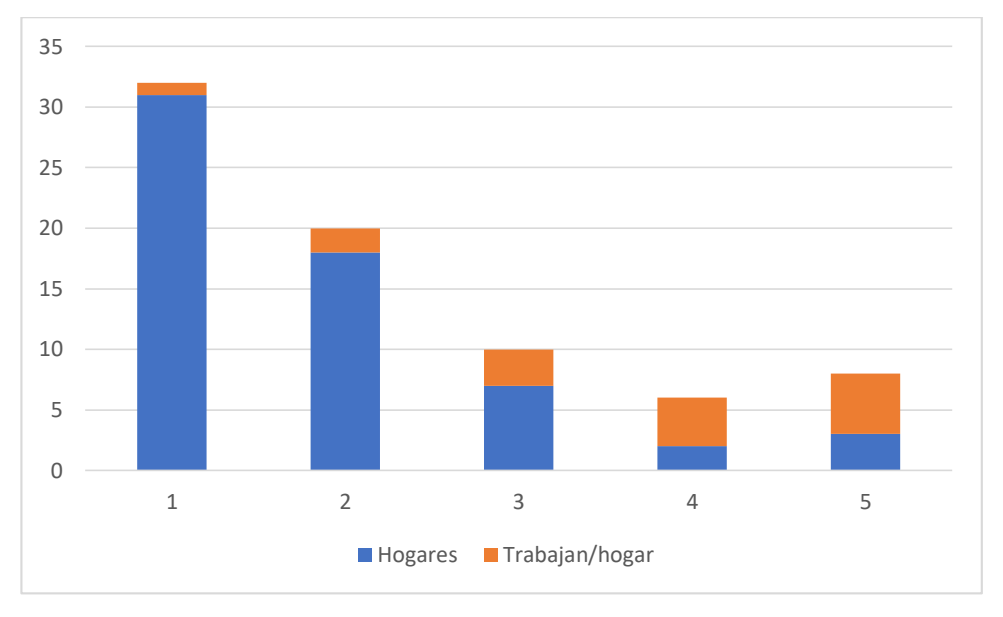

Gráfico 6: Personas que aportan en el hogar

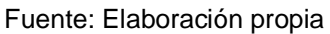

En 57 hogares no cuentan con negocio propio equivalente a un 93%, en 4 hogares cuentan con negocio propio correspondiendo a un 7%, así se demuestra en la taba 10 y gráfico 7.

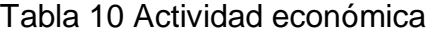

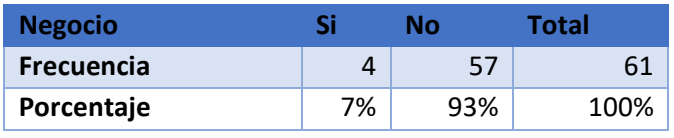

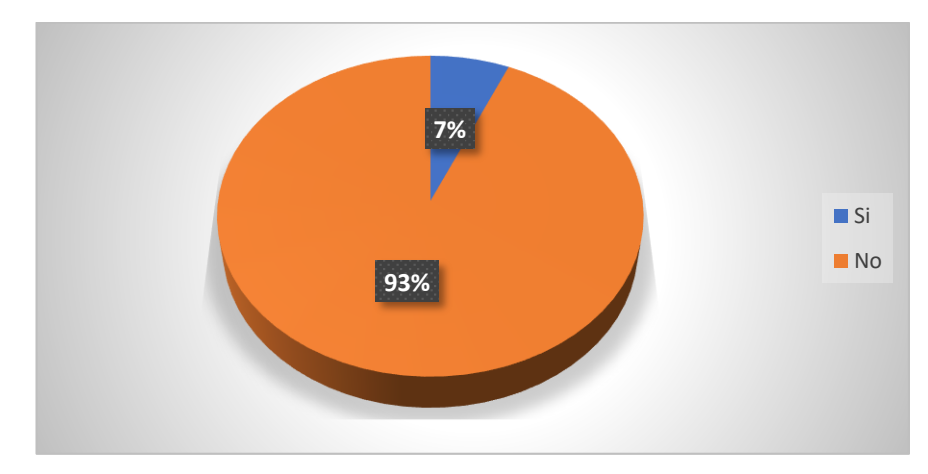

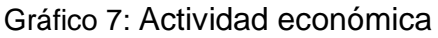

Fuente: Elaboración propia

Según el sexo se encontró que 30 hombres trabajan fuera de la comunidad equivalente a un 28%, mientras que 8 mujeres que corresponde a un 7% también trabajan fuera de la comunidad.

Por otra parte 46 hombres trabajan en la comunidad equivalente 41% y 27 mujeres equivalente a un 24% también trabajan en la comunidad, así lo demuestra la tabla 11 y gráfico 8.

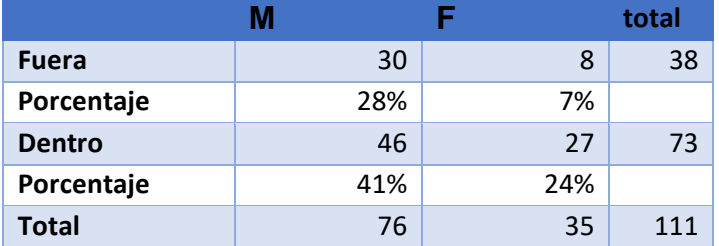

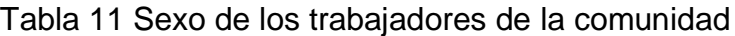

Fuente: Elaboración propia

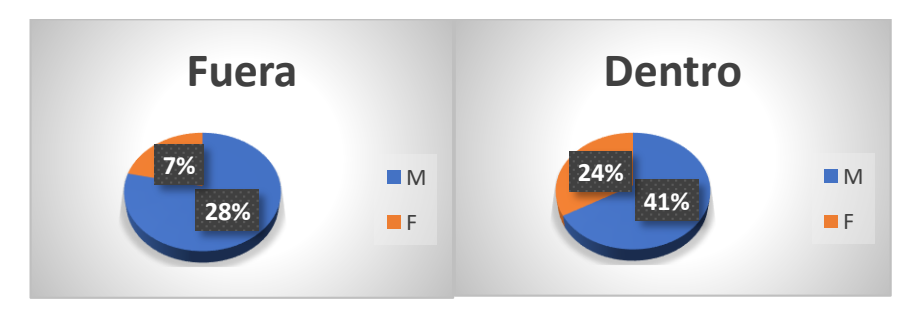

## Gráfico 8: Sexo de los habitantes trabajadores

Fuente: Elaboración propia

Según el censo realizado en la comunidad el ingreso en el rango de 3000 a 6000 córdobas se encontraron 51 hogares lo que equivale a un 84% de los hogares, en el rango de 6000 a 12000 córdobas se encontraron 6 hogares correspondiente a un 10% de los hogares, y en el rango 12000 a más se encontró 4 hogares equivalente a un 6% de los hogares de dicha comunidad, así como se muestra en la tabla12 y gráfico 9.

| Rango          | C\$ 3000 a<br>6000 | C\$ 6000 a<br>12000 | 12 000 a<br>mas | Total |
|----------------|--------------------|---------------------|-----------------|-------|
| <b>Hogares</b> | 51                 | 6                   | 4               | 61    |
| Porcentaje     | 84%                | 10%                 | 6%              | 100%  |

Tabla 12 Ingreso económico

Fuente: Elaboración propia

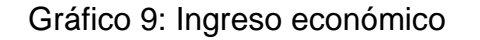

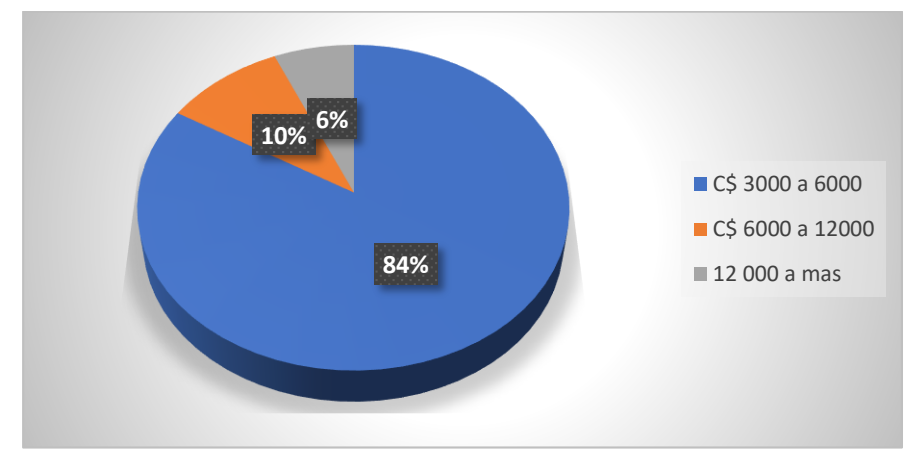

Fuente: Elaboración propia

La economía de la Comunidad Rodeo de Pire se rige en su totalidad por la práctica de la ganadería, agricultura y jornaleros. En la actividad ganadera participa el 26% de la población, a la agricultura se dedica un 89% de la población y un 11% de la población son jornaleros, cabe recalcar que en algunos hogares practican más de una actividad productiva, como se muestra en la tabla 13 y gráfico 10.

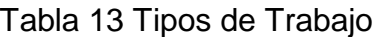

| <b>Rango</b>      | <b>Hogares</b> | <b>Total de</b><br><b>Hogares</b> | Porcentaje |
|-------------------|----------------|-----------------------------------|------------|
| Ganadería         | 16             | 61                                | 26%        |
| Agricultura       | 54             | 61                                | 89%        |
| <b>Jornaleros</b> |                | 61                                | 11%        |

Fuente: Elaboración propia

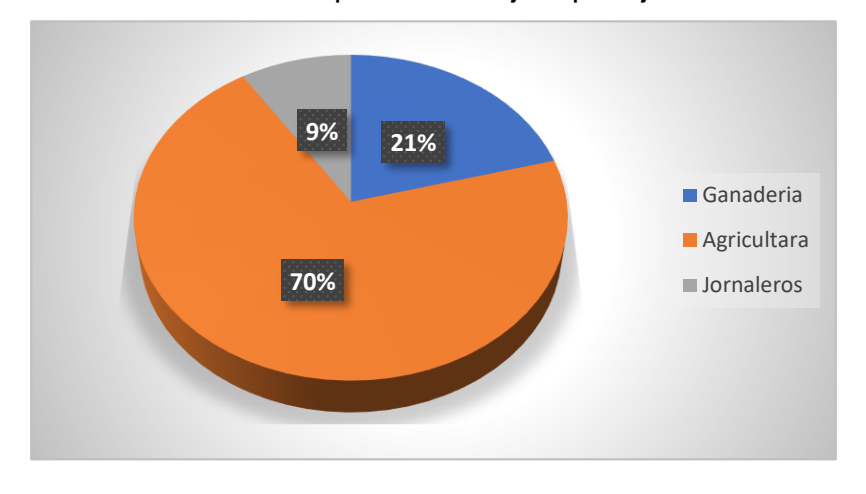

Gráfico 10: Tipos de trabajos que ejercen

Fuente: Elaboración propia

Respecto a los tipos de cultivos un 90% de la poblacion se dedica a la produccion de maiz y frijoles que corresponde a 55 hogares y un 10% de la poblacion practican otro tipos de cultivos equivalentes a 6 hogares, asi como se muestra en la tabla 14 y gráfico 11.

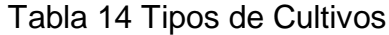

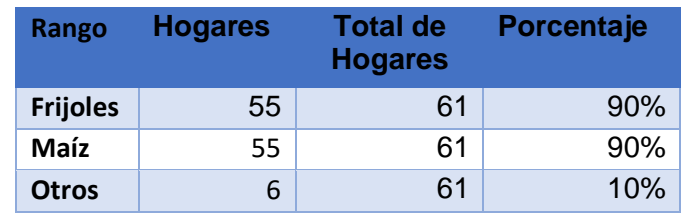

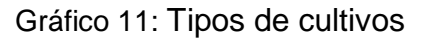

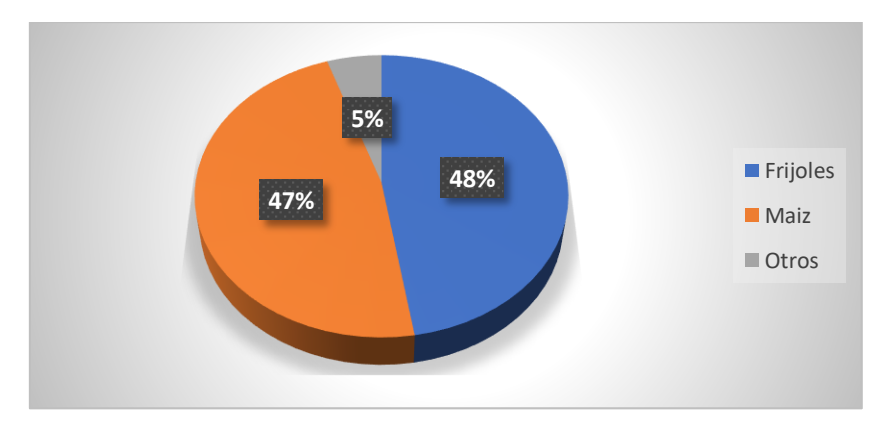

Fuente: Elaboración propia

Respecto a la crianza de animales domesticos 54 viviendas practican esta actividad lo que corresponde al 89% de los hogares, asi como se muestra en la tabla 15 y gráfico 12.

|                |     | Nο  | <b>Total</b> |
|----------------|-----|-----|--------------|
| <b>Hogares</b> | 54  |     | 61           |
| Porcentaje     | 89% | 11% | 100%         |

Tabla 15 Animales Domésticos

Fuente: Elaboración propia

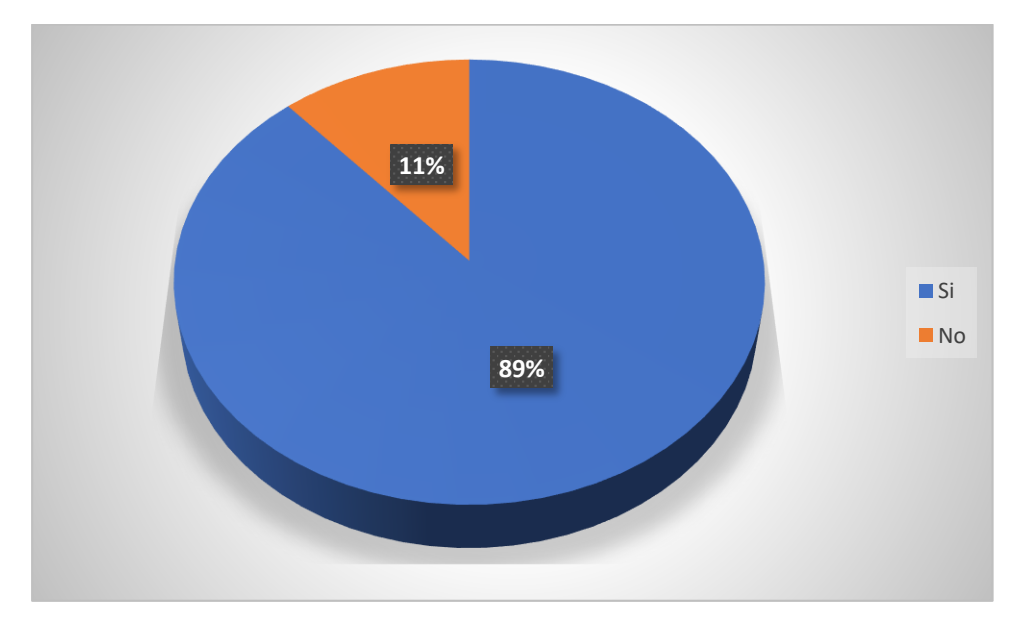

Gráfico 12: Animales domésticos

En relación a los servicios sanitarios se encontró en 4 hogares disposición de excretas en fosa sépticas tradicional que corresponde a un 7%, en 57 viviendas cuentan con letrinas este equivale a un 93% de los hogares, como se muestra en la tabla 16 y gráfico 13.

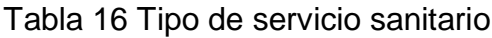

|                | <b>Sumidero</b> | Letrina | Total |
|----------------|-----------------|---------|-------|
| <b>Hogares</b> |                 | 57      | 61    |
| Porcentaje     | 7%              | 93%     | 100%  |

Fuente: Elaboración propia

Fuente: Elaboración propia

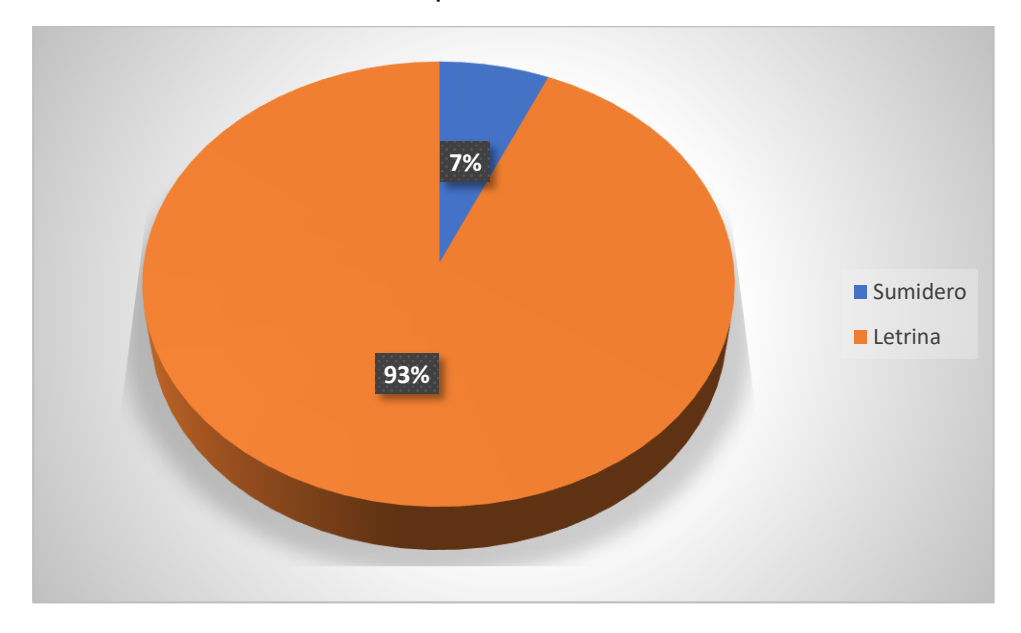

Gráfico 13: Tipo de servicio sanitario

Fuente: Elaboración propia

Con respecto a la calidad de la infraestructura de servicio se encontró que un 28% esta buen estado, el 57% la calidad se encuentra regular y el 15% la calidad es mala como se muestra en la tabla 17 y gráfico 14.

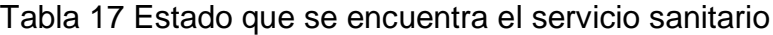

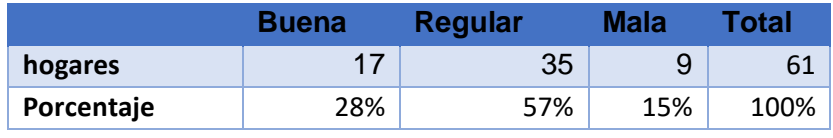

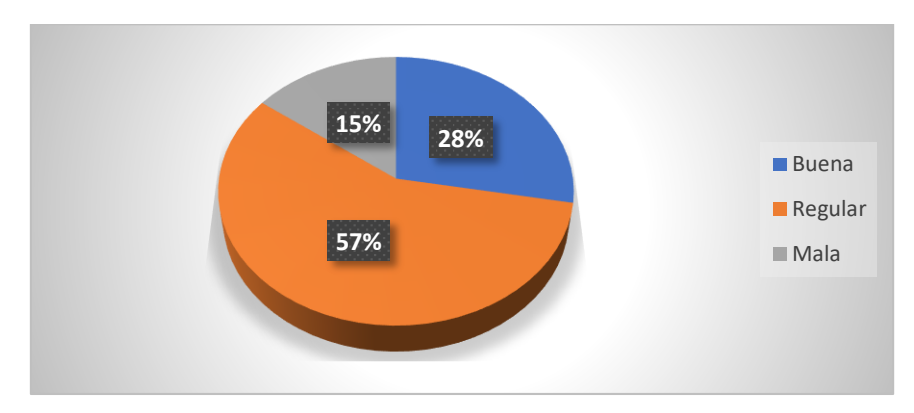

Gráfico 14: Estado que se encuetra el servicio sanitario

Fuente: Elaboración propia

Con relación a las aguas grises en los hogares el 87% la depositan en el patio correspondiendo a 53 viviendas, y un 13% de los hogares la conducen a un receptor o sumidero correspondiendo a 8 viviendas, así como se muestra en la tabla 18 y gráfico 15.

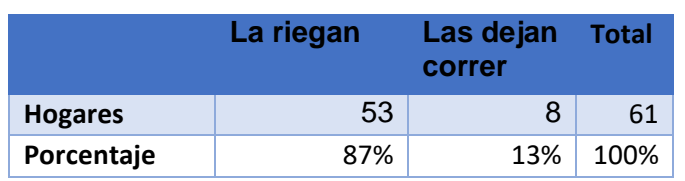

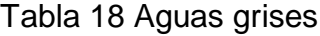

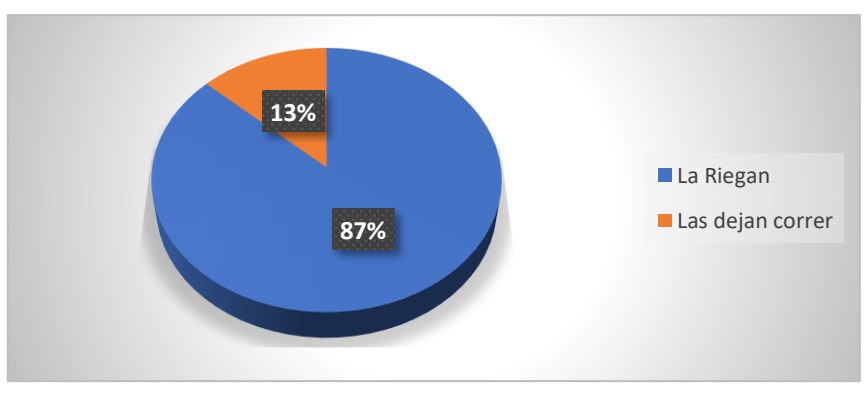

Fuente: Elaboración propia

Gráfico 15: Aguas grises

Fuente: Elaboración propia

En 3 hogares cuentan con filtro para deposición de aguas grises equivalente a un 5% de las viviendas mientras que el resto de los hogares carece de este sistema, así como se muestra en la tabla 19 y gráfico 16.

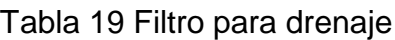

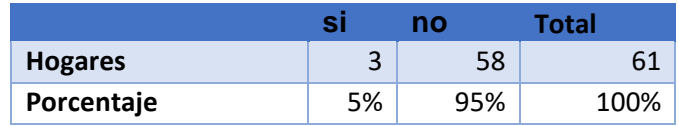

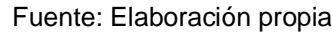

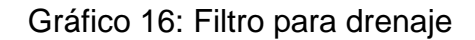

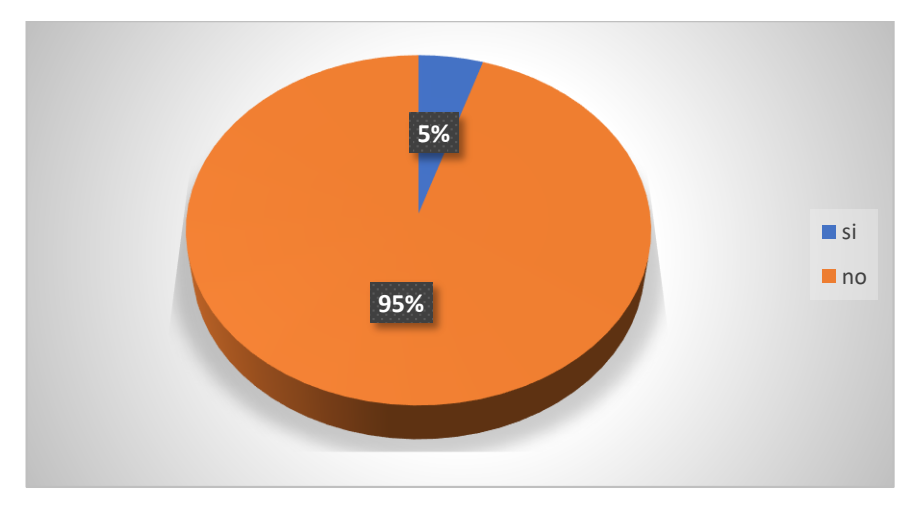

Fuente: Elaboración propia

La presencia de charcas por deposición de aguas grises se presenta únicamente en 5 hogares equivalente a un 8% de los mismos. El resto de hogares no presentaron la formación de charcas en los patios, como se muestra en la tabla 20 y gráfico 17.

Tabla 20 Charcas en el patio

|                |    | no  | <b>Total</b> |
|----------------|----|-----|--------------|
| <b>Hogares</b> |    | 56  |              |
| Porcentaje     | 8% | 92% | 100%         |

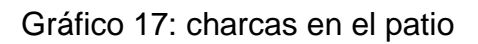

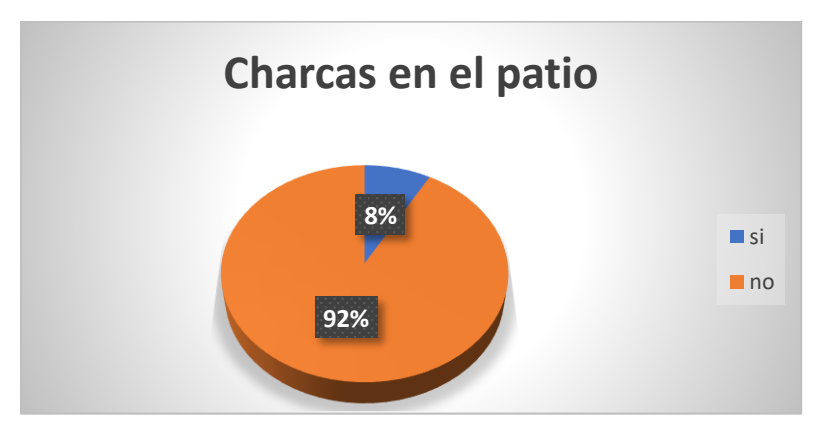

Fuente: Elaboración propia

En el censo realizado se encontro que un 7% de la poblacion obtiene agua de manantiales equivalente a 4 hogares, mientras que 56 hogares se avastecen de pozos publicos correspondiente a un 92%, y solamente en 1 hogar tiene un pozo privado para su avastecimiento de agua, lo que equivale a un 2% de los hogares, asi se muestra en la tabla 21 y gráfico 18.

| Tipo de<br>servicio | <b>Manantial</b> | Acarrean | Pozo propio | <b>Total</b> |
|---------------------|------------------|----------|-------------|--------------|
| <b>Hogares</b>      | $\overline{4}$   | 56       |             | 61           |
| Porcentaje          | 7%               | 92%      | 2%          | 100%         |

Tabla 21 Agua potable de uso domestico

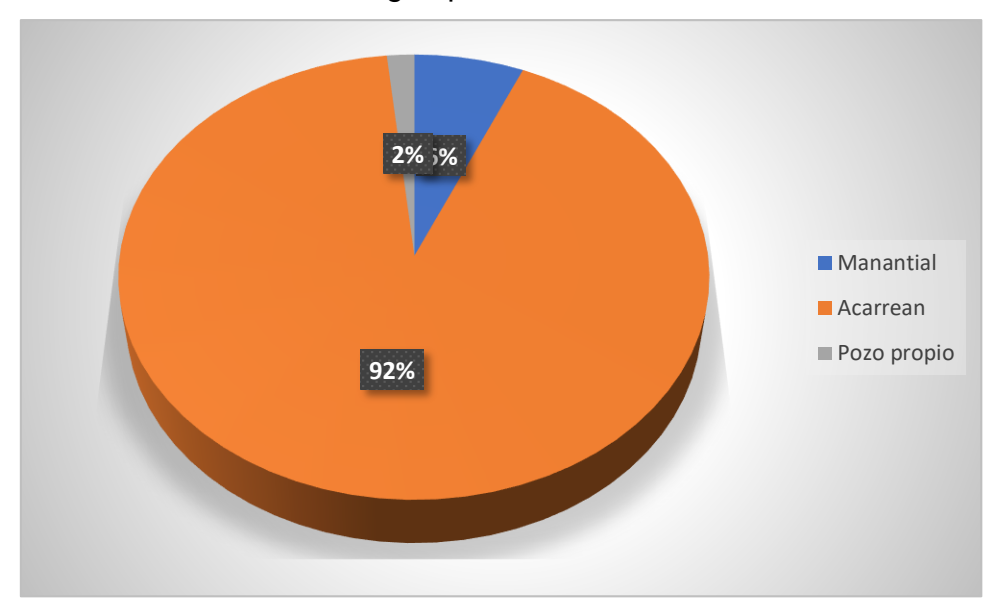

Gráfico 18: Agua potable de uso domestico

Fuente: Elaboración propia

En el censo realizado se encontro que en 33 hogares el agua es acarreada por las mujeres lo que equivale al 54% de los hogares, tambien se observo que unicamente en 2 hogares el agua es acarreada por hombres equivalente a un 3 % de los hogares, asi mismo los niños que acarrean agua se presentaron en 2 hogares correspondiente a un 3% de los mismos.

Tambien se observo que en 9 hogares el agua es acarreada por hombres y mujeres, en 5 hogares por mujeres y niños , y en 10 hogares por todos los que habitan en la vivienda, asi como se muestra en la tabla 22 y gráfico 19.

Fuente: Elaboración propia

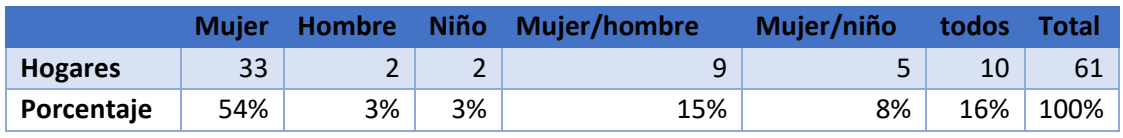

#### Tabla 22 Acarreo del agua

Fuente: Elaboración propia

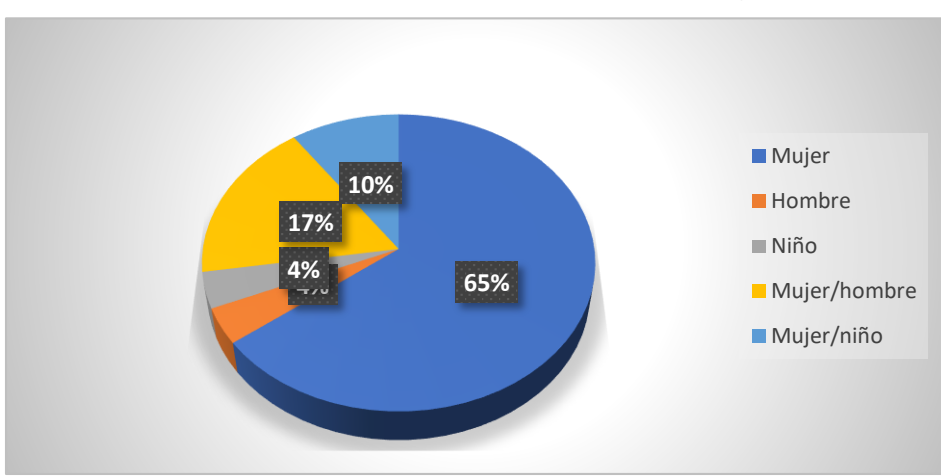

#### Gráfico 19: Personas que acarrean el agua

Fuente: Elaboración propia

Según el censo el 100% de los hogares acarrea agua, con un minimo de 1 viaje a un maximo de 11 viajes por dia. Los resultado detallados de numeros de viajes realizados por hogares se presentan en la tabla 23 y gráfico 20.

#### Tabla 23 Número de viajes diarios

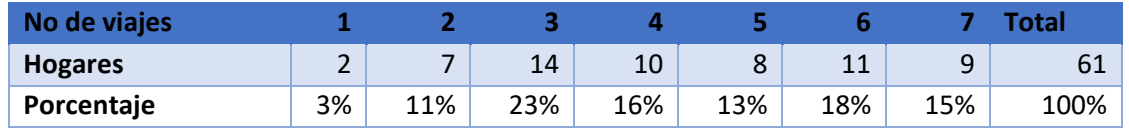

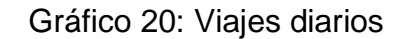

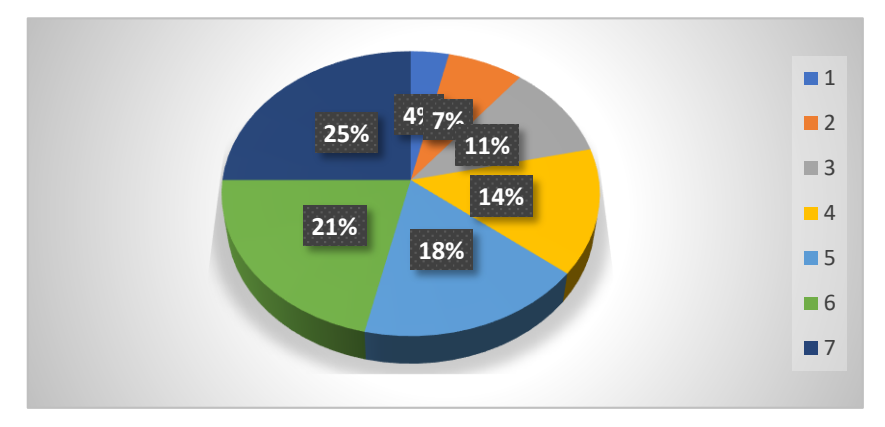

Fuente: Elaboración propia

La distancia mínima que recorren las familias para abastecerse de agua potable está en el rango de 0 a 100 m que corresponde al 25% de las viviendas, mientras que la máxima distancia que recorren las familias es más de 1 km y equivale a un 11% de las mismas. La mayor parte de las familias que representan un 31% recorren un rango de 100 a 300 m.

El detalle de la distribución de los hogares según a distancia que recorren para abastecerse se presenta en la tabla 24 y gráfico 21.

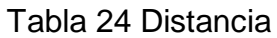

| Rango          | De 0 a 100<br>mts | De 100 a<br><b>300 mts</b> | De 300 a<br>500 | De 500 a 1 De 1 km a<br>km | mas |      |
|----------------|-------------------|----------------------------|-----------------|----------------------------|-----|------|
| <b>Hogares</b> | 15                | 19                         | 14              | ь                          |     | 61   |
| Porcentaje     | 25%               | 31%                        | 23%             | 10%                        | 11% | 100% |

Fuente: Elaboración propia

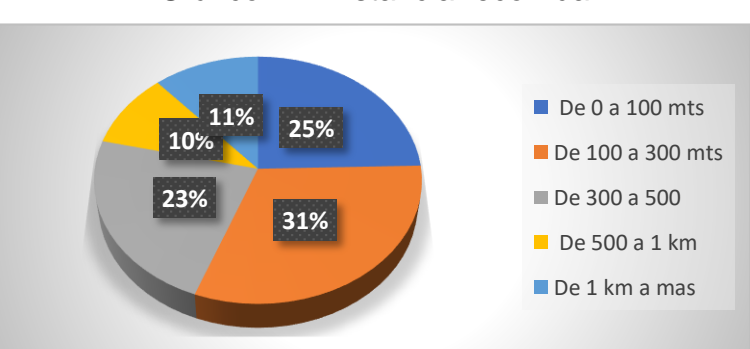

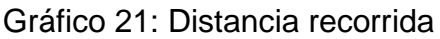

Fuente: Elaboración propia

El agua se acarrea predominantemente a pie lo que representa el 93% de la poblacion y es equivalente a 57 hogares, solamente un 7% lo realizan a caballo correspondiendo a 4 hogares, asi como de muestra en la tabla 25 y gráfico 22.

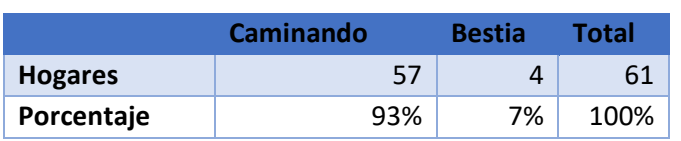

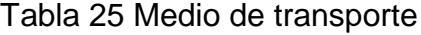

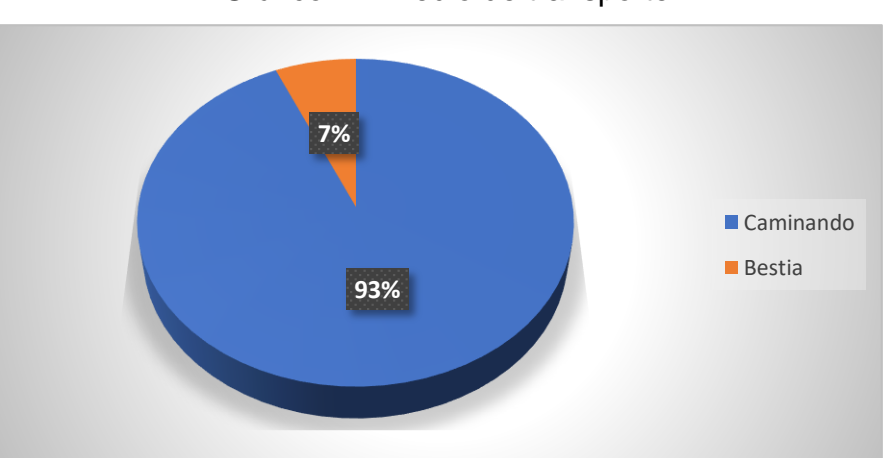

Fuente: Elaboración propia

Gráfico 22: Medio de transporte

Fuente: Elaboración propia

La mayor parte de las familias acarrean más de 3 baldes de 20 litros al día lo que equivale al 88%, solo un 12% acarrean menos de 2 baldes por día, los resultados detallados se presentan en la tabla 26 y gráfico 23.

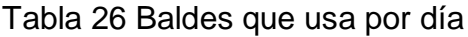

| No de baldes   |    |     |     |     |     |     |     | <b>otal</b> |
|----------------|----|-----|-----|-----|-----|-----|-----|-------------|
| <b>Hogares</b> | -  |     |     | 14  |     | ᅩ   | - F |             |
| Porcentaje     | 2% | 10% | 11% | 23% | 15% | 20% | 20% | 100%        |

Fuente: Elaboración propia

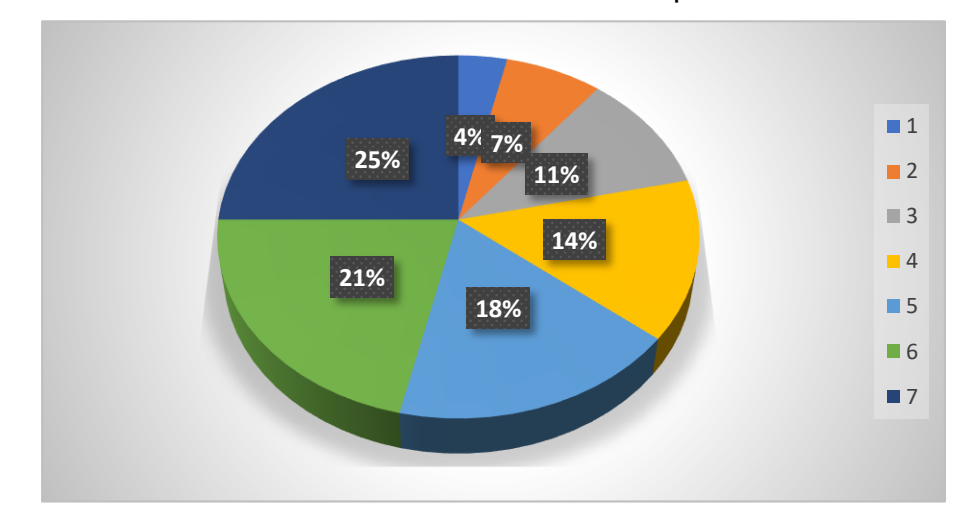

Gráfico 23: Cantidad de baldes por día

Fuente: Elaboración propia

Las familias de la comunidad Rodeo de Pire almacena el agua en barriles y bidones, 7 familias usan barriles correspondiendo a un 11% de la población, y en 54 hogares la almacenan en bidones esto equivale a un 89% de la población, así se muestra en la tabla 27 y gráfico 24.

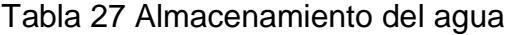

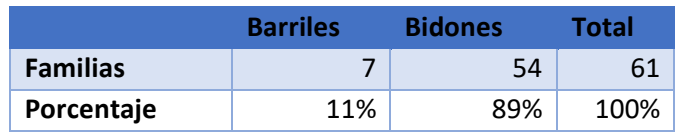

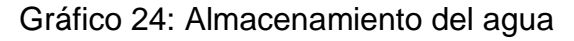

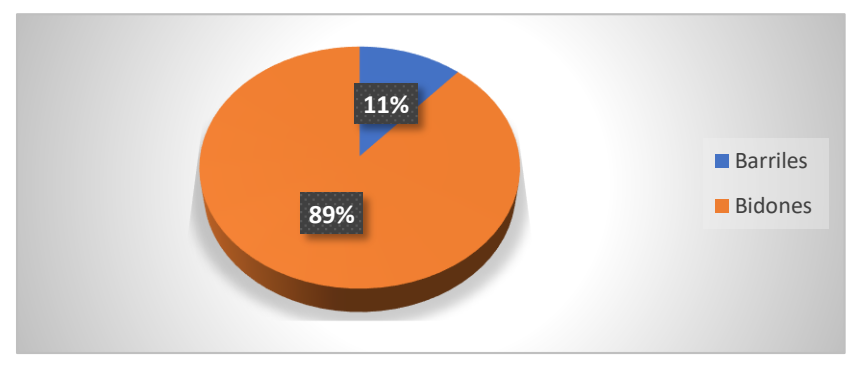

Fuente: Elaboración propia

Con respecto al mantenimiento de los recipientes la población en su totalidad mantiene los depósitos de almacenamiento de agua tapados como se muestra en la tabla 28 y gráfico 25.

|                | <b>Tapados</b> | <b>Total</b> |
|----------------|----------------|--------------|
| <b>Hogares</b> | 61             | 61           |
| Porcentaje     | 100%           | 100%         |

Tabla 28 Mantenimiento de los recipientes

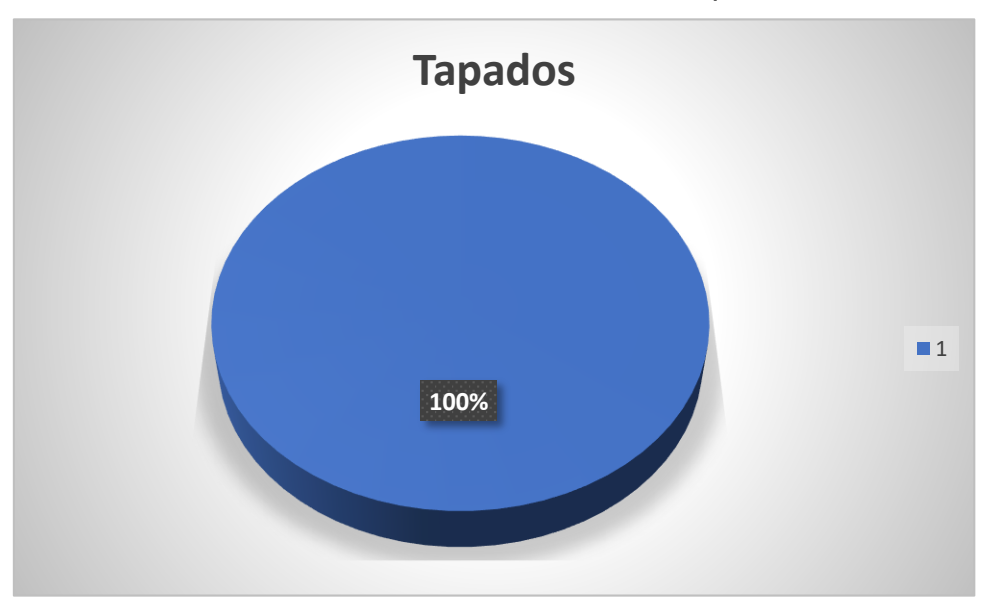

Gráfico 25: Mantenimiento de los recipientes

Fuente: Elaboración propia

En cuanto a la calidad del agua se encontró que 23 familias equivalente a un 38% dijeron que el agua es buena, también se observó que 31 familias equivalente al 51% opinaron que el agua es de calidad regular, mientras que solamente 7 familias manifestaron que el agua es mala equivalente al 11%, como se muestra en la tabla 29 y gráfico 26.

Fuente: Elaboración propia

|                | <b>Buena</b> | <b>Regular</b> | <b>Mala</b> | Total |
|----------------|--------------|----------------|-------------|-------|
| <b>Hogares</b> | 23           | 31             |             |       |
| Porcentaje     | 38%          | 51%            | 11%         | 100%  |

Tabla 29 Calidad del agua

Fuente: Elaboración propia

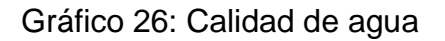

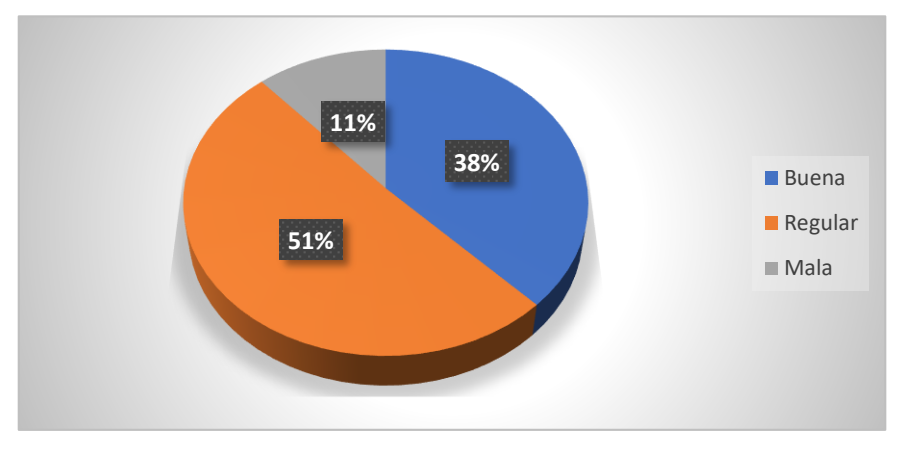

Fuente: Elaboración propia

Con respecto a las condiciones del agua, 28 familias equivalente a un 46% dijeron que el agua tiene mal sabor, también se encontraron 2 familias equivalente al 3%, que opinaron que el agua tiene mal olor, así mismo 31 familias equivalente al 51% opinaron que el agua tiene mal color, como se muestra en la tabla 30 y gráfico 27.

## Tabla 30 Condiciones del agua

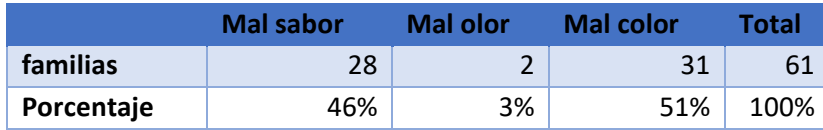

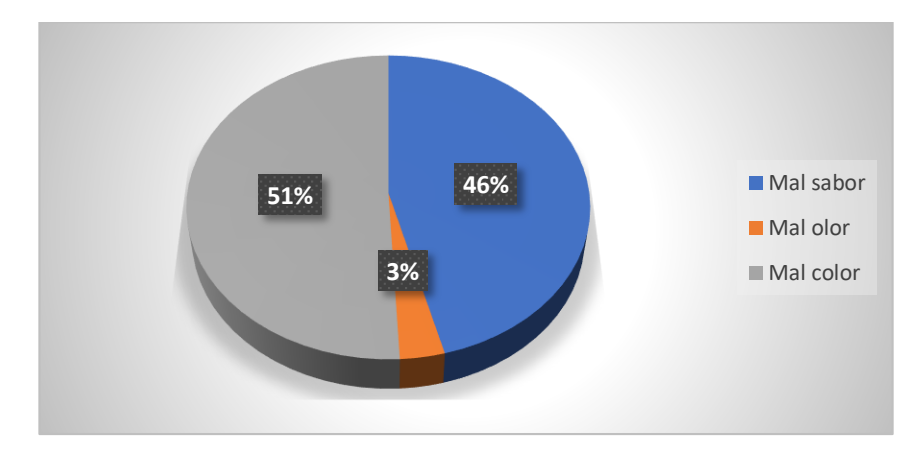

Gráfico 27: Condiciones del agua que consumen

Fuente: Elaboración propia

Una menor parte de la población 7% correspondiente a 4 hogares botan desechos sólidos, mientras que un 25% equivale a 15 hogares los entierran. La mayor parte de los hogares queman los desechos sólidos equivalente a un 69% de los hogares representado por 42 viviendas, como se muestra en a tabla 31 y gráfico 28.

Tabla 31 Desechos sólidos

|                | <b>Botan</b> | <b>Entierran</b> | queman |      |
|----------------|--------------|------------------|--------|------|
| <b>Hogares</b> |              | 15               | 42     | 61   |
| Porcentaje     | 7%           | 25%              | 69%    | 100% |

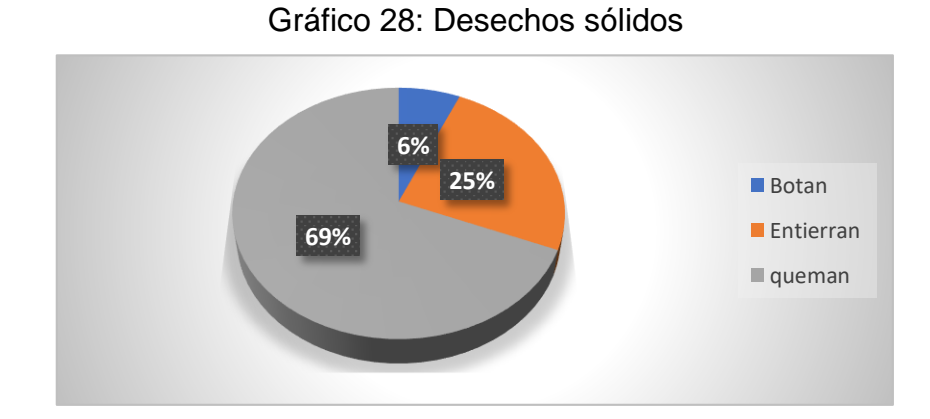

Fuente: Elaboración propia

Con relación a la participación en la ejecución de un proyecto de agua potable el 100% estuvo a favor de tal iniciativa, como se muestra en la tabla 32 y gráfico 29.

Tabla 32 Participación de la comunidad en el proyecto

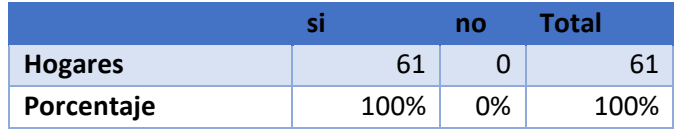

Fuente: Elaboración propia

**100% 0% n** si  $n_0$ 

# Gráfico 29: Participación de la comunidad en el proyecto

Fuente: Elaboración propia

La enfermedad predominante con 38 % fue la tos y se presenta mayormente en las personas de 6 a 15 años, le sigue las enfermedades diarreicas y se presenta en las personas mayores de 25 años. las enfermedades que menos se presenta es el dengue y la tifoidea afectando alas personas mayores de 25 años. Los resultados detallados se presentan en la tabla 33 y las graficos 30, 31, 32, 33, 34, 35, 36, 37.

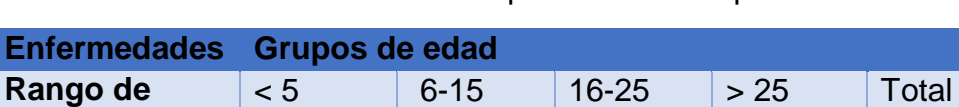

**Diarrea** 2 5 3 11 21 **Porcentaje** 10% 24% 14% 52% 100% **Tos** 7 16 7 7 37 **Porcentaje** 19% 43% 19% 19% 100%

**edad**

## Tabla 33 Enfermedades que afectan a la población

| <b>Resfriados</b>  | $\overline{2}$ |       | 7 |       | 3              |     | 3 |      | 15   |
|--------------------|----------------|-------|---|-------|----------------|-----|---|------|------|
| Porcentaje         |                | 13%   |   | 47%   |                | 20% |   | 20%  | 100% |
| <b>Malaria</b>     | 0              |       | 4 |       | $\Omega$       |     | 0 |      | 4    |
| Porcentaje         |                | 0%    |   | 100%  |                | 0%  |   | 0%   | 100% |
| Dengue             | 0              |       | 0 |       | 0              |     | 1 |      |      |
| Porcentaje         |                | $0\%$ |   | $0\%$ |                | 0%  |   | 100% | 100% |
| <b>Parasitosis</b> |                |       | 4 |       | $\overline{2}$ |     | 3 |      | 9    |
| Porcentaje         |                | 0%    |   | 44%   |                | 22% |   | 33%  | 100% |
| Infección<br>renal | 0              |       | 3 |       | 1              |     | 6 |      | 10   |
| Porcentaje         |                | $0\%$ |   | 30%   |                | 10% |   | 60%  | 100% |
| <b>Tifoidea</b>    |                |       |   |       |                |     | 1 |      |      |
| Porcentaje         |                | 0%    |   | 0%    |                | 0%  |   | 100% | 100% |

Fuente: Elaboración propia

Gráfico 30: Enfermedades diarreicas según rango de edad

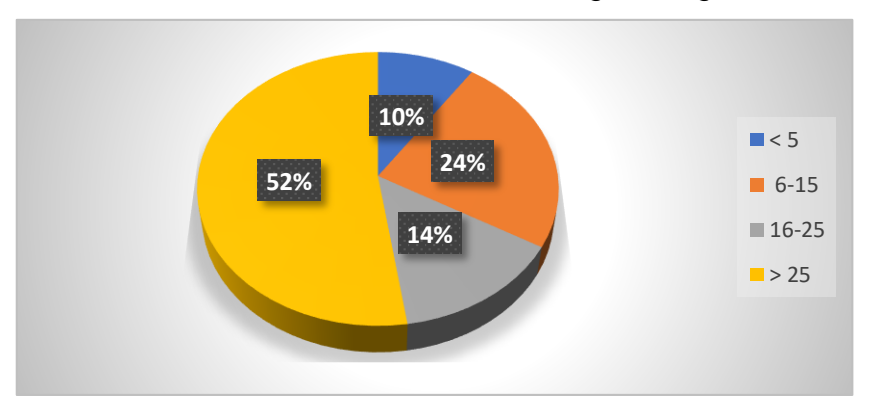

Fuente: Elaboración propia

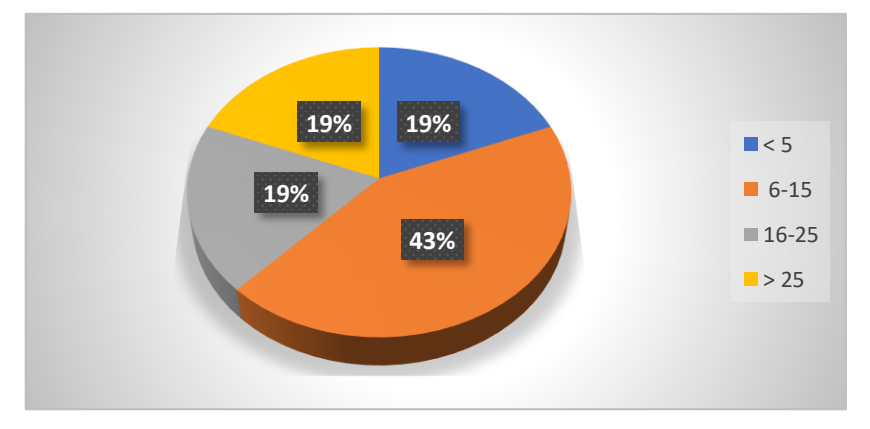

Gráfico 31: Enfermedades crónicas según rango de edad

Fuente: Elaboración propia

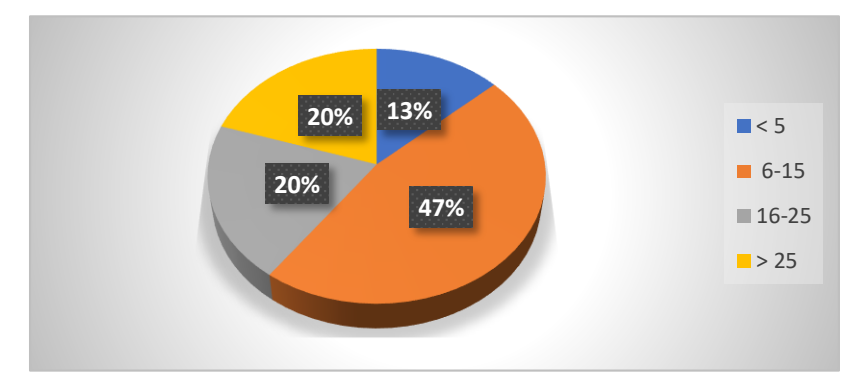

Gráfico 32: Resfriados según rango de edad

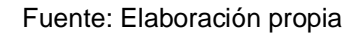

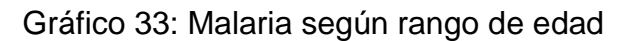

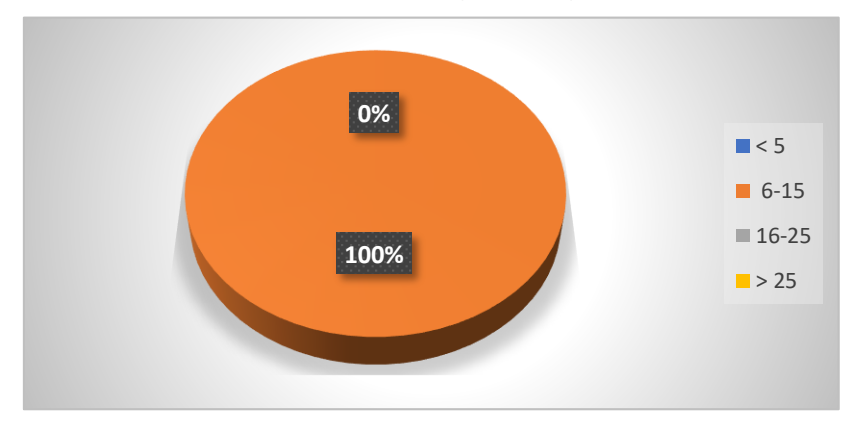

Fuente: Elaboración propia

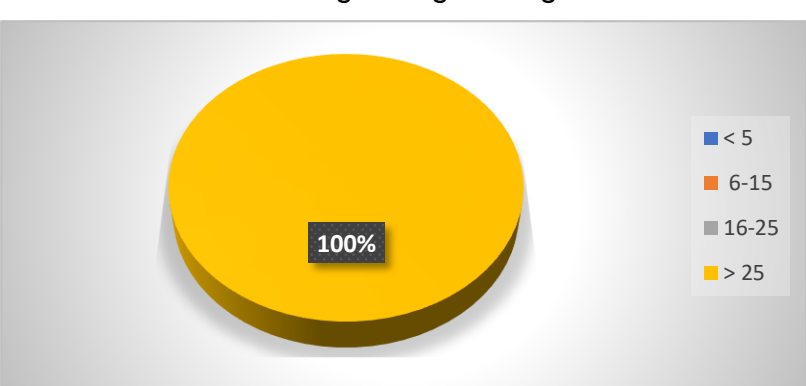

# Gráfico 34: Dengue según rango de edad

Fuente: Elaboración propia

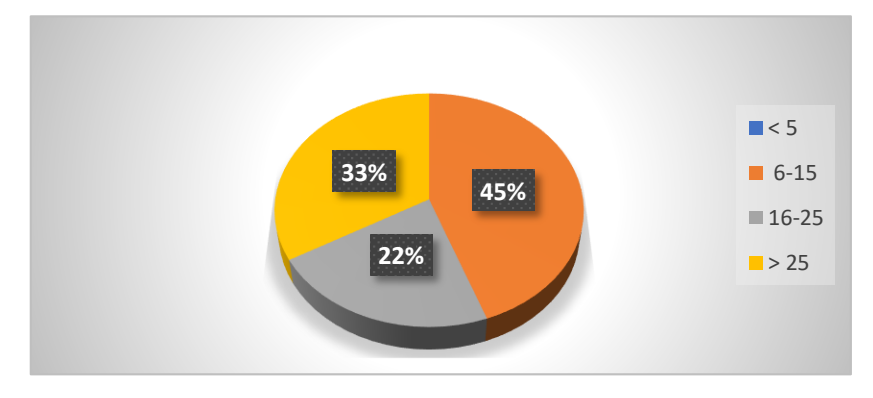

Gráfico 35: Parasitosis según rango de edad

Fuente: Elaboración propia

Gráfico 36: Infección renal según rango de edad

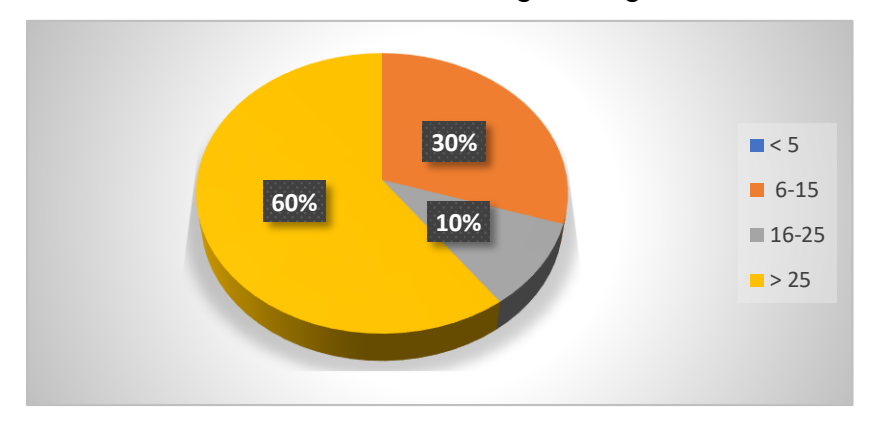

Fuente: Elaboración propia

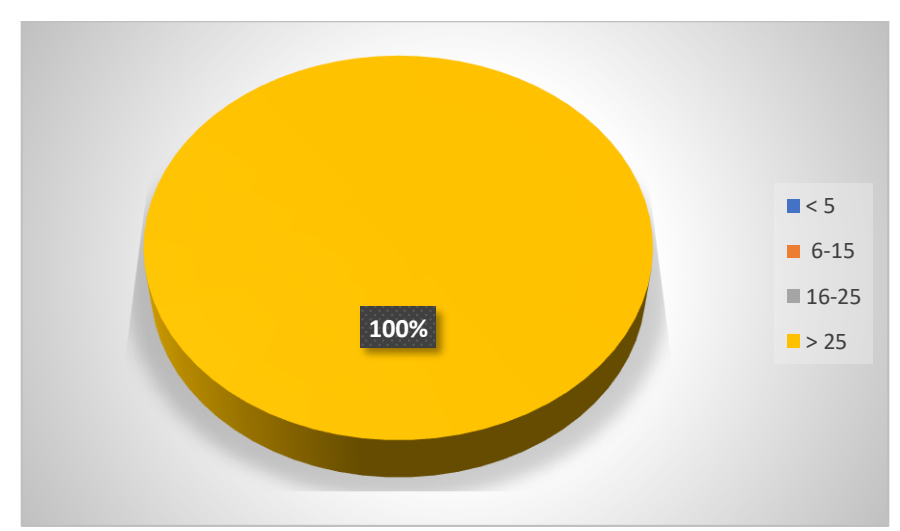

Gráfico 37: Tifoidea según rango de edad

Fuente: Elaboración propia

#### **5.1.2. Estudio topográfico**

El estudio topográfico se realizó ubicando las coordenadas de punto en campo utilizando un receptor GPS y las elevaciones se tomaron del ráster ALOS PALSAR el cual tiene una resolución espacial de 12.5 m por 12.5 m y cotas establecidas con radar de apertura sintética. ALOS (advanced land observation satellite) obtiene las elevaciones del sensor PALSAR y el radiómetro AVNR a partir de información provenientes de un radar de apertura sintética (SAR), ALOS es un producto de la agencia japonesa de exploración espacial (JAXA)

El relieve de la zona de estudio es muy irregular como se observa en la ilustración 1, el cual presento una elevación máxima de 904 msnm y una mínima de 693 msnm.

1000 m

Ilustración 1 Relieve de la Zona de Estudio

Fuente: Elaboración propia

En total se hizo un levantamiento de 8.6 km desde la fuente hasta los diferentes caseríos de la comunidad Rodeo de Pire.

Los resultados de los estudios topográficos se presentan en los planos que se describen en la tabla 34, en la cual se analizaron los diversos tramos tanto en planta como en perfil.

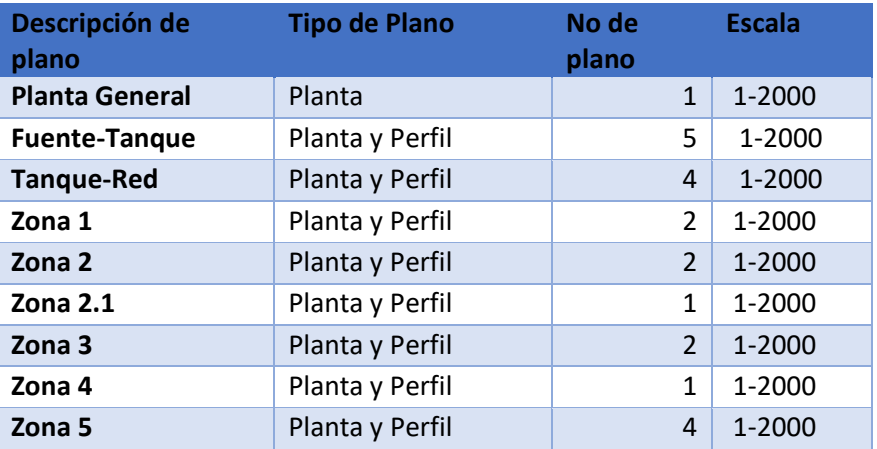

Tabla 34 Lista de Planos resultado del estudio topográfico

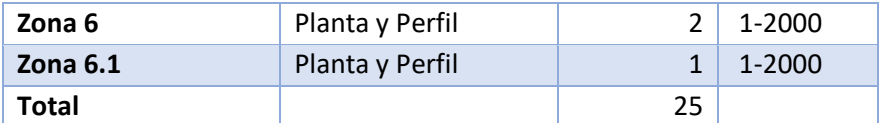

Fuente: Elaboración propia

# **5.1.3. Calidad de agua y aforo**

A continuación, se describen los resultados de la calidad del agua y el aforo de la fuente.

# **5.1.3.1. Calidad del agua**

Los resultados de laboratorio se presentan en anexo 3 y 4, los resultados con relación a la norma CAPRE muestra valores normales en todos los parámetros excepto el hierro con valor 0.6 mg/l, nitrito con un valor de 5.5 mg/l y amonio 6.7 mg/l NH3.

Con relación a los resultados microbiológicos se encontró coliformes totales 13 UFC/100 ml y coliformes fecales negativos. Este resultado muestra cierta actividad microbiológica por lo que se recomienda la desinfección del agua.

# **5.1.3.2. Tratamiento**

Con relación a los niveles de hierro se recomienda usar la filtración de arena es una forma confiable y eficiente que reduce considerablemente los niveles de hierro de un 30% a un 90% de su valor lo cual ayudara a obtener los parámetros correctos (Universidad del Valle, 1999, pág. 55), asi mismo este proceso ayuda con varios aspctos sanitarios como los nitritos y amonio también se deberá evitar la siembra de cultivos en el área cerca de la fuente

## **5.1.3.3. Aforo**

La fuente que se utilizará para el diseño del acueducto se ubica en las coordenadas UTM zona 16 norte 558397.65, 1466705.35 y es un arroyo de flujo superficial ubicada en un sitio conocido como la Pita Labranza No 1.

Para determinar el caudal de la fuente se utilizó el método volumétrico, mediante un envase con volumen conocido de 4.5 litros se tomó en consideración el tiempo de llenado y utilizando la ecuación 1, el resultado fue de 0.696 l/s como se muestra en la tabla 35 y en los cálculos realizados con
dicha ecuación. Debido a pequeñas fugas difíciles de controlar en el proceso de medición es probable que el caudal mencionado sea un poco mayor.

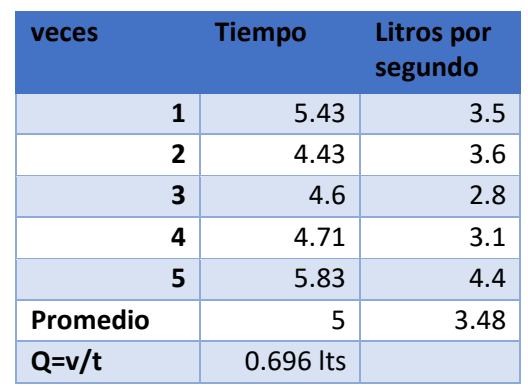

#### Tabla 35 Aforo

Fuente: Elaboración propia

$$
Q = \frac{V}{t}
$$

Dónde:

V: Volumen (l)

T: Tiempo (s)

$$
Q = \frac{3.48}{5} = 0.696 \frac{\text{1}}{\text{s}}
$$

## **5.2. Diseño del MAG**

A continuación, se describe el proceso de diseño del MAG lo que incluye población de diseño, demanda y análisis hidráulicos de los componentes del sistema.

## **5.2.1. Periodo de diseño**

Para determinar la tasa de crecimiento poblacional de la comunidad se usaron los datos del censo realizado en el año 2017 por la alcaldía municipal de Condega y los datos del censo realizado 2021. Utilizando la ecuación 2 se obtuvo una tasa total 4.6 %. La norma recomienda (INAA, 1999a, pág. 9), aplicar una tasa entre 2.5% y 4 %, por lo que de acuerdo al resultado encontrado se adoptó una tasa del 4% para el cálculo de la población de diseño.

$$
r=\Big(\frac{P_n}{P_0}\Big)^{\!\!\frac{1}{n}}-1
$$

Donde:

- r: Tasa de crecimiento en notación decimal
- $P_n$ : Población al final de un periodo n
- $P_0$ : Población al inicio de un periodo n
- n: Número de años del periodo

$$
r = \left[ \left( \frac{266}{222} \right)^{\frac{1}{2021 - 2017}} - 1 \right] 100 = 4.6\%
$$

#### **5.2.2. Población de diseño**

Para determinar la población de diseño se utilizó la ecuación 3, aplicando una tasa de crecimiento del 4% como se indicó anteriormente, también se consideró una proyección de la población a 20 años, tomando como referencia la vida útil de la fuente tipo manantial (INAA, 1999a, pág. 15). A continuación, se presentan los resultados.

$$
P_n = P_0 (1+r)^n
$$

$$
P_n = 266 \left(1 + \frac{4}{100}\right)^{20} = 583 \text{ hab}
$$

### **5.2.3. Demanda**

A continuación, se calculará la demanda basada en la dotación que manda la norma y la población de diseño.

### **5.2.3.1. Consumo doméstico**

Debido a que el nivel de servicio es con conexiones domiciliares se adoptó una dotación de 60 lppd (INAA, 1999a, pág. 11), el cálculo del consumo doméstico se realizó con la ecuación 4.

$$
CD = \frac{P_f (dotación)}{86,400}
$$

$$
CD = \frac{583 \text{ hab} (60 \text{ lppd})}{86,400s} = 0.405l/s
$$

## **5.2.3.2. Factores de la demanda**

Debido a que en la comunidad no existe comercio ni industria solo se tomó en consideración el consumo público e institucional el cual se calculó con la ecuación 5, a continuación, se presentan los resultados.

$$
CI = CD\left(\frac{7}{100}\right)
$$

$$
CI = 0.405\frac{l}{s}\left(\frac{7}{100}\right) = 0.028\frac{l}{s}
$$

### **5.2.3.3. Consumo promedio diario**

El consumo promedio diario se calculó mediante la ecuación 6, los resultados se presentan a continuación.

$$
CPD = CD + CI
$$

$$
CPD = 0.405 + 0.028 = 0.433l/s
$$

### **5.2.3.4. Pérdida en el sistema**

Las pérdidas en el sistema se calcularon mediante la ecuación 7, los resultados se presentan a continuación.

$$
F = CPD\left(\frac{20}{100}\right)
$$

$$
F = 0.433 \left(\frac{20}{100}\right) = 0.087
$$
 Vs

## **5.2.3.5. Consumo máximo diario**

El consumo máximo diario se calculó mediante la ecuación 8, los resultados se presentan a continuación.

$$
CMD = 1.5CPD + F
$$

$$
CMD = 1.5(0.433) + 0.087 = 0.736l/s
$$

## **5.2.3.6. Consumo máximo horario**

El consumo máximo horario se calculó mediante la ecuación 9, los resultados se presentan a continuación.

$$
CMD = 2.5CPD + F
$$

$$
CMD = 2.5(0.433) + 0.087 = 1.169 \frac{1}{s}
$$

A continuación, se presenta detallado en la tabla 36, la demanda anual para un periodo de 20 años.

|                |      |             | CD    | <b>Cinst</b> | <b>CPD</b> | <b>Fugas</b> | <b>CMD</b> | <b>CMH</b> |
|----------------|------|-------------|-------|--------------|------------|--------------|------------|------------|
| <b>No</b>      | Años | ${\sf P}_f$ | L/s   | L/s          | L/s        | L/s          | L/s        | L/s        |
| 0              | 2021 | 266         | 0.185 | 0.013        | 0.198      | 0.040        | 0.337      | 0.535      |
| 1              | 2022 | 277         | 0.192 | 0.013        | 0.205      | 0.041        | 0.349      | 0.554      |
| $\mathbf{2}$   | 2023 | 288         | 0.200 | 0.014        | 0.214      | 0.043        | 0.364      | 0.578      |
| 3              | 2024 | 299         | 0.208 | 0.015        | 0.223      | 0.045        | 0.380      | 0.603      |
| 4              | 2025 | 311         | 0.216 | 0.015        | 0.231      | 0.046        | 0.393      | 0.624      |
| 5              | 2026 | 324         | 0.225 | 0.016        | 0.241      | 0.048        | 0.410      | 0.651      |
| 6              | 2027 | 337         | 0.234 | 0.016        | 0.250      | 0.050        | 0.425      | 0.675      |
| $\overline{7}$ | 2028 | 350         | 0.243 | 0.017        | 0.260      | 0.052        | 0.442      | 0.702      |
| 8              | 2029 | 364         | 0.253 | 0.018        | 0.271      | 0.054        | 0.461      | 0.732      |
| 9              | 2030 | 379         | 0.263 | 0.018        | 0.281      | 0.056        | 0.478      | 0.759      |
| 10             | 2031 | 394         | 0.274 | 0.019        | 0.293      | 0.059        | 0.499      | 0.792      |
| 11             | 2032 | 409         | 0.284 | 0.020        | 0.304      | 0.061        | 0.517      | 0.821      |
| 12             | 2033 | 426         | 0.296 | 0.021        | 0.317      | 0.063        | 0.539      | 0.856      |
| 13             | 2034 | 443         | 0.308 | 0.022        | 0.330      | 0.066        | 0.561      | 0.891      |

Tabla 36 Demanda proyectada a 20 años

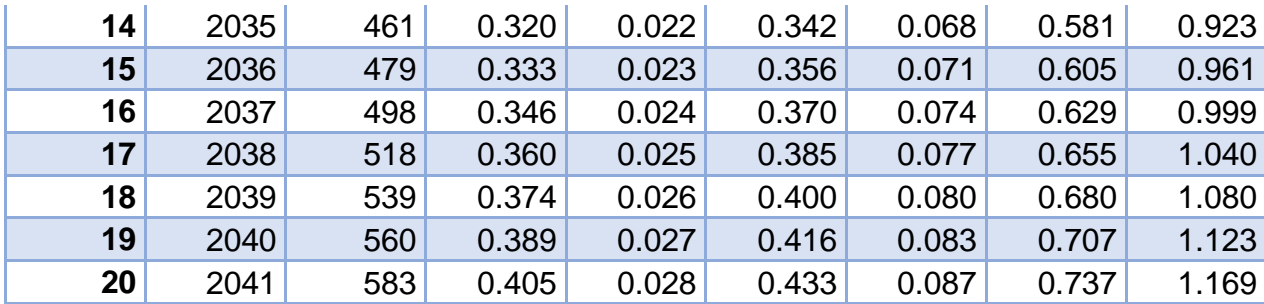

# **5.2.4. Diseño hidráulico**

A continuación, se describen el diseño hidráulico de cada uno de los componentes del sistema.

### **5.2.4.1. Línea de conducción**

Diámetro de la línea de conducción

El diámetro de la tubería se calculó con la ecuación 10 utilizando como caudal el consumo máximo diario o caudal de diseño de 0.736 l/s y adoptando una velocidad de flujo de 1 m/s, debido a que con estas velocidades se minimiza los fenómenos transitorios como el golpe de ariete, se reduce vibración en la tubería y resto de componentes que la conforman.

Se obtuvo como resultado un diámetro de 0.0306 m equivalente a 30.6 mm por lo cual se adoptó una tubería comercial de PVC SDR 26 norma ASTM 2241 de 1 ½ pulgada con diámetro interno de 44.6 mm.

$$
D = 1.1284 \sqrt{\frac{Q}{V}}
$$

$$
D = 1.1284 \sqrt{\frac{0.000736 \, m^3/s}{1 \, m/s}} = 0.0306 \, m
$$

Velocidad de flujo con el diámetro comercial adoptado

$$
v = \frac{Q}{\pi \frac{D^2}{4}}
$$

$$
v = \frac{0.000736}{\pi \frac{0.0446^2}{4}} = 0.47 m
$$

Carga estática disponible

La carga estática disponible para el movimiento del flujo correspondiente al consumo máximo diario de 0.736 l/s de la fuente al tanque fue de 88.007 m, no obstante, en los puntos más bajos de la línea se alcanzan cargas de hasta 122.20 m lo que equivale a 173.52 psi valor superior a la resistencia de la tubería de 160 psi que previamente fue adoptada para el diseño.

Por tanto, tomando las recomendaciones de la norma se procedió a diseñar la línea de conducción con presiones menores a 50 m y mayores que 5 m, con el propósito de reducir sobrepresiones por golpe de ariete, también se optó por velocidad entre 0.4 y 0.5 m/s para reducir las vibraciones en las tuberías y el efecto de los fenómenos transitorios.

En la ilustración 2 se presenta la distribución de presiones en tres tramos de la línea de conducción, en las cuales se describe la energía total disponible las pérdidas de energía y las roturas de carga a lo largo de la tubería, con lo cual se logra que las presiones no superen los 50 m y por tanto puede utilizarse con seguridad la tubería PVC SDR 26.

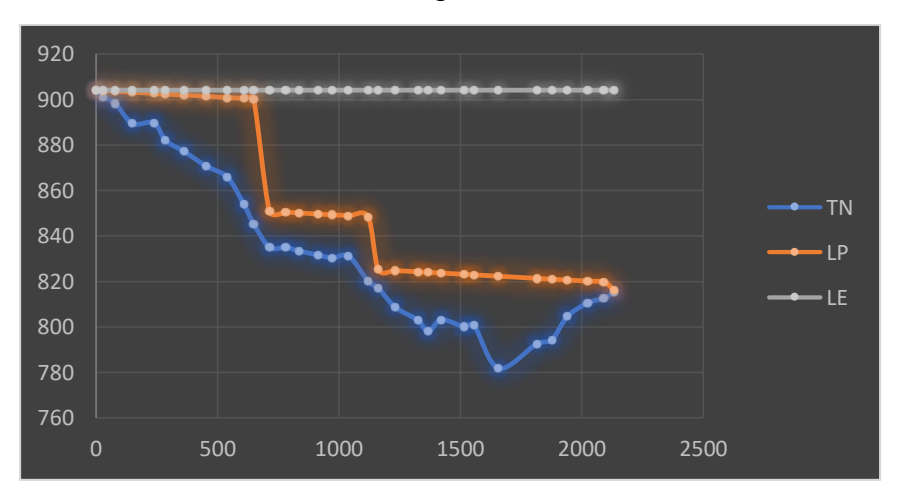

Ilustración 2 Perdidas de Energía en la línea de conducción

## Fuente: Elaboración propia

A continuación, se describe detalladamente el proceso de diseño basado en la ilustración 2 previamente descrita.

Pérdidas de carga

La cota de la fuente es de 904.067 msnm y la cota donde se colocó el tanque es de 815.06 msnm obteniéndose una carga estática 89.007 m, por lo que para reducir la carga estática se colocaron 2 válvulas reductoras de cargas para mantener presiones hidrostáticas en la línea menores a 50 m y poder utilizar con seguridad la tubería SDR 26 de 1 1/2.

La longitud total de la tubería de la fuente al tanque fue de 2247.4 m y se dividió en 3 tramos, de fuente a válvula 1 con una distancia de 648.8 m, de válvula 1 a válvula 2 se encontró una distancia de 583.24 m y de válvula 2 a tanque de almacenamiento con una distancia de 1015.53m, al final de los cuales se instalaron dos válvulas de rotura de carga.

Calculo del tramo 1 de fuente a válvula 1

En el tramo 1, de la fuente a la válvula 1 de rotura de carga, con una longitud de 648.8 m de tubería de PVC SDR 26, con diámetro de 1 pulgada ½, y una presión hidrostática o energía disponible de 58.703 m.

La velocidad de flujo en el tramo 1 se calculó con la ecuación 11 y el resultado fue de 0.47 m/s, la perdida de carga por fricción con la ecuación 12 de Hazen-Williams y su valor fue de 3.95 m, obteniéndose una presión al final de la línea de 54.75 m la cual se redujo mediante una válvula de rotura de carga hasta 19.85 m.

Pérdidas de carga por fricción:

$$
h_f = 10.679 \frac{Q^{1.85}}{C^{1.85}D^{4.87}} L
$$

$$
h_f = 10.679 \left(\frac{0.000736^{1.85}}{150^{1.85}0.0446^{4.87}}\right) 648.8 \ m = 3.95 \ m
$$

Como la carga hidrostática es la cota de la fuente menos la cota de la válvula 1 se obtuvo un valor de 58.7 m como se muestra a continuación:

$$
H = 904.07m - 845.364m = 58.7m
$$

Presión en la válvula

$$
P = 58.7m - 3.95m = 54.75m
$$

Por efecto de la válvula rotura de carga la presión se reduce a 19.85m.

Calculó del tramo 2 de válvula 1 a válvula 2

En el tramo 2, de la válvula 1 a la válvula 2 de rotura de carga, con una longitud de 583.24 m de línea de conducción de PVC SDR 26, con diámetro de 1 pulgada ½, la velocidad de flujo se mantuvo en 0.47 m/s debido que el diámetro del tramo dos es igual al diámetro del tramo 1. La presión hidrostática o energía disponible fue de 45.09 m, la pérdida de carga por fricción calculado con la ecuación 12 de Hazen-Williams tuvo un valor de 3.55 m, obteniéndose una presión al final de la línea de 41.54 m la cual se redujo mediante una válvula de rotura de carga hasta 19.24 m.

Pérdida por fricción:

$$
h_f = 10.679 \left( \frac{0.000736^{1.85}}{150^{1.85} 0.0446^{4.87}} \right) 583.24 \, m = 3.55 \, m
$$

Como la carga hidrostática es la cota de la válvula 1 menos la cota de la válvula 2 y en este caso más la presión en la tubería se obtuvo un valor de 45.09 m como se muestra a continuación:

$$
H = 845.364m - 820.12m + 19.85m = 45.09m
$$

Presión en la válvula

$$
P = 45.09m - 3.55m = 41.54m
$$

Calculó del tramo 3 de válvula 2 a tanque de almacenamiento

En el tramo 3, de la válvula 2 de rotura de carga a la válvula 3 limitadora de caudal, con una longitud de 1015.53 m de línea de conducción de tubería PVC SDR 26, con diámetro de 1 pulgada ½, siendo que el diámetro no sufrió cambios respecto al tramo anterior la velocidad de flujo se mantuvo en 0.47 m/s. La presión hidrostática o energía disponible fue de 26.71 m, la pérdida de carga por fricción se calculó con la ecuación 12 de Hazen-Williams y su valor fue de 6.18 m, obteniéndose una presión al final de la línea de 20.53 m, hubo una pérdida de energía en la válvula de 17.44 m, obteniéndose una presión llegada al tanque de 1.24m, con lo cual se mantuvo el caudal a 0.736 l/s.

$$
h_f = 10.679 \left( \frac{0.000736^{1.85}}{150^{1.85} 0.0446^{4.87}} \right) 1015.53 \ m = 6.18 \ m
$$

Como la carga hidrostática es la cota de la válvula 2 menos la cota de la válvula 3 (limitadora de caudal) más la presión en la tubería, se obtuvo un valor de 26.71 m como se muestra a continuación:

$$
H=820.12m-812.65m+19.24m=26.71m
$$

Presión en la válvula limitadora de caudal

$$
P = 26.71m - 6.18m = 20.53m
$$

Golpe de ariete cálculo de la velocidad de la onda de presión

Para calcular el golpe de ariete en tubería SDR 26, se calculó la velocidad de la onda de presión con la ecuación 13, obteniéndose un resultado de 328.86 m/s, los cálculos se presentan a continuación.

$$
K=\frac{10^{10}}{\varepsilon}
$$

$$
K = \frac{10^{10}}{2.81x10^8 kg/m^2} = 35.587
$$

$$
a = \frac{9900}{\sqrt{48.3 + K\frac{D}{e}}}
$$

$$
a = \frac{9900}{\sqrt{48.3 + 35.587\frac{44.6}{1.85}}} = 328.86 \text{ m/s}
$$

Tiempo de cierre de las válvulas

El tiempo de apertura y cierre de las válvulas reductoras de presión es gradual y dependerá de la presión aguas arriba y de la demanda aguas abajo, lo que significa que ocurre un cierre gradual. La apertura y cierre de la válvula reductora de presión es afectada por la apertura y cierre manual de la válvula reductora de caudal en la llegada al tanque. Por lo anterior se adopta un tiempo de cierre manual de aproximadamente 20 s en la válvula de compuerta ubicada en el tanque para que cierre en las dos válvulas reductoras de presión también sea gradual con un efecto mínimo en la sobrepresión.

Cálculo tiempo de oscilación de la onda

El tiempo de oscilación de la onda de presión es función de la longitud y la velocidad por lo que se calculará el tiempo de oscilación de la onda en tres tramos utilizando la ecuación 15.

 Cálculo del tiempo de oscilación de la onda en el tramo 1 de fuente a válvula 1

$$
t=\frac{2L}{a}
$$

$$
t = \frac{2(648.8m)}{328.86} = 3.95 s
$$

 Cálculo del tiempo de oscilación de la onda en el tramo 2 de válvula 1 a válvula 2

$$
t = \frac{2(583.24)}{328.86} = 3.5 s
$$

 Cálculo del tiempo de oscilación de la onda en el tramo 3 de válvula 2 a tanque de almacenamiento

$$
t = \frac{2(1015.53)}{328.86} = 6.2s
$$

Cálculo de la sobrepresión

Debido a que el tiempo de cierre de 20 segundos fue mayor al tiempo de oscilación de la onda en todos los tramos se adopta la ecuación de Michaud para el cálculo de la sobrepresión a continuación se presentan los resultados.

Tramo 1 de fuente a válvula 1

$$
\Delta H = \frac{2Lv}{gT}
$$

$$
\Delta H = \frac{2(648.8m)0.47m/s}{9.81 m_{s^2}^2 (20s)} = 3.11m
$$

Presión máxima =  $\Delta H + H$ 

Presión máxima =  $3.11 + 58.703 = 61.813$  m

La presión máxima de 61.813 m equivalente a 87.77 psi es inferior a la resistencia de la tubería SDR 26 que soporta presiones de 160 psi.

Tramo 2 de válvula 1 a válvula 2

$$
\Delta H = \frac{2(583.24m)0.47m/s}{9.81 \, m /_{S^2}(20s)} = 2.79 \, m
$$

Presión máxima =  $\Delta H + H$ 

En este caso la altura total (H) es la diferencia de las cotas del tramo en estudio más la presión acumulada en la tubería como se muestra continuación:

$$
H = \cot a \, 1 - \cot a \, 2 + P
$$
\n
$$
H = 845.364 - 820.12 + 23.7 = 48.94 \, m
$$
\nPresión máxima = 2.79 + 48.94 = 51.73 m

La presión máxima de 51.73 m equivalente a 73.46 psi es inferior a la resistencia de la tubería SDR 26 que soporta presiones de 160 psi.

Tramo 3 de válvula 2 a tanque de almacenamiento

 $\Delta H =$  $2(1015.53m)0.47m/s$  $9.81 \frac{m}{s^2} (20s)$  $= 4.87m$ 

Presión máxima =  $\Delta H + H$ 

 $H = \cot a \cdot 1 - \cot a \cdot 2 + P$ 

 $H = 820.212 m - 812.65 m + 25.85 m = 33.32 m$ 

Presión máxima =  $4.87 + 33.32 = 38.19$  m

La presión máxima de 38.19 m equivalente a 54.22 psi es inferior a la resistencia de la tubería SDR 26 que soporta presiones de 160 psi.

#### **5.2.4.2. Tanque de almacenamiento**

Volumen del tanque

Aplicando la norma rural (INAA, 1999a, pág. 38) se calculó el volumen del tanque aplicando el 15% CPD para el volumen compensador y el 20% para el volumen de reserva, obteniéndose los siguientes resultados:

*vol compensador* = 
$$
\left(\frac{0.433l}{s}57600s\right) \frac{m^3}{1000l} \left(\frac{15}{100}\right) = 3.74 m^3
$$
  
\n*vol de reserva* =  $\left(\frac{0.433l}{s}57600s\right) \frac{m^3}{1000l} \left(\frac{20}{100}\right) = 4.99 m^3$   
\n*vol del tanque total* = *vol compensador* + *vol de reserva*

vol del tanque total =  $3.74m^3 + 4.99m^3 = 8.73m^3$ 

El volumen de reserva anual para un periodo de 20 años se presenta en la tabla 37.

|                | Periodo de diseño | <b>Población futura</b> | <b>CPD</b> | <b>Volumen</b> |
|----------------|-------------------|-------------------------|------------|----------------|
| <b>No</b>      | Años              | $P_f$                   | 1/s        | m <sup>3</sup> |
| 0              | 2021              | 266                     | 0.198      | 3.99           |
| $\mathbf{1}$   | 2022              | 277                     | 0.205      | 4.13           |
| 2              | 2023              | 288                     | 0.214      | 4.31           |
| 3              | 2024              | 299                     | 0.223      | 4.50           |
| 4              | 2025              | 311                     | 0.231      | 4.66           |
| 5              | 2026              | 324                     | 0.241      | 4.86           |
| 6              | 2027              | 337                     | 0.25       | 5.04           |
| $\overline{7}$ | 2028              | 350                     | 0.26       | 5.24           |
| 8              | 2029              | 364                     | 0.271      | 5.46           |
| 9              | 2030              | 379                     | 0.281      | 5.66           |
| 10             | 2031              | 394                     | 0.293      | 5.91           |
| 11             | 2032              | 409                     | 0.304      | 6.13           |
| 12             | 2033              | 426                     | 0.317      | 6.39           |
| 13             | 2034              | 443                     | 0.33       | 6.65           |
| 14             | 2035              | 461                     | 0.342      | 6.89           |
| 15             | 2036              | 479                     | 0.356      | 7.18           |
| 16             | 2037              | 498                     | 0.37       | 7.46           |
| 17             | 2038              | 518                     | 0.385      | 7.76           |
| 18             | 2039              | 539                     | 0.4        | 8.06           |
| 19             | 2040              | 560                     | 0.416      | 8.39           |
| 20             | 2041              | 583                     | 0.433      | 8.73           |

Tabla 37 Almacenamiento anual para un periodo de 20 años

Fuente: Elaboración propia

## • Tipo de tanque

Se usará un tanque de 10000 litros protección UV con un diámetro de 2.20 m y una altura de 3.21 m. el tanque se colocará en losa de concreto con dimensiones de 3x3, estará ubicado en la cota 815 msnm y coordenadas x 559437.36, y 1468342.90.

## **5.2.5. Desinfección**

Se calculó de la capacidad de cloro mediante la ecuación 17, y se obtuvo un valor de 0.09 kgcloro /dia con una dosis de 2.1 mg/l.

$$
ca = \left(\frac{QC}{1000}\right)
$$

$$
ca = \frac{\left(42000\frac{m^3}{dia}\right)\left(0.00212\frac{kg}{l}\right)}{1000} = 0.09 \, kgcloro/dia
$$

La capacidad de cloro se describe en la tabla 38, lo que además incluye la dosis de hipoclorito de sodio a utilizar, así como la forma de aplicación utilizando un hipo clorador de carga constante.

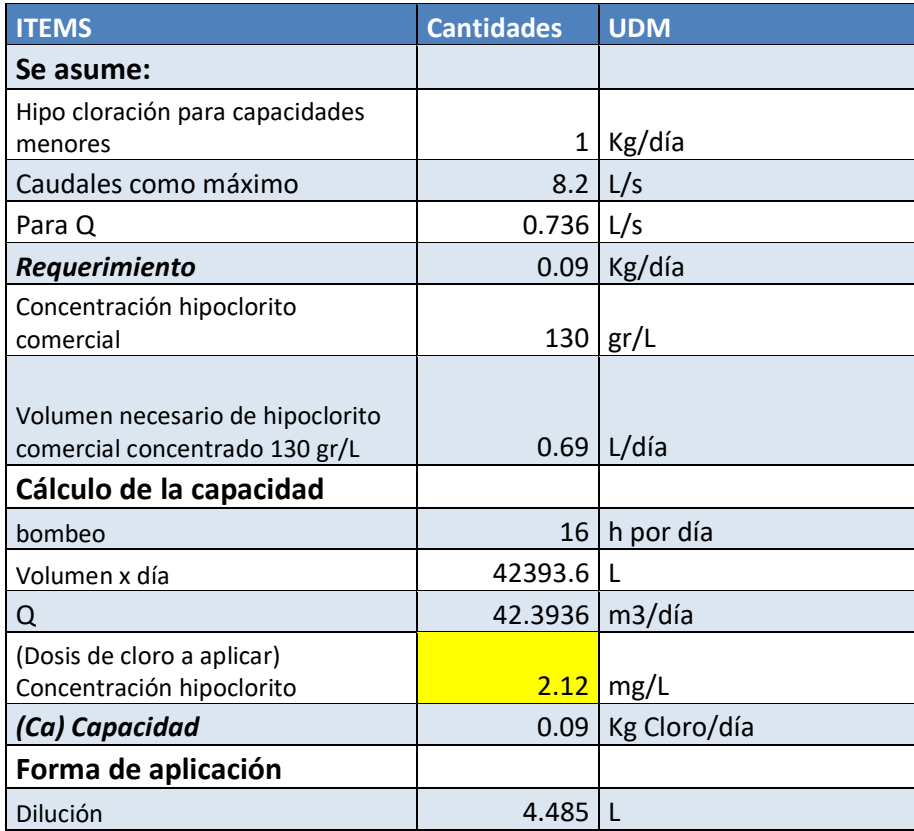

Tabla 38 Detalles de la capacidad de cloro y aplicación del mismo

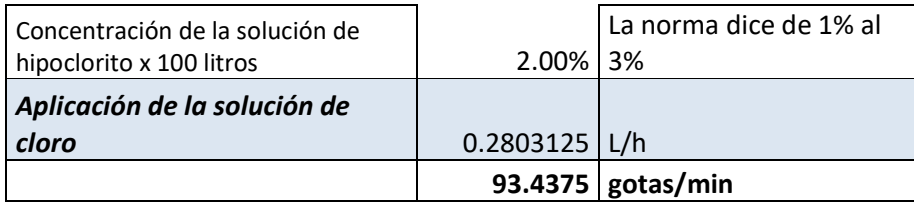

## **5.2.6. Simulación hidráulica del acueducto**

Se hizo con EPANET teniendo como datos de entradas las cotas topográficas y las demandas en los nodos concentrados. Los cálculos de pérdida de carga se hicieron con la ecuación de Hazen-Williams y se adoptó el coeficiente C=150 PVC.

## **5.2.6.1. Simulación de la línea de conducción**

La simulación de la línea de conducción con una longitud de 2247.57 m como se muestra en el plano 27 y 28 y diámetro de 1 ½ pulgada, se dividió en tres tramos de acuerdo a la carga estática disponible y se redujo la presión utilizando 2 válvulas de rotura de carga siendo las presiones en la primera válvula de 54.85 m reducida a 19.85 m y en la segunda válvula de 42.24 m reducida a 19.24 m, así mismo se incluyó una válvula limitadora de caudal con la cual se redujo el caudal a 0.736 l/s que corresponde al consumo máximo diario. En la tabla 39 se presentan las presiones detalladas de la línea de conducción cuando por ella fluye un caudal de 0.736 l/s.

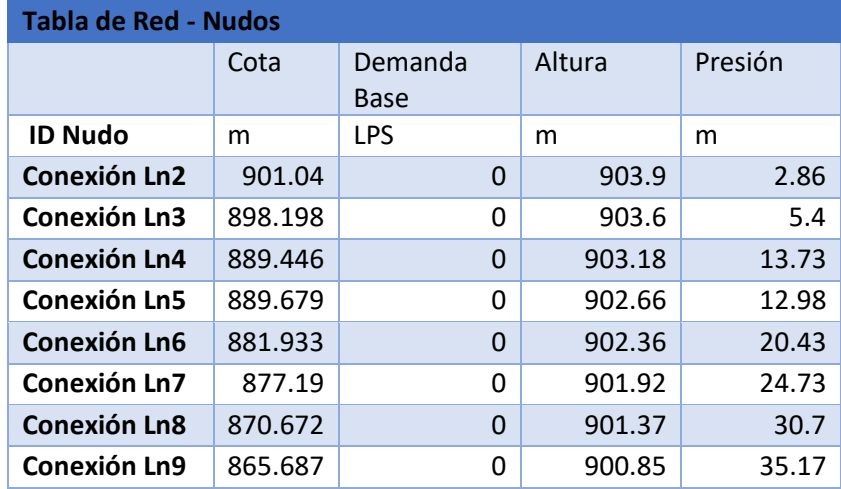

Tabla 39 Simulación de la línea de conducción cota, demanda, altura, presión.

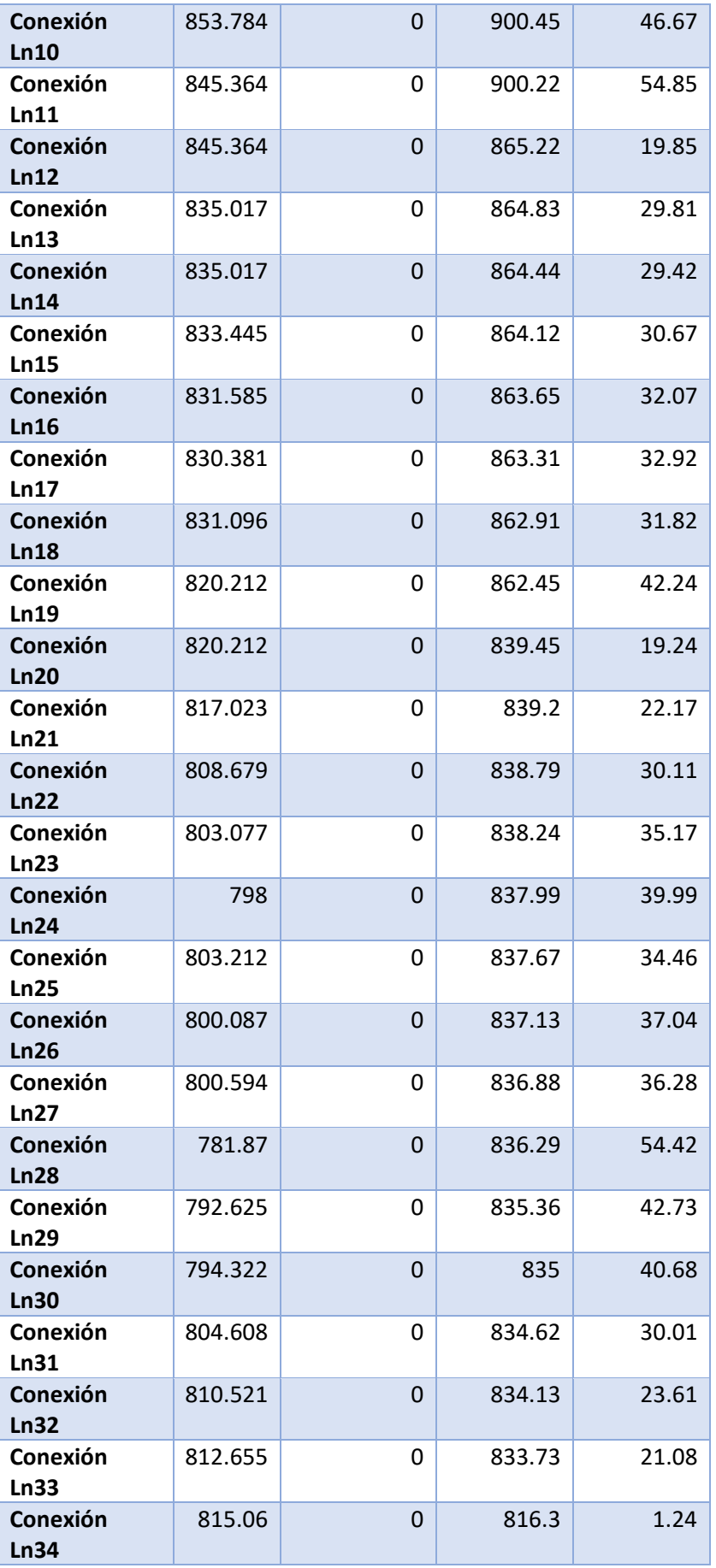

En la simulación con caudal cero y tubería llenas la presión hidrostática en la primera válvula de rotura de carga la presión fue de 58.70 m reducida a 23.70 m, y en la segunda válvula la presión fue de 48.85 m reducida a 25.85 m, así mismo la presión en la entrada de la válvula limitadora de caudal fue de 33.44 m. La distribución de presiones con caudal cero en la línea de conducción se presenta en la tabla 40.

|  |                              | Cota    | <b>Demanda</b><br>Base | <b>Altura</b> | Presión |  |
|--|------------------------------|---------|------------------------|---------------|---------|--|
|  | <b>ID Nudo</b>               | m       |                        | m             | m       |  |
|  | Conexión<br>Ln <sub>2</sub>  | 901.04  | 0                      | 904.07        | 3.03    |  |
|  | Conexión<br>Ln3              | 898.198 | 0                      | 904.07        | 5.87    |  |
|  | Conexión<br>Ln4              | 889.446 | 0                      | 904.07        | 14.62   |  |
|  | Conexión<br>Ln5              | 889.679 | $\overline{0}$         | 904.07        | 14.39   |  |
|  | Conexión<br>Ln6              | 881.933 | 0                      | 904.07        | 22.13   |  |
|  | Conexión<br>Ln7              | 877.19  | $\Omega$               | 904.07        | 26.88   |  |
|  | Conexión<br>Ln8              | 870.672 | 0                      | 904.07        | 33.39   |  |
|  | Conexión<br>Ln9              | 865.687 | 0                      | 904.07        | 38.38   |  |
|  | Conexión<br>Ln10             | 853.784 | 0                      | 904.07        | 50.28   |  |
|  | Conexión<br>Ln <sub>12</sub> | 845.364 | 0                      | 869.07        | 23.7    |  |
|  | Conexión<br>Ln13             | 835.017 | 0                      | 869.07        | 34.05   |  |
|  | Conexión<br>Ln14             | 835.017 | $\overline{0}$         | 869.07        | 34.05   |  |
|  | Conexión<br>Ln15             | 833.445 | 0                      | 869.07        | 35.62   |  |
|  | Conexión<br>Ln16             | 831.585 | $\Omega$               | 869.07        | 37.48   |  |
|  | Conexión<br>Ln17             | 830.381 | 0                      | 869.07        | 38.69   |  |

Tabla 40 Simulación de la línea de conducción con caudal cero, cota, demanda, altura, presión

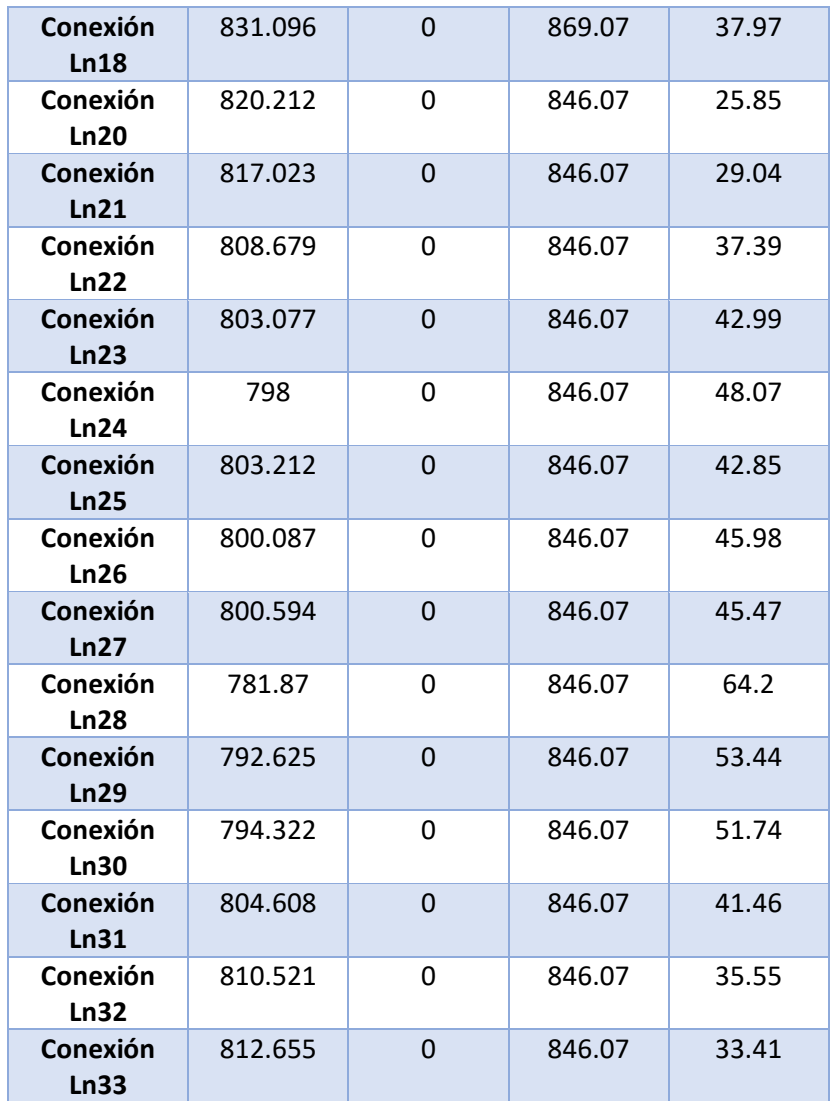

Todas las presiones son inferiores a los 70 m, por lo que las mismas son menores a la resistencia de la tubería SDR 26 la cual soporta una máxima presión de 112 m (160 PSI).

La velocidad de flujo en todos los tramos de la línea de conducción fue de 0.47 m/s con pérdidas unitarias de 5.93 m/km, las velocidades y pérdida de carga se presentan en la tabla 41.

Tabla 41 Simulación de la línea de conducción con longitud, diámetro, caudal, velocidad, Pérd. Unit

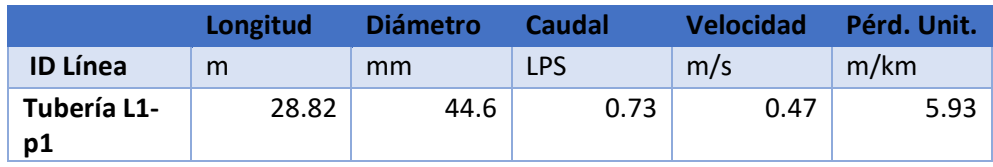

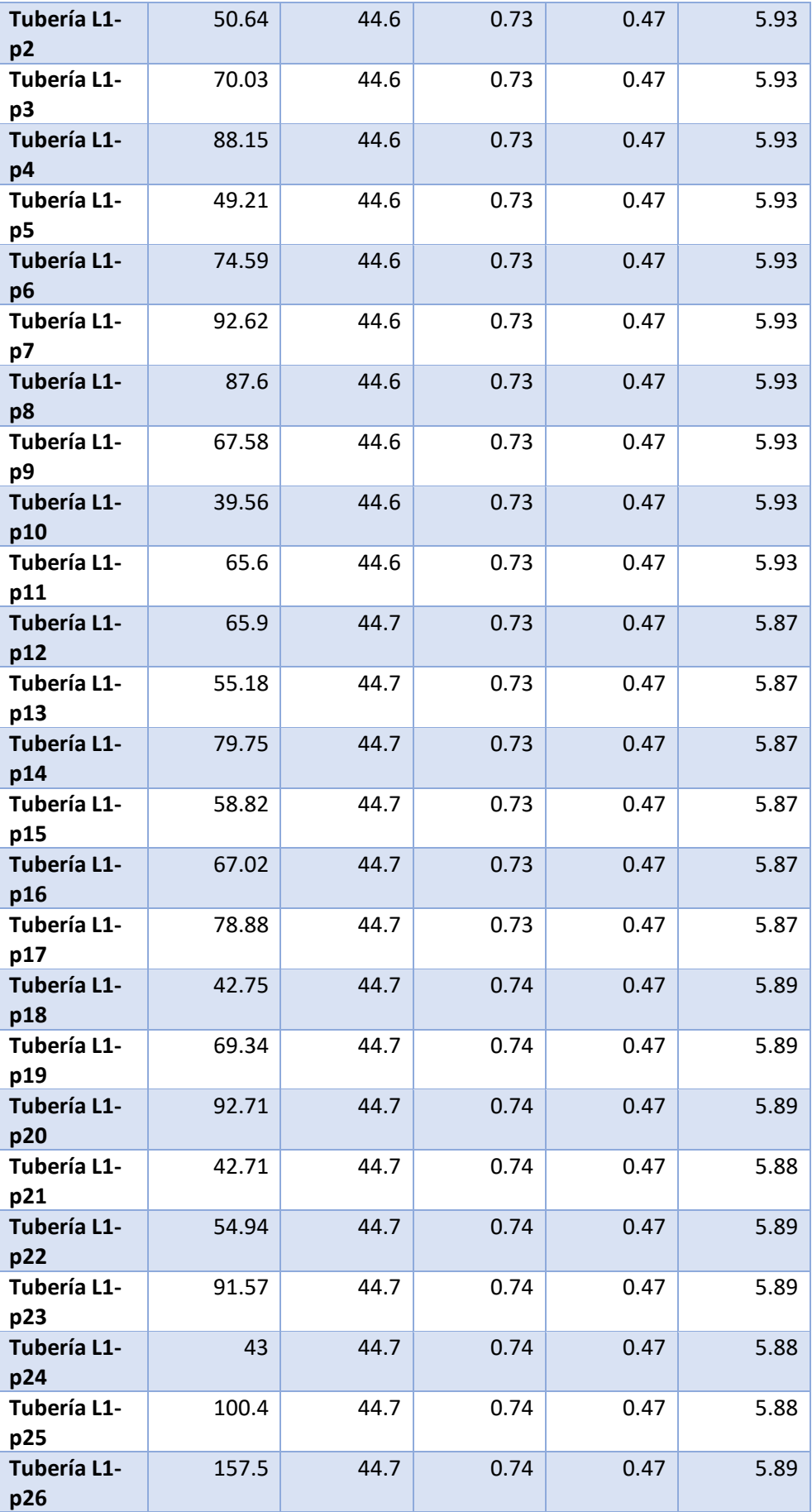

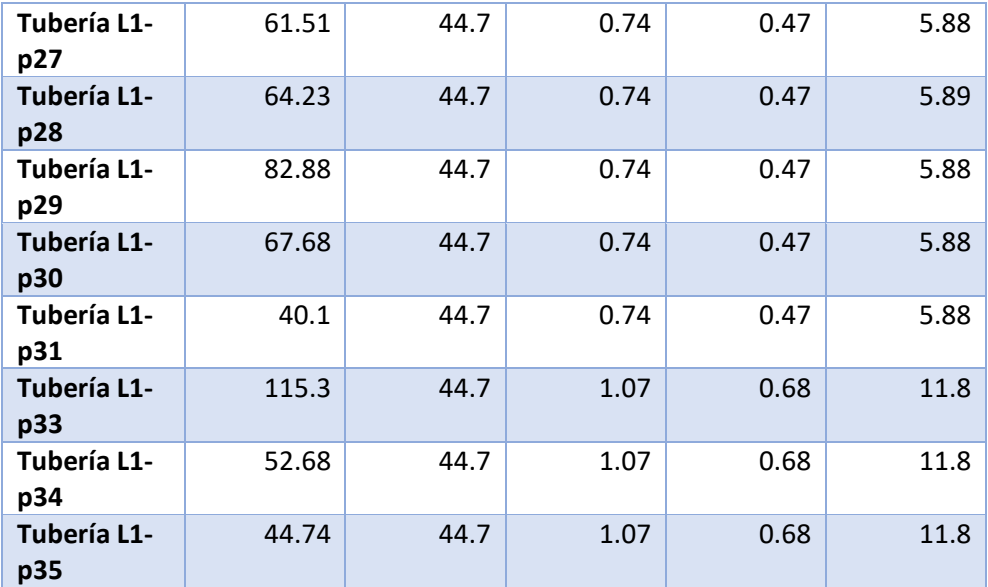

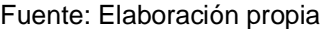

En la ilustración 3 se presentan las características del relieve observándose una topografía irregular, observando una depresión del terreno en el nodo Ln26 a partir del cual aumenta la elevación hasta el tanque.

Ilustración 3 Perfil del terreno en línea de conducción

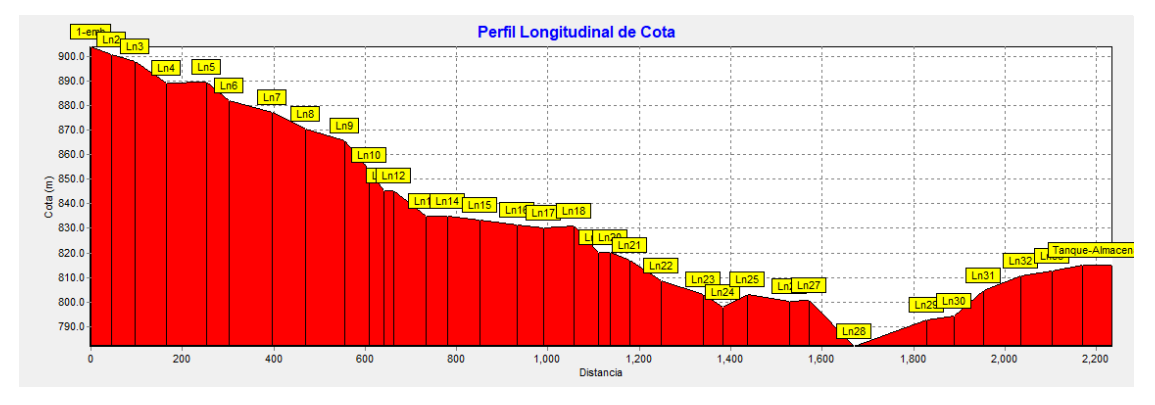

Fuente: Elaboración propia

En la ilustración 4 se observa la línea piezométrica y la rotura de carga en el nodo Ln11 y en el nodo Ln19 la gradiente hidráulica fue la misma en todos los tramos.

Ilustración 4 Línea piezométrica de la línea de conducción

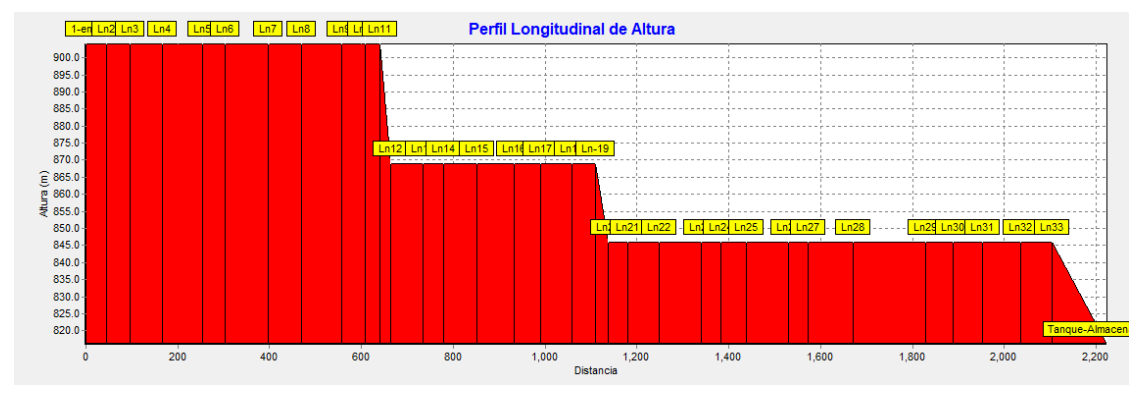

Fuente: Elaboración propia

En la ilustración 5 se presenta la distribución de presiones a lo largo de la línea de conducción observándose un incremento desde la fuente hasta el nodo Ln 11 donde se instala una válvula de rotura de carga reduciendo la presión en el nodo Ln 12 a partir del cual la presión se incrementa nuevamente hasta el nodo Ln 19 donde se instala la segunda válvula de rotura de carga reduciéndose en el nodo Ln 20 a partir del cual la presión vuelve a incrementarse hasta el nodo Ln 26 que corresponde a una de las mayores depresiones, posteriormente la cota aumenta de valor por lo que la presión se reduce hasta llegar al tanque.

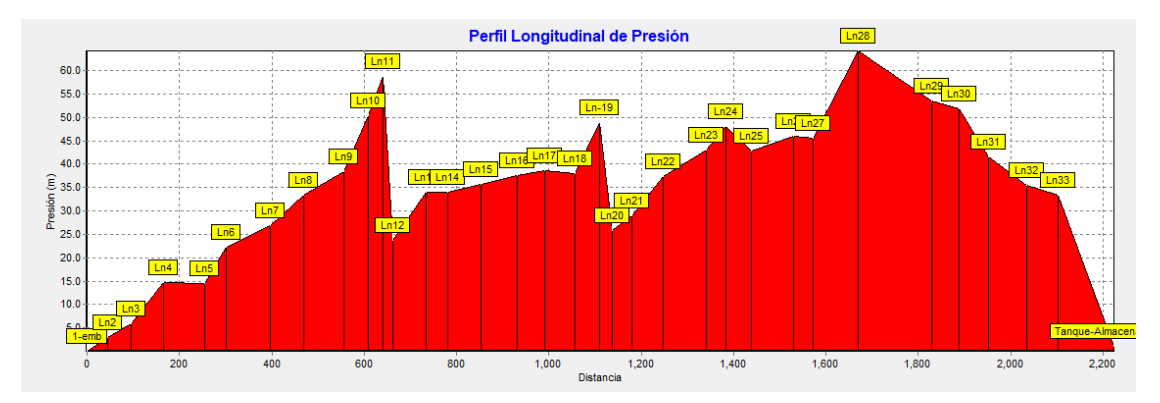

Ilustración 5 perfil de presiones en la línea de conducción

Fuente: Elaboración propia

### **5.2.6.2. Línea de conducción tanque-red**

La red de distribución se conectó al tanque a través de una línea de conducción desde el nodo Ln 34 al nodo Ln 75 con una longitud de 2430.207 m como se muestra en el plano 29 y 30 con tubería SDR 26 de 1 ½ pulgada.

La presiones máximas en la línea tanque-red con un caudal de 1.17 l/s y una velocidad de flujo de 0.75 m/s fueron de 78.7 m en el nodo Ln 46 que corresponde a una depresión, luego a partir del nodo Ln 47 las presiones se reducen debido al aumento de las cotas hasta el nodo Ln 52, a partir del cual nuevamente aumentan las presiones hasta alcazar un máximo de 88.34 m en el nodo Ln 59, sitio donde se encuentra la mayor depresión del tramo, a partir del nodo Ln 60 las presiones se reducen por el aumento de las cotas sobre la colina hasta el nodo Ln 66, encontrándose una nueva depresión en el nodo Ln 67 donde la presión alcanza 74.67 m a partir del cual la presión se reduce debido al incremento de las cotas hasta el nodo Ln 70, donde nuevamente se presenta otra depresión del terreno en el nodo Ln 71 alcanzando nuevamente una depresión de 75.34 m, posteriormente se coloca una válvula de rotura de carga en el nodo 73 para reducir la presión hasta 34.79 m y finalmente en el nodo 75 que tiene una presión de 80.19 m se colocan dos válvulas de rotura de carga a partir de las cuales se abastecen dos sectores de la zona 2 de red con presiones de 26.32 m y 26.58 m. En la tabla 42 se presenta el detalle de las cotas, alturas piezométricas y presiones.

|                       | Cota    | <b>Demanda Base</b> | <b>Altura</b> | Presión |
|-----------------------|---------|---------------------|---------------|---------|
| <b>ID Nudo</b>        | m       | <b>LPS</b>          | m             | m       |
| <b>Conexión Ln-34</b> | 815.06  | $\Omega$            | 816.3         | 1.24    |
| <b>Conexión Ln35</b>  | 815.06  | $\Omega$            | 816.05        | 0.99    |
| <b>Conexión Ln36</b>  | 804.759 | $\Omega$            | 814.45        | 9.69    |
| <b>Conexión Ln37</b>  | 795.639 | $\Omega$            | 813.72        | 18.08   |
| <b>Conexión Ln38</b>  | 792.543 | $\Omega$            | 813.11        | 20.56   |
| <b>Conexión Ln39</b>  | 780.302 | $\overline{0}$      | 812.51        | 32.21   |
| <b>Conexión Ln40</b>  | 771.308 | 0                   | 812.02        | 40.71   |
| <b>Conexión Ln41</b>  | 765.513 | $\overline{0}$      | 811.03        | 45.52   |
| <b>Conexión Ln42</b>  | 755.699 | $\Omega$            | 810           | 54.31   |
| <b>Conexión Ln43</b>  | 754.284 | $\Omega$            | 808.96        | 54.67   |
| <b>Conexión Ln44</b>  | 748.408 | 0                   | 808.31        | 59.9    |

Tabla 42 Simulación de la línea de conducción tanque-red con cota, demanda, altura, presión.

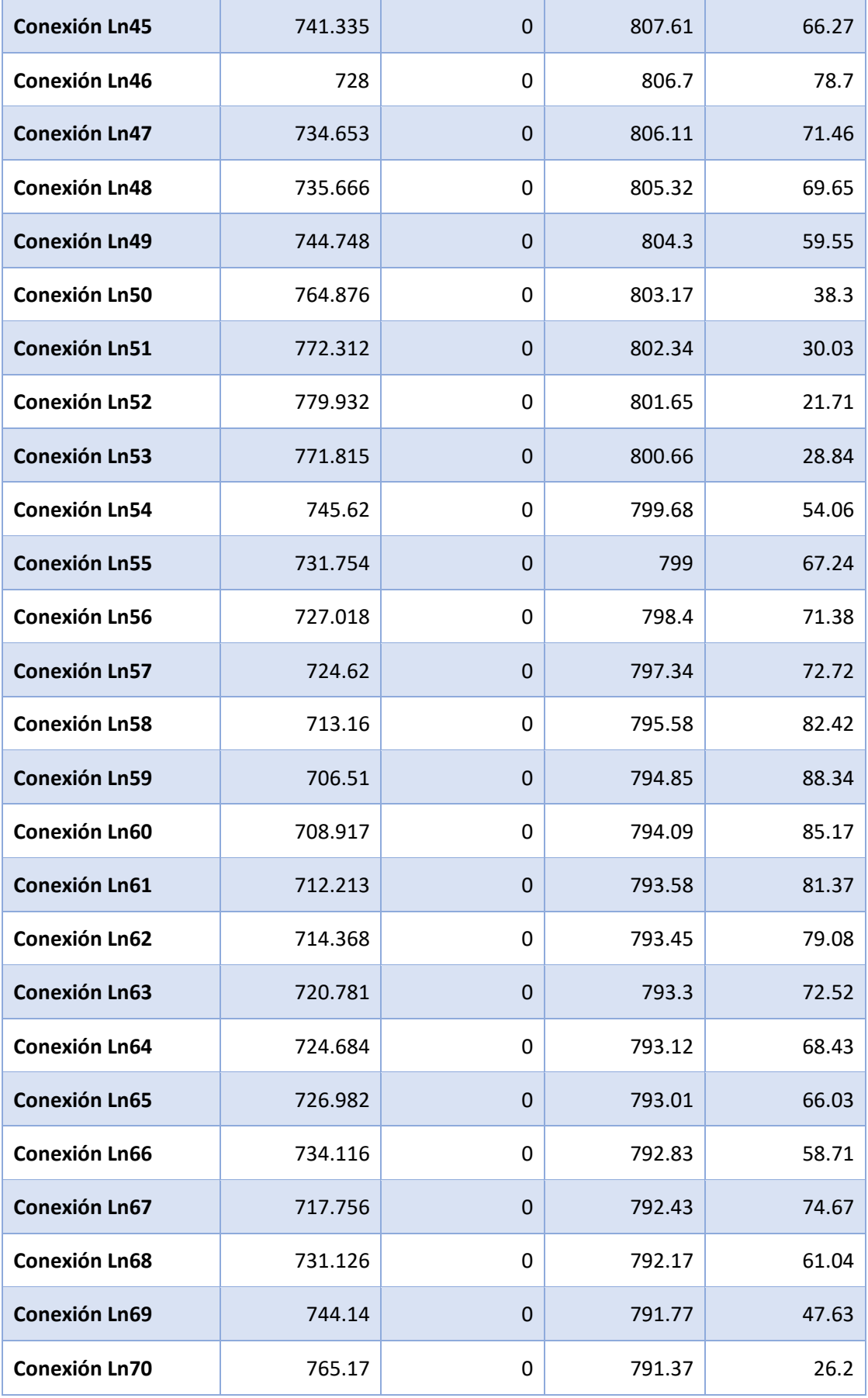

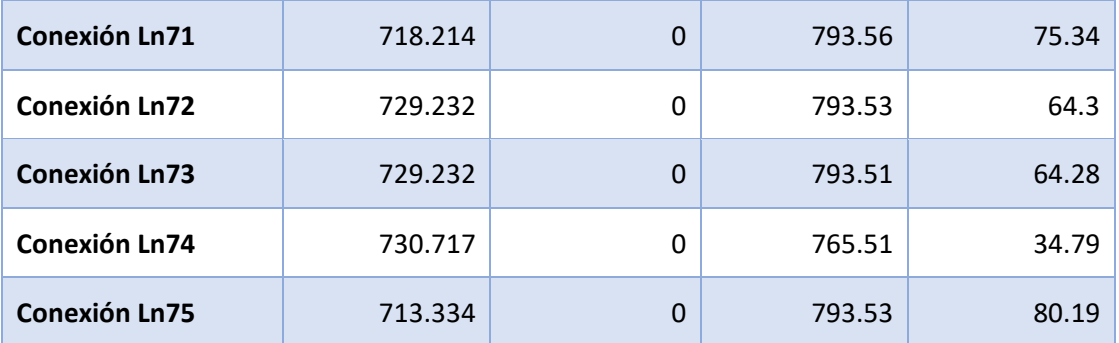

La velocidad de flujo en la línea tanque-red fue de 0.74 m/s con un caudal de 1.17 l/s que abastece la red de distribución. En la tabla 43 se presentan las velocidades y perdidas unitarias a lo largo del tramo.

Tabla 43 Simulación de la línea de conducción tanque-red con longitud, diámetro, caudal, velocidad, Pérd. Unit.

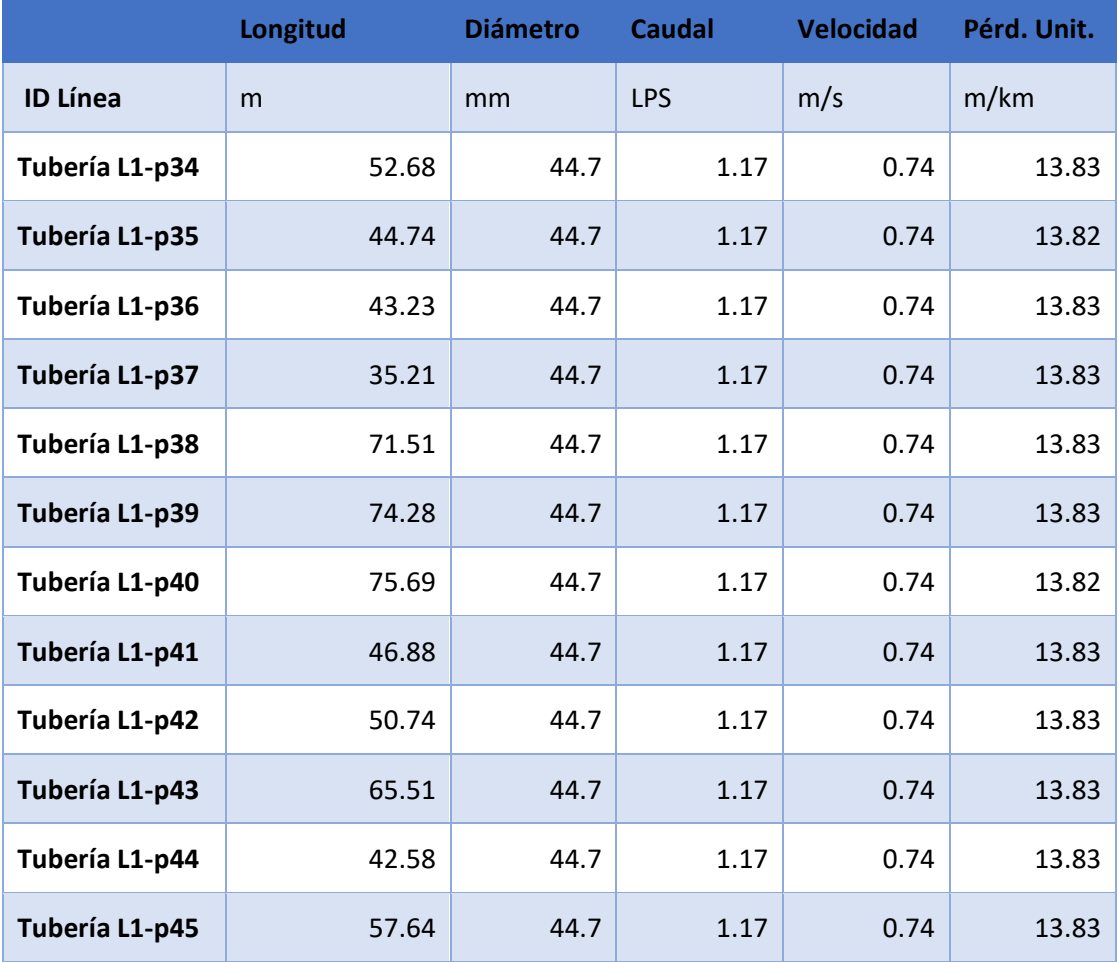

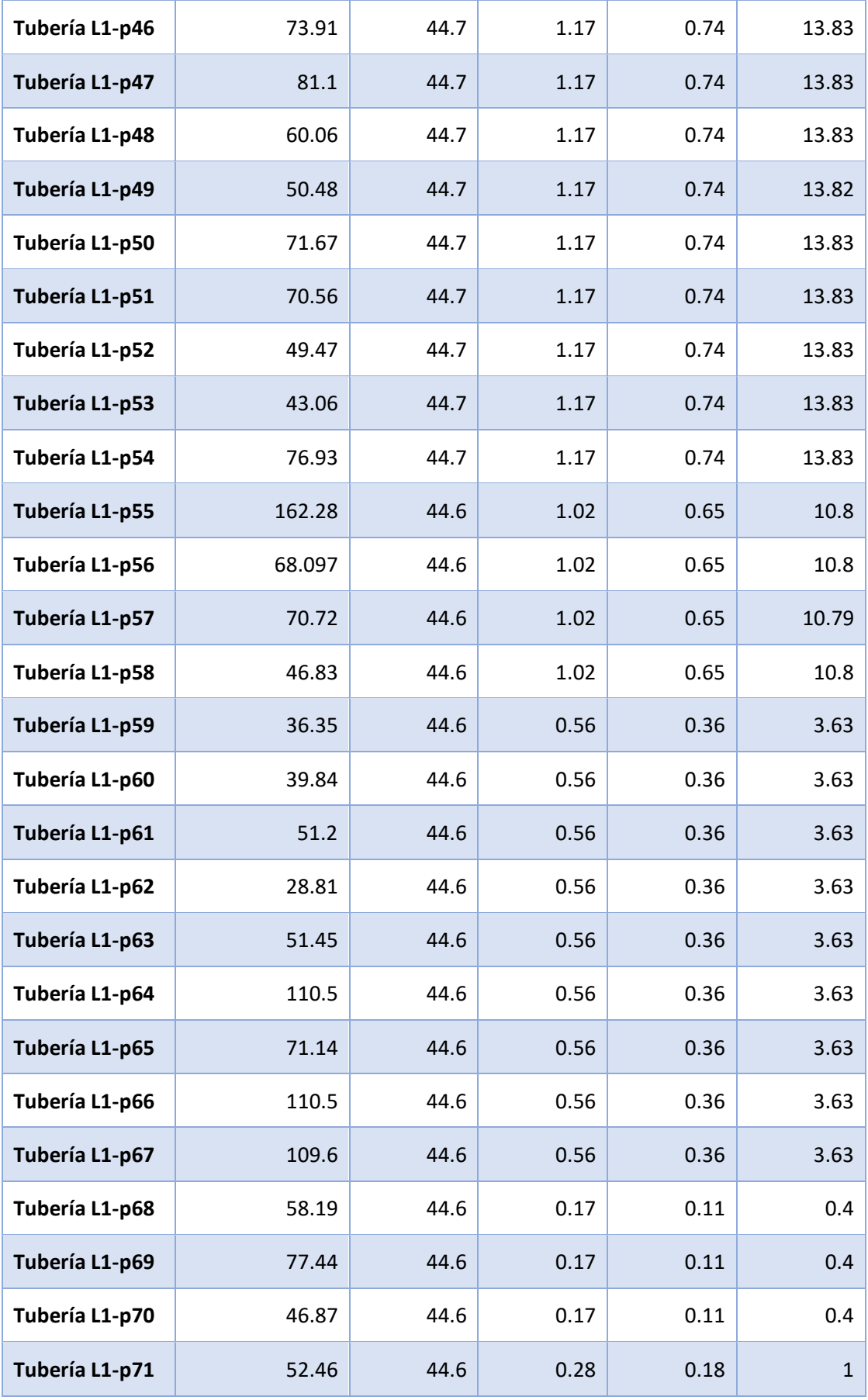

La ilustración 6 muestra las características del relieve de la línea de conducción tanque-red conservando una topografía muy irregular con 5 depresiones importantes que se ilustran en los nodos Ln 46, Ln 59, Ln 67, Ln 71, Ln 75.

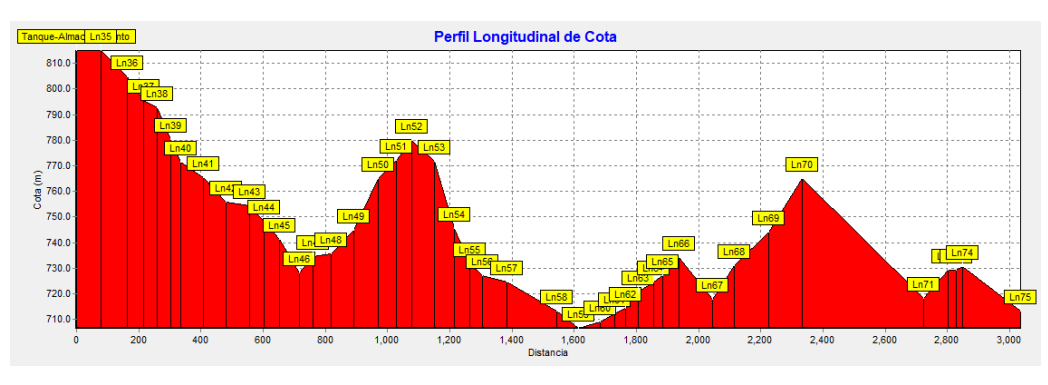

Ilustración 6 Perfil del terreno en línea de conducción tanque-red

La ilustración 7 que muestra la línea piezométrica presenta una gradiente que corresponde a la pérdida de carga unitaria a lo largo de la línea tanque-red observándose una rotura de carga en el nodo Ln 73 que sirve para reducir la presión antes de iniciar el servicio en la red en el nodo Ln 75 la presión se incrementa nuevamente por lo que en la red propiamente dicho se procedió a instalar 2 válvulas de rotura de carga para alcanzar presiones de 29.69 m y 29.96 m respectivamente.

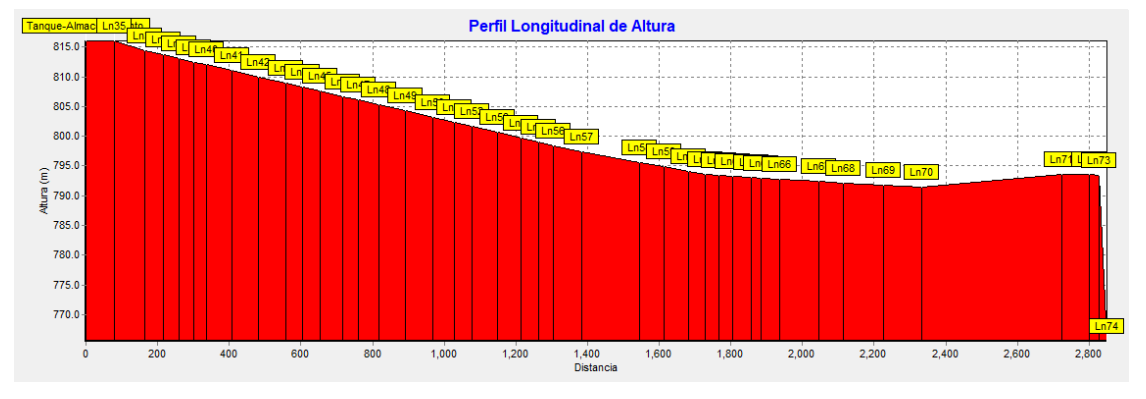

Ilustración 7 Línea piezométrica en línea de conducción tanque-red

Fuente: Elaboración propia

Fuente: Elaboración propia

La ilustración 8 muestra la distribución de presiones en el tramo tanque-red observándose las mayores presiones en las zonas de mayor depresión indicadas en los nodos Ln 46, Ln59, Ln 67, Ln71, la gran diferencia entre las máximas presiones se debe principalmente al relieve muy irregular.

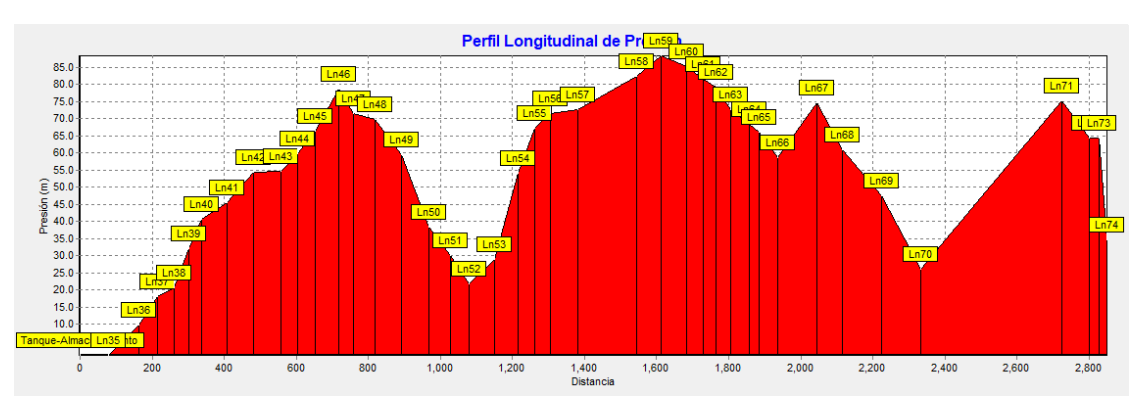

Ilustración 8 Perfil de presiones en línea de conducción tanque-red

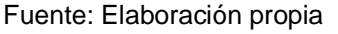

## **5.2.6.3. Red de distribución**

Caudales nodales

El análisis hidráulico de la red se baso en el caso ll de la norma (INAA, 1999b, pág. 46). Este caso manda realizar un análisis para redes que trabajan por gravedad a partir de un tanque, tomando el consumo máximo horario (CMH) para el ultimo dia de diseño. Por tanto, la simulación de la red se hizo con el caudal del consumo máximo horario(CMH) cuyo valor fue de 1.169 l/s. Este caudal se distribuyó proporcionalmente a la cantidad de viviendas como se muestra en la tabla 44, donde cada tramo tiene asignado uno o mas caudales en los nodos concentrados.

Una vez determinadas las demandas nodales, estas se asignaron a las 6 zonas en que se dividió la comunidad para la prestación de servicio de agua potable.

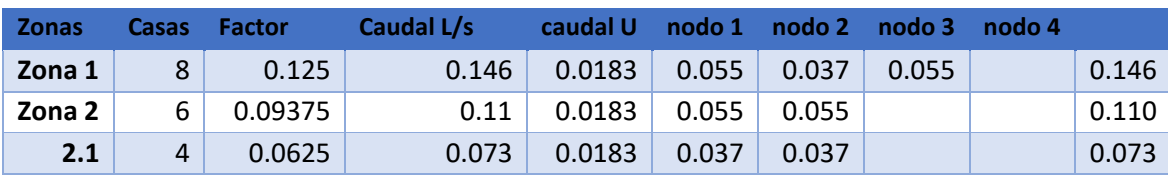

#### Tabla 44 Caudales nodales

| 2.2          | 5  | 0.078125 | 0.091 | 0.0182 | 0.055 | 0.036 |       |       | 0.091 |
|--------------|----|----------|-------|--------|-------|-------|-------|-------|-------|
| Zona 3       | 4  | 0.0625   | 0.073 | 0.0183 | 0.037 | 0.037 |       |       | 0.073 |
| Zona 4       | 5  | 0.078125 | 0.091 | 0.0182 | 0.055 | 0.036 |       |       | 0.091 |
| Zona 5       | 18 | 0.28125  | 0.329 | 0.0183 | 0.055 | 0.110 | 0.073 | 0.092 | 0.329 |
| Zona 6       | 10 | 0.15625  | 0.183 | 0.0183 | 0.037 | 0.055 | 0.055 |       | 0.146 |
|              | 4  | 0.0625   | 0.073 | 0.0183 | 0.073 |       |       |       | 0.073 |
| <b>Total</b> | 64 | 1        | 1.169 |        |       |       |       |       | 1.134 |

Fuente: Elaboración propia

Una vez conocida la demanda en los nodos concentrados se procedió a la simulación hidráulica de la red la cual fue dividida en 6 zonas cuyos resultados se presentan a continuación.

• Tramo zona 1

El tramo de red de la zona 1 tiene una longitud total de 540.9 m como se muestra en el plano 31 y 32 y fue diseñada con tubería PVC SDR 26 con diámetro de 1 ½ pulgada.

La tubería transporta un caudal de 0.09 l/s con una velocidad de flujo de 0.06 m/s y una pérdida de fricción de 0.13 m/km. La velocidad de flujo fue inferior a lo establecido en la norma (INAA, 1999b), por lo que se incluirán en el diseño válvulas de limpieza para evitar la sedimentación. En la tabla 45 se presentan los detalles de la simulación.

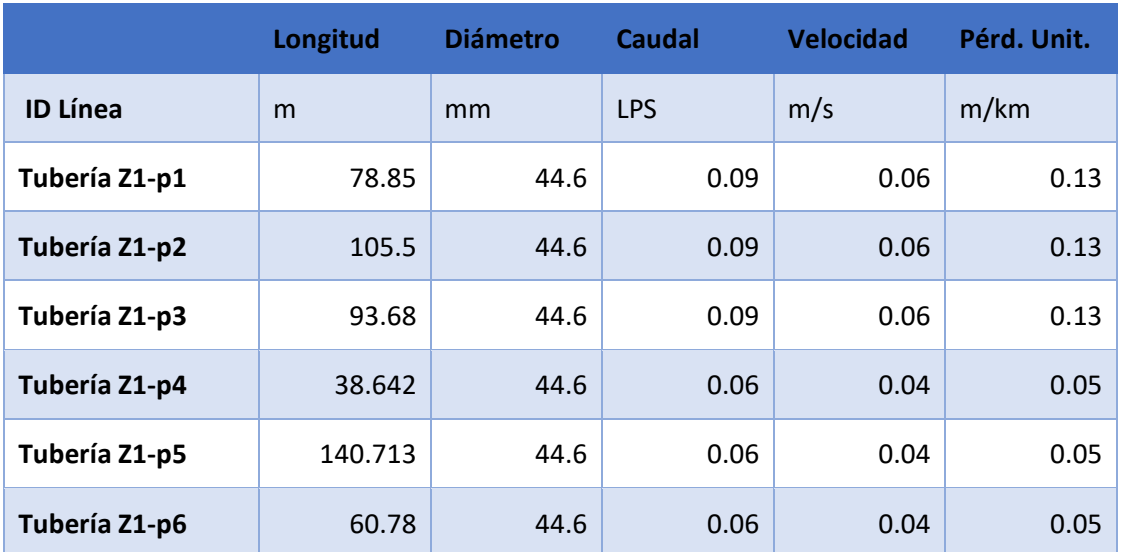

Tabla 45 Simulación de red de distribución en zona 1 con longitud, diámetro, caudal, velocidad, Pérd. Unit.

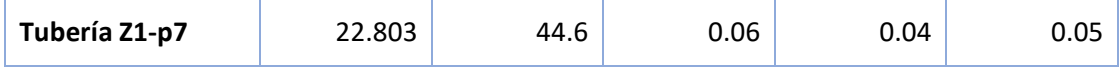

En la zona 1 con demanda base de 0.152 l/s tiene una diferencia de cota de 31.62 m y se alcanza una presión máxima de 30.5 m con una mínima de 6.72 m ambas presiones se encuentra en el rango que recomienda la norma. En este tramo se instaló una válvula reguladora de presión, pasando de una altura piezométrica de 731.3 a 721.3 siendo 10 m la energía que disipa la válvula.

Tabla 46 Simulación de red de distribución en zona 1 con cota, demanda, altura, presión.

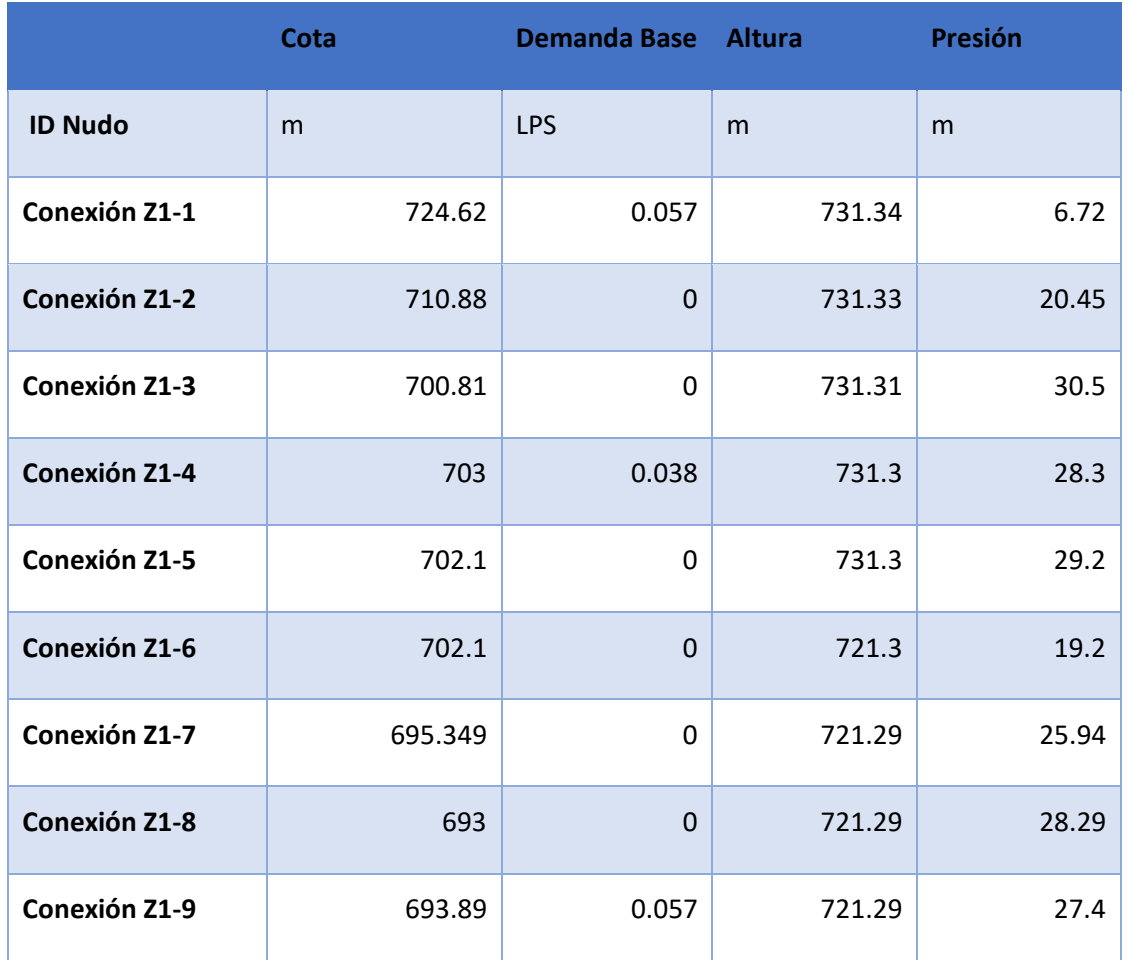

Fuente: Elaboración propia

La ilustración 9 presenta el terreno natural del tramo observándose un terreno irregular, con una cota máxima de 724.62 m y una mínima de 693 m.

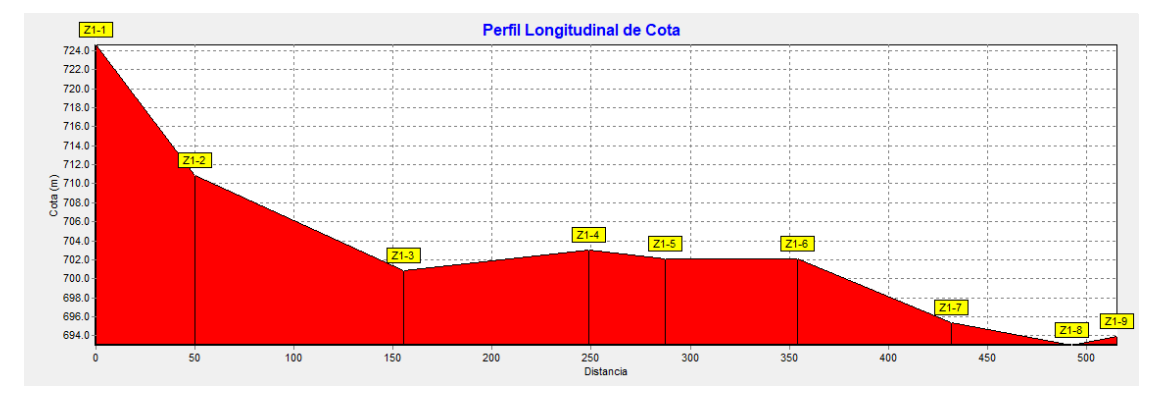

# Ilustración 9 Perfil del terreno en zona 1

La ilustración 10 muestra la línea piezométrica la cual en el nodo Z1-5 con una válvula rompe presión. La gradiente hidráulica fue proporcional a la perdida de carga por fricción en la tubería.

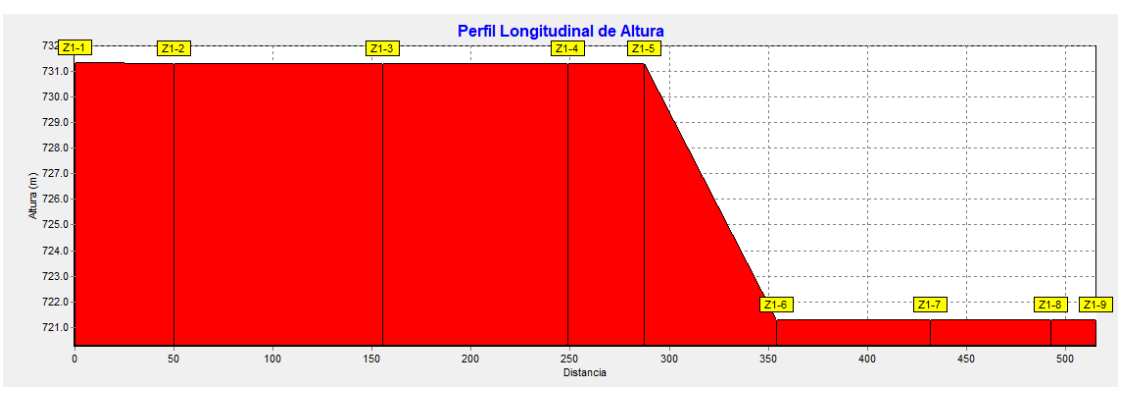

Ilustración 10 Línea piezométrica en zona 1

Fuente: Elaboración propia

En la ilustración 11 se presenta el perfil de presiones siendo la presión mínima de 6.72 m y una máxima de 30.5 m para mantener las presiones controladas fue necesario instalar una válvula reguladora de presión todas las presiones cumplen con la norma.

Fuente: Elaboración propia

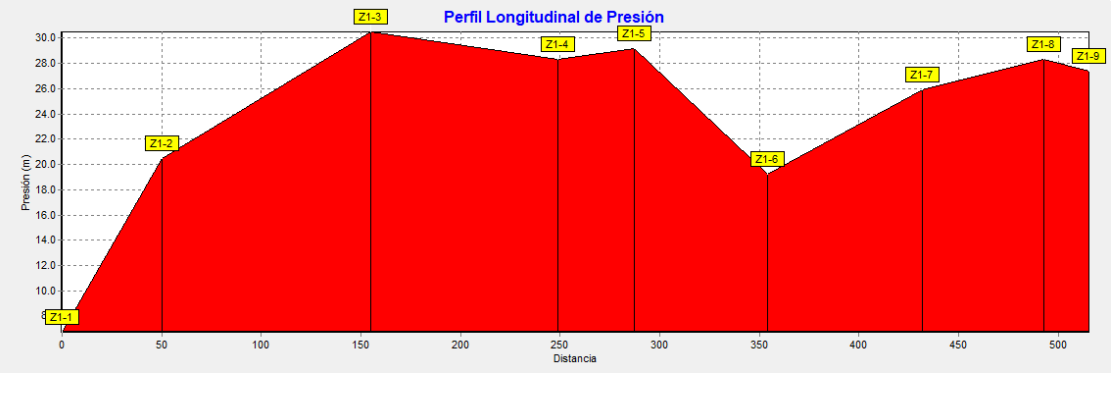

#### Ilustración 11 Perfil de presiones en zona 1

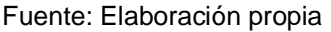

• Zona 2

El tramo de red de la zona 2 tiene una longitud total de 692.9 m como se muestra en el plano 31 y 32 y fue diseñada con tubería PVC SDR 26 con diámetro de 1 ½ pulgada.

La tubería transporta un caudal mínimo de 0.04 l/s y un máximo de 0.11 l/s por lo que las velocidades varían con una mínima de 0.02 m/s y una máxima de 0.07 m/s con pérdida de carga por fricción que variaron de 0.02 m/km a 0.25 m/km. La velocidad de flujo fue inferior a lo establecido en la norma (INAA, 1999b), por lo que se incluirán en el diseño válvulas de limpieza para evitar la sedimentación. En la tabla 47 se presentan los detalles de la simulación.

Tabla 47 Simulación de red de distribución en zona 2 con longitud, diámetro, caudal, velocidad, Pérd. Unit.

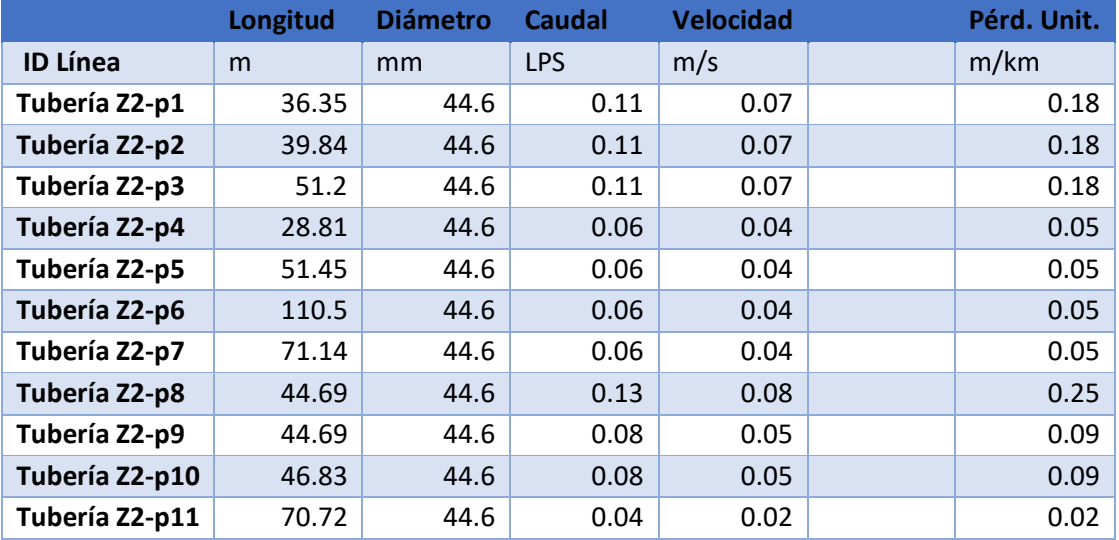

| Tubería Z2-p12 | 96.36 | 44.6 | 0.06 | .04 |  |
|----------------|-------|------|------|-----|--|
|                |       |      |      |     |  |

Fuente: Elaboración propia

En la zona 2 con demanda base mínima de 0.338 l/s, tiene una diferencia de cota de 31.62 m y se alcanza una presión máxima de 33.39 con una mínima de 5.38 ambas presiones se encuentran en el rango que recomienda la norma.

Este tramo se conecta directamente a la línea de conducción tanque-red de alta presión en el nodo (Ln75), luego se reduce la presión mediante dos válvulas reguladoras de presión, dividiendo el tramo exactamente en dos ramales.

La altura piezométrica en la salida de las válvulas fue de 738.53 m en la primera nodo Z2-1 y 739.72 m en la segunda nodo Z2-9. Las alturas piezométricas son muy similares en los nodos Z2-1 al Z2-8 y en los nodos Z2-9 al Z2-14, debido a la poca pérdida de energía a causa de los pequeños caudales de la demanda base de los nodos concentrados. La tabla número 48 presenta el detalle de la simulación hidráulica de la zona dos de la red.

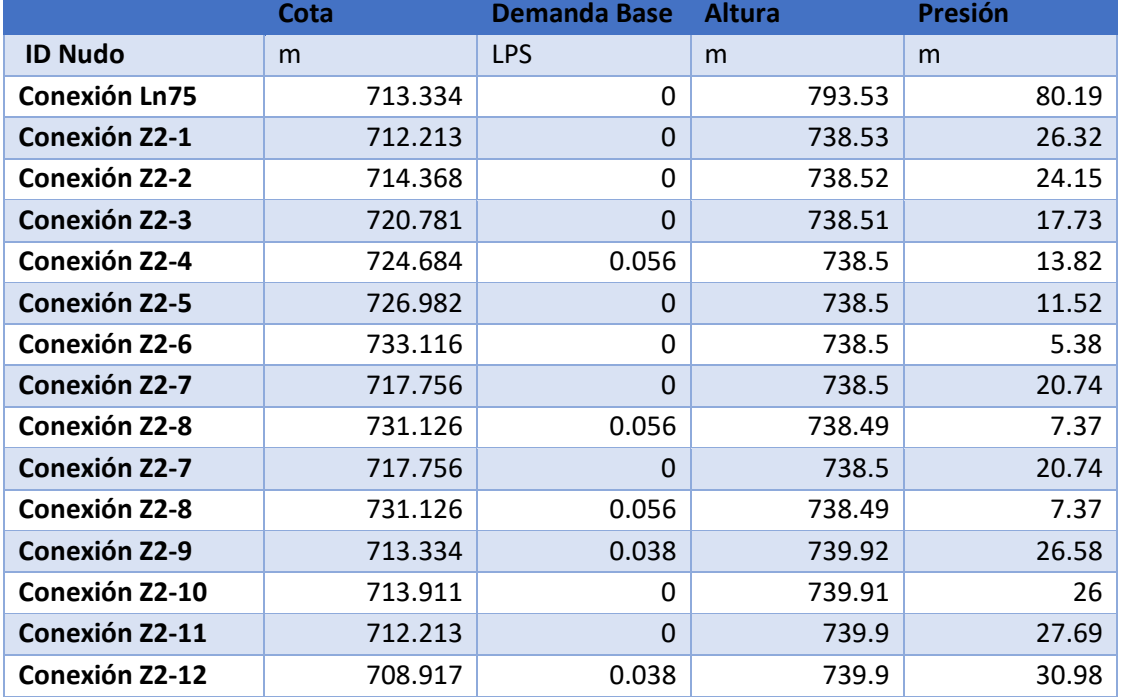

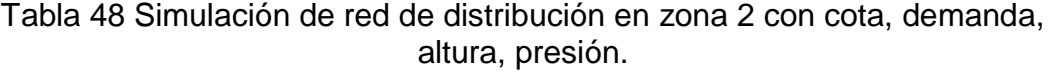

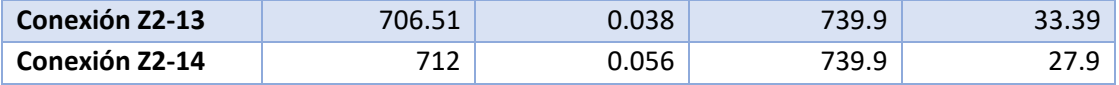

La ilustración 12 muestra que el terreno en la zona 2 es muy irregular mostrándose el punto más bajo en el nodo Z2-13 y dos de presiones importantes tipo columpio en los nodos Z2-1 y Z2-7.

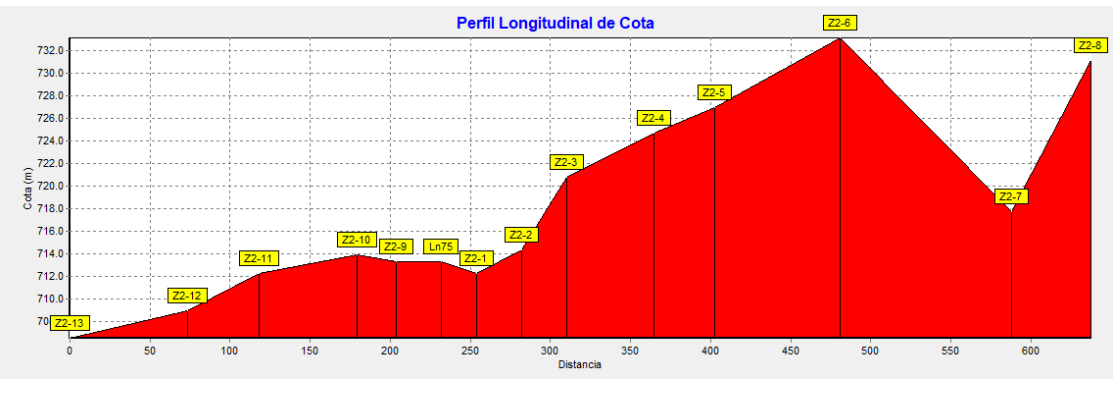

Ilustración 12 Perfil del terreno en zona 2

La ilustración 13 muestra una rotura de carga en el nodo Ln75 a partir del cual se instalaron dos válvulas reguladoras de presión que se observan en la línea piezométrica a la izquierda y derecha del nodo antes indicado. Esta situación divide la zona en dos ramales cuyas presiones se controlan mediante válvulas reguladoras de presión.

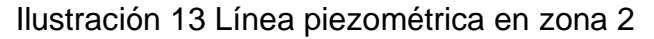

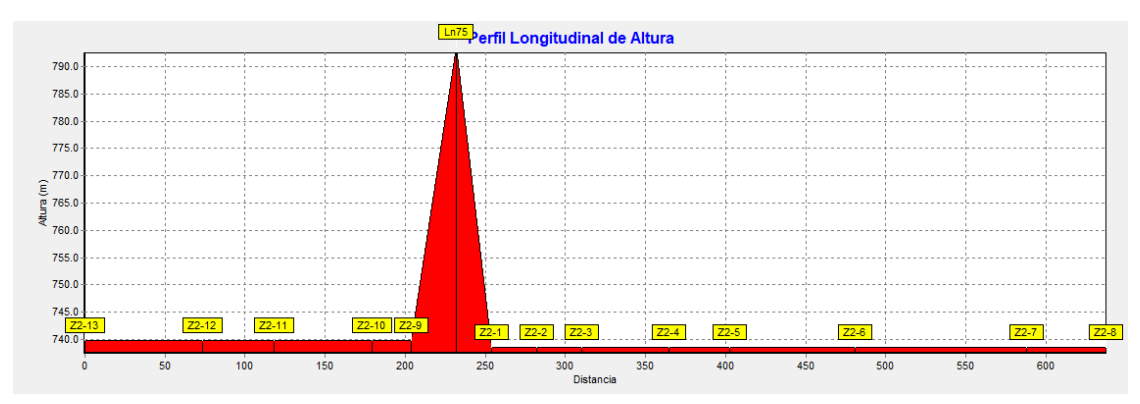

Fuente: Elaboración propia

Fuente: Elaboración propia

La presión máxima que se observa en la ilustración 14 corresponde al nodo LN75 que corresponde a la línea de alta presión que abastecen para zona 2 de la red. Se observan las presiones a la izquierda y la derecha del punto de alta presión que fueron reguladas mediante dos válvulas de rotura de carga. La variación de presiones a la izquierda y derecha del grafico se debe a depresiones tipo columpio en el terreno.

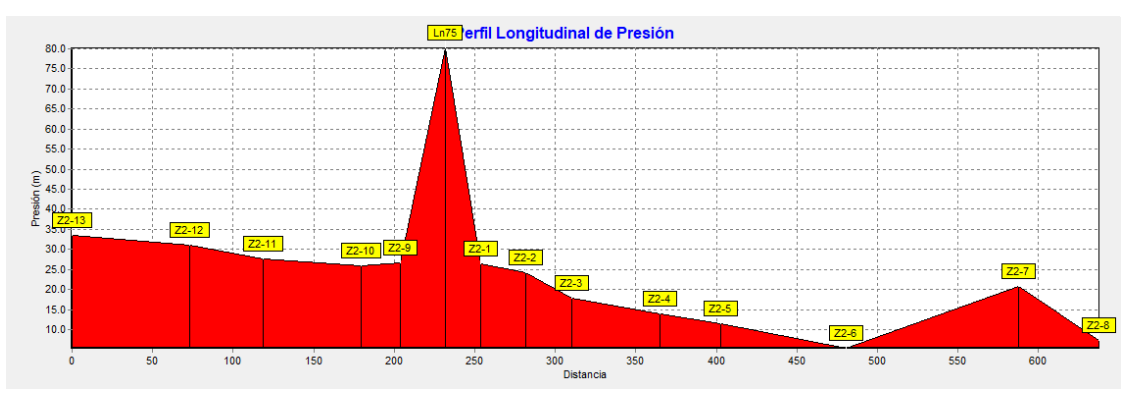

Ilustración 14 Perfil de presiones en zona 2

Fuente: Elaboración propia

 $\bullet$  Zona 3

El tramo de red de la zona 3 tiene una longitud total de 440.3 m como se muestra e el plano 31 y 32, fue diseñada con tubería PVC SDR 26 con diámetro de 1 ½ pulgada.

La tubería transporta un caudal de 0.04 l/s con una velocidad de flujo de 0.02 m/s y una pérdida de fricción de 0.02 m/km. La velocidad de flujo fue inferior a lo establecido en la norma (INAA, 1999b), por lo que se incluirán en el diseño válvulas de limpieza para evitar la sedimentación. En la tabla 49 se presentan los detalles de la simulación.

Tabla 49 Simulación de red de distribución en zona 3 con longitud, diámetro, caudal, velocidad, Pérd. Unit.

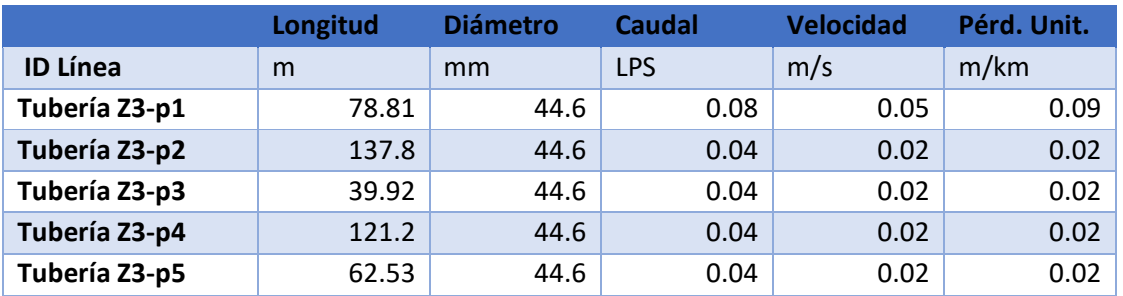

Fuente: Elaboración propia

En la zona 3 con demanda base de 0.076 l/s tiene una diferencia de cota de 21.5 m y se alcanza una presión máxima de 27.18 m con una mínima de 5.67 m ambas presiones se encuentra en el rango que recomienda la norma. En este tramo la altura piezométrica muestra una gradiente gradual debido a que solo inciden las pérdidas de carga por fricción. Los resultados detallados se presentan en la tabla 50.

Tabla 50 Simulación de red de distribución en zona 3 con cota, demanda, altura, presión.

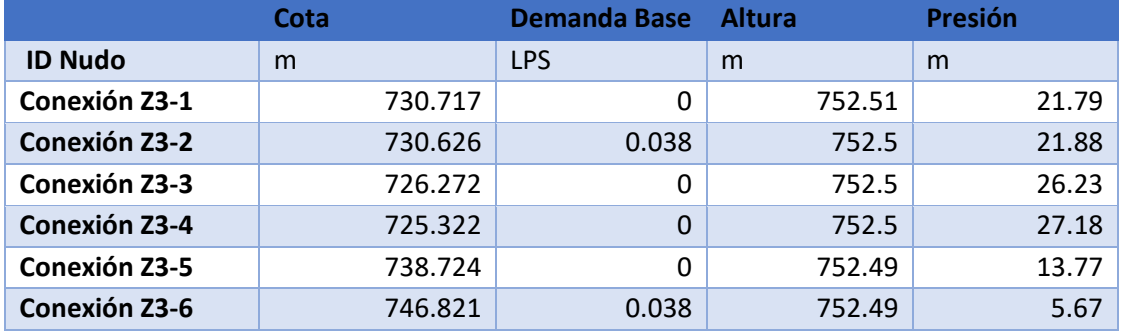

Fuente: Elaboración propia

El terreno natural muestra en la ilustración 15 una topografía irregular con un columpio importante en el nodo Z3-4 que será el punto de mayor presión.

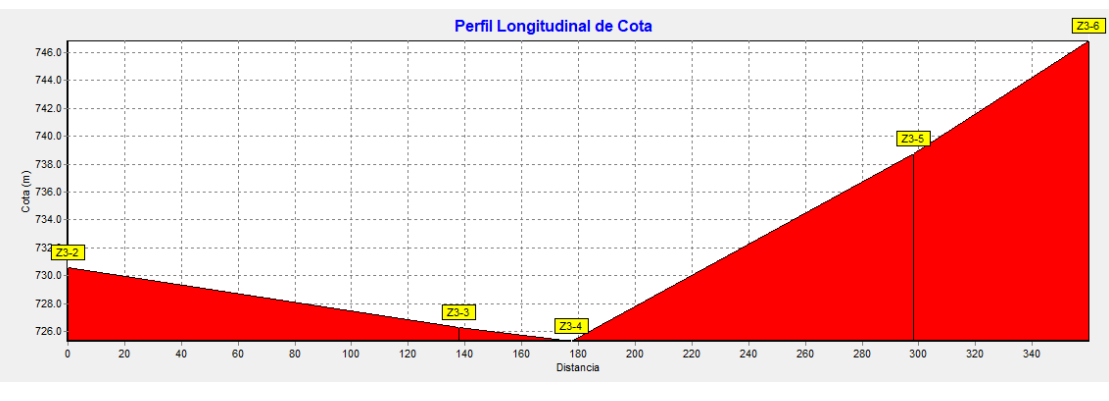

Ilustración 15 Perfil del terreno en zona 3

Fuente: Elaboración propia

La ilustración 16 se presenta una línea piezométrica con gradiente gradual, debido a que la perdida de energía solo incide la perdida por fricción a lo largo del tramo 3.

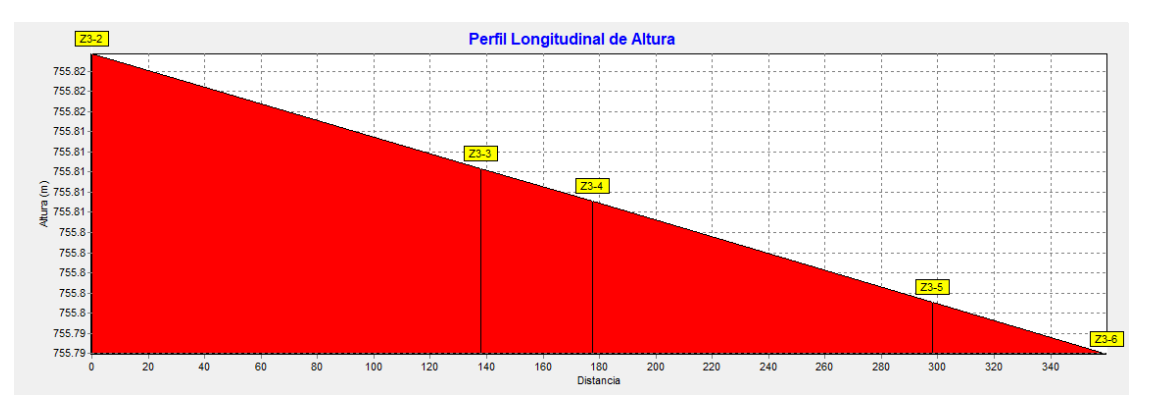

Ilustración 16 Línea piezométrica en zona 3

La ilustración 17 muestra el perfil de presiones, el cual indica una presión mínima en el nodo Z3-6 que corresponde a una cima del terreno natural, teniendo una presión máxima en el nodo Z3-4 que corresponde a una zona depresiva tipo columpio.

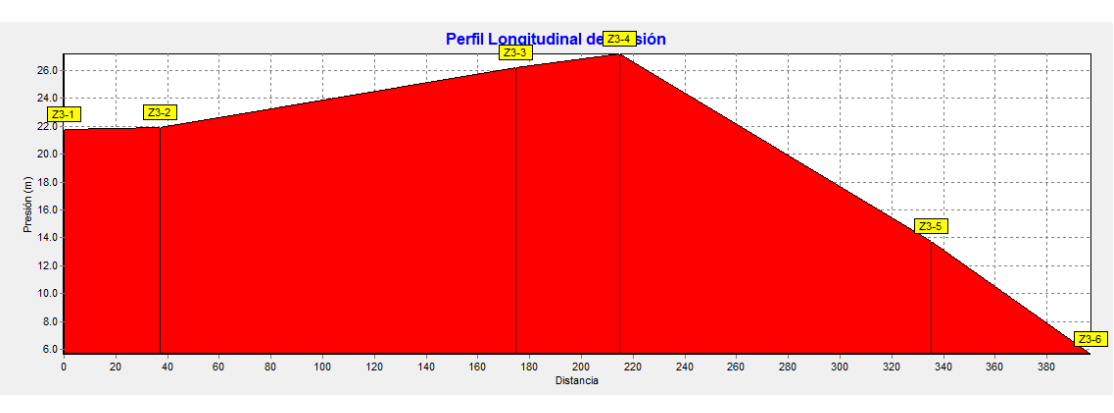

Ilustración 17 Perfil de presiones en zona 3

Fuente: Elaboración propia

Zona 4

El tramo de red de la zona 4 tiene una longitud total de 450.5 m como se muestra en el plano 31 y 32, fue diseñada con tubería PVC SDR 26 con diámetro de 1 ½ pulgada.

La tubería transporta un caudal de 0.09 l/s con una velocidad de flujo de 0.06 m/s y una pérdida de fricción de 0.13 m/km. La velocidad de flujo fue inferior a lo establecido en la norma (INAA, 1999b), por lo que se incluirán en el diseño válvulas de limpieza para evitar la sedimentación. En la tabla 51 se presentan los detalles de la simulación.

Fuente: Elaboración propia

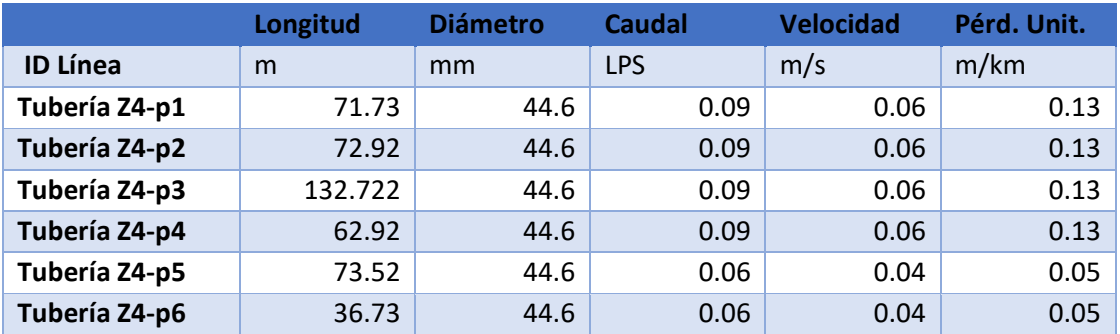

Tabla 51 Simulación de red de distribución en zona 4 con longitud, diámetro, caudal, velocidad, Pérd. Unit.

Fuente: Elaboración propia

En la zona 4 con demanda base de 0.094 l/s tiene una diferencia de cota de 24.73 m y se alcanza una presión máxima de 23.32 m con una mínima de 5.4 m ambas presiones se encuentra en el rango que recomienda por la norma. En este tramo la altura piezométrica muestra una gradiente con perdidas causadas por una válvula reguladora de presión. Los resultados detallados se presentan en la tabla 52.

Tabla 52 Simulación de red de distribución en zona 4 con cota, demanda, altura, presión.

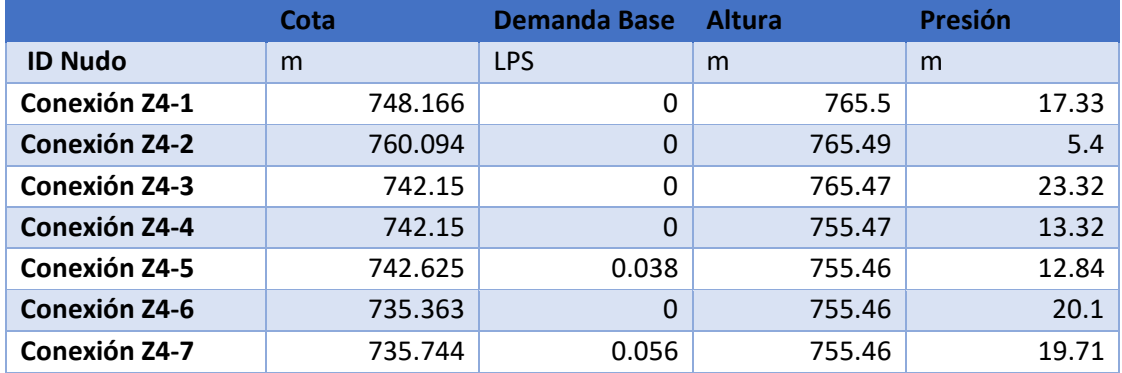

Fuente: Elaboración propia

El terreno natural se muestra en la ilustración 18 una topografía irregular con la mayor elevación en el nodo Z4-2 y una mínima elevación en el nodo Z4-6 donde es el punto de mayor presión.
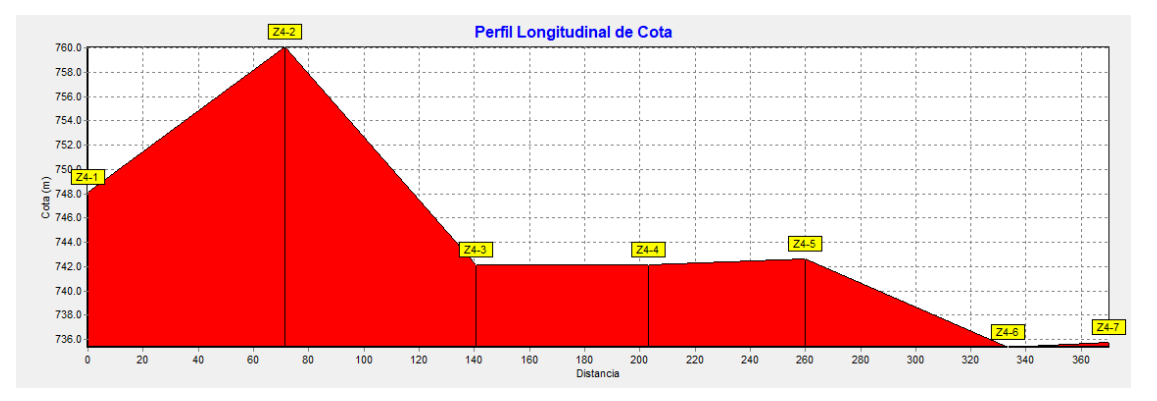

### Ilustración 18 Perfil del terreno en zona 4

La ilustración 19 muestra la línea piezométrica la cual en el nodo Z4-3 se colocó una válvula rompe presión. La gradiente hidráulica fue proporcional a la pérdida de carga causada por la válvula en la tubería.

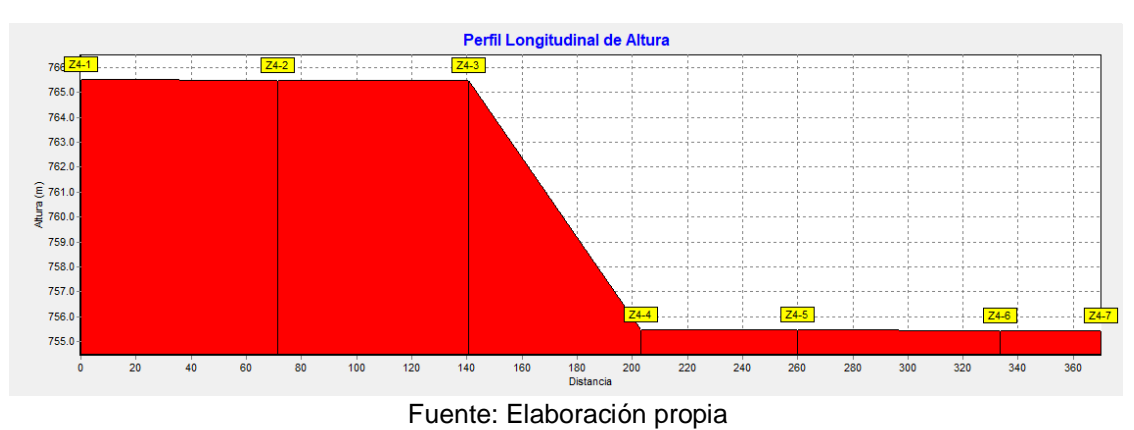

Ilustración 19 Línea piezométrica en zona 4

En la ilustración 20 se presenta el perfil de presiones siendo la presión mínima de 5.4 m y una máxima de 23.32 m para mantener las presiones controladas fue necesario instalar una válvula reguladora de presión todas las presiones cumplen con la norma.

Fuente: Elaboración propia

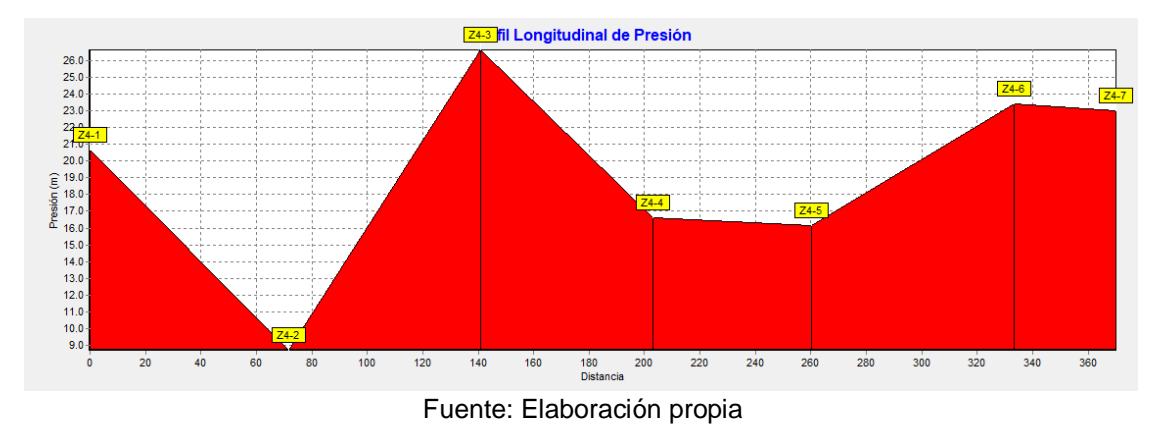

#### Ilustración 20 Perfil de presiones en zona 4

Zona 5

El tramo de red de la zona 5 tiene una longitud total de 1262.2 m como se muestra en el plano 31 y 33, fue diseñada con tubería PVC SDR 26 con diámetro de 1 ½ pulgada.

La tubería transporta un caudal mínimo de 0.06 l/s y un máximo de 0.56 l/s por lo que las velocidades varían con una mínima de 0.04 m/s y una máxima de 0.36 m/s con perdida de carga por fricción que variaron de 0.05 m/km a 3.63 m/km. Se incluirán en el diseño válvulas de limpieza para evitar la sedimentación. En la tabla 53 se presentan los detalles de la simulación.

Tabla 53 Simulación de red de distribución en zona 5 con longitud, diámetro, caudal, velocidad, Pérd. Unit.

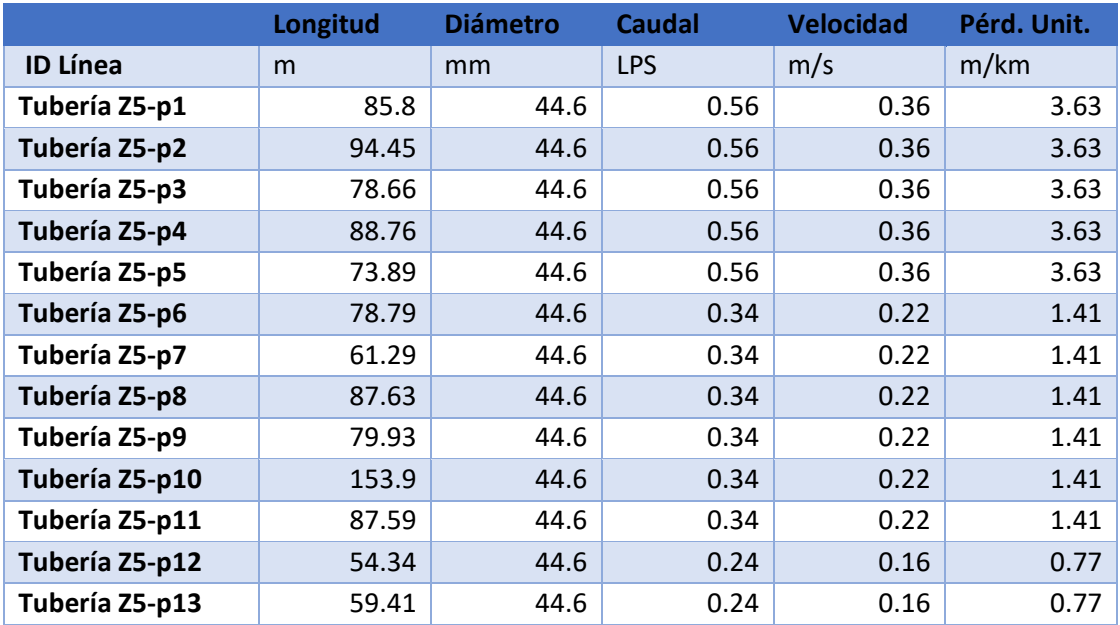

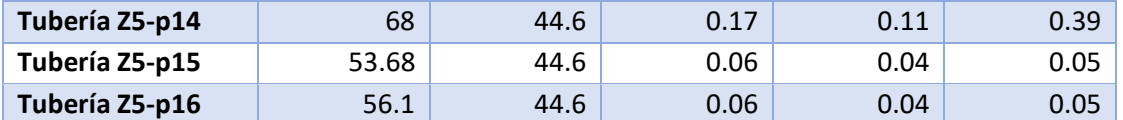

Fuente: Elaboración propia

En la zona 5 con demanda base de 0.338 l/s tiene una diferencia de cota de 17.45 m y se alcanza una presión máxima de 24.2 m con una mínima de 5.8 m, ambas presiones se encuentra en el rango que recomienda la norma. En este tramo se instaló una válvula reguladora de presión en el nodo Ln70 el cual es de la línea de conducción que conecta con zona 5.

Tabla 54 Simulación de red de distribución en zona 5 con cota, demanda, altura, presión.

|                       | Cota    | <b>Demanda Base</b> | <b>Altura</b> | Presión |
|-----------------------|---------|---------------------|---------------|---------|
| <b>ID Nudo</b>        | m       | <b>LPS</b>          | m             | m       |
| Conexión Z5-1         | 765.17  | 0                   | 789.37        | 24.2    |
| <b>Conexión Z5-2</b>  | 773.031 | $\Omega$            | 789.06        | 16.03   |
| Conexión Z5-3         | 778.939 | 0                   | 788.72        | 9.78    |
| <b>Conexión Z5-4</b>  | 775.407 | 0                   | 788.43        | 13.02   |
| Conexión Z5-5         | 766.027 | 0                   | 788.11        | 22.08   |
| <b>Conexión Z5-6</b>  | 765.258 | $\Omega$            | 787.84        | 22.58   |
| Conexión Z5-7         | 763.609 | 0                   | 787.73        | 24.12   |
| <b>Conexión Z5-8</b>  | 772.157 | $\Omega$            | 787.64        | 15.48   |
| Conexión Z5-9         | 781.718 | 0                   | 787.52        | 5.8     |
| <b>Conexión Z5-10</b> | 778.922 | $\Omega$            | 787.41        | 8.48    |
| Conexión Z5-11        | 777.614 | 0                   | 787.19        | 9.58    |
| <b>Conexión Z5-12</b> | 781.06  | 0.094               | 787.07        | 6.01    |
| Conexión Z5-13        | 773.756 | 0                   | 787.02        | 13.27   |
| Conexión Z5-14        | 770.206 | 0.075               | 786.98        | 16.77   |
| Conexión Z5-15        | 763.882 | 0.113               | 786.95        | 23.07   |
| Conexión Z5-16        | 767.798 | 0                   | 786.95        | 19.15   |
| Conexión Z5-17        | 769.914 | 0.056               | 786.95        | 17.03   |

Fuente: Elaboración propia

La ilustración 21 muestra que el terreno en la zona 5 es muy irregular mostrándose el punto más alto en el nodo Z5-9 y dos de presiones importantes tipo columpio en los nodos Z5-7 y Z5-

15.

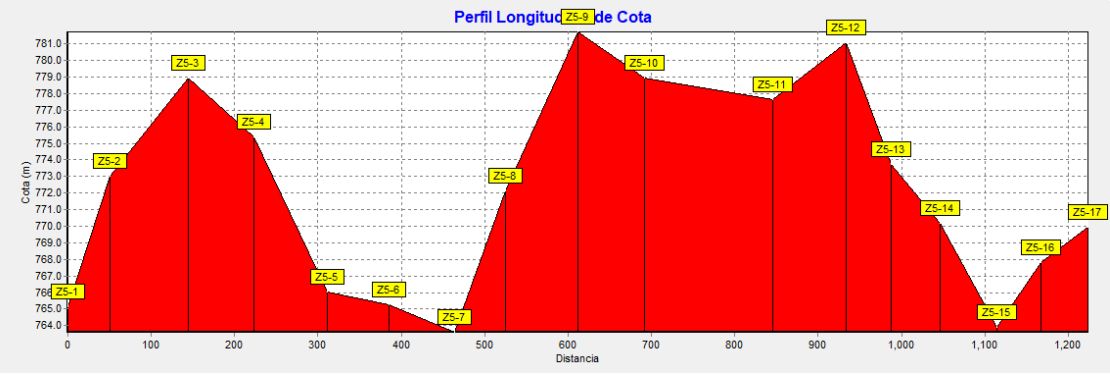

### Ilustración 21 Perfil del terreno en zona 5

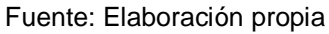

En la ilustración 22 se observa la línea con una diferencia de caída por que el caudal varia y las pérdidas unitarias por la distancia.

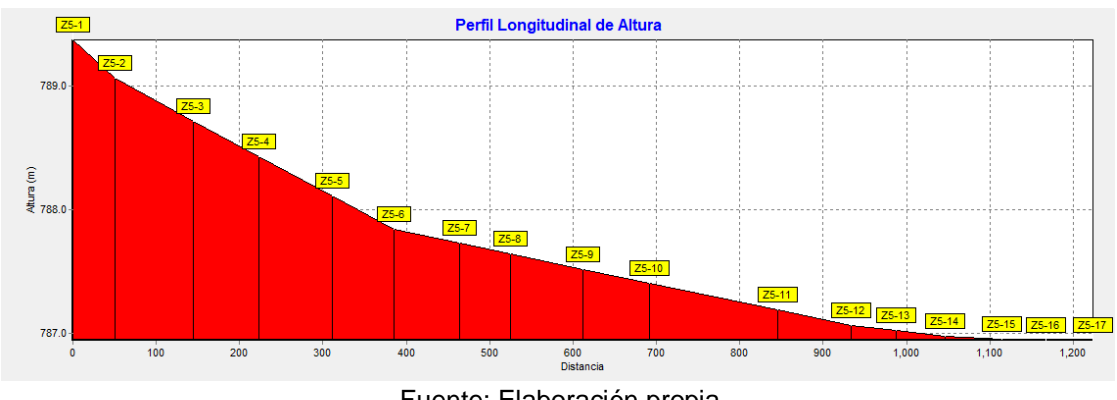

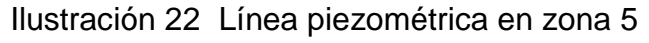

La ilustración 23 muestra la distribución de presiones en el tramo 5 observándose las mayores presiones en las zonas de mayor depresión indicadas en los nodos Z5-1, Z5-5, Z5-6, Z5-7, Z5-15 la gran diferencia entre las máximas presiones se debe principalmente al relieve muy irregular.

Fuente: Elaboración propia

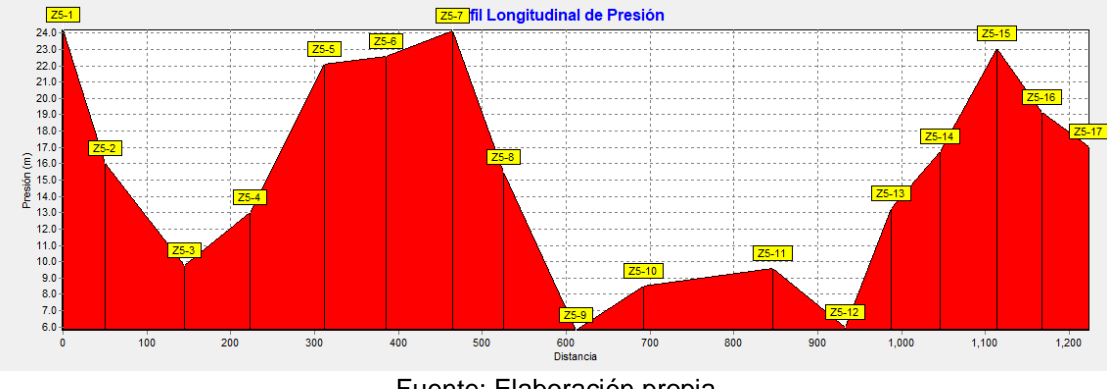

#### Ilustración 23 perfil de presiones en zona 5

- Fuente: Elaboración propia
- Zona 6

El tramo de red de la zona 6 tiene una longitud total de 617 m como se muestra en el plano 31 y 33, fue diseñada con tubería PVC SDR 26 con diámetro de 1 ½ pulgada.

La tubería transporta un caudal mínimo de 0.04 l/s y un máximo de 0.22 l/s por lo que las velocidades varían con una mínima de 0.02 m/s y una máxima de 0.14 m/s con pérdida de carga por fricción que variaron de 0.02 m/km a 0.66 m/km. Se incluyeron en el diseño válvulas de limpieza para evitar la sedimentación. En la tabla 55 se presentan los detalles de la simulación.

Tabla 55 Simulación de red de distribución en zona 6 con longitud, diámetro, caudal, velocidad, Pérd. Unit.

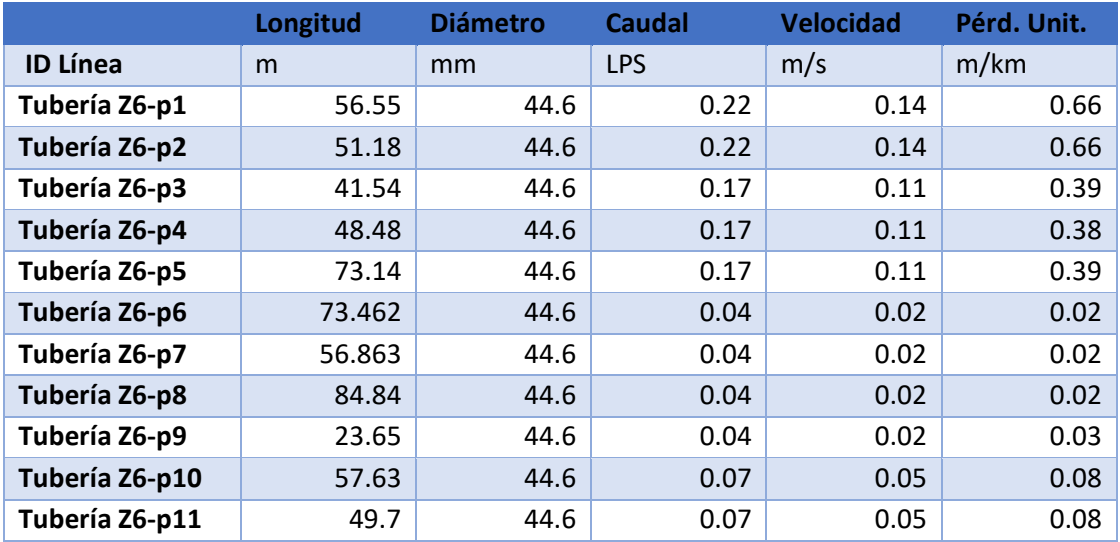

Fuente: Elaboración propia

En la zona 6 con demanda base mínima de 0.23 l/s, tiene una diferencia de cota de 19.14 m y se alcanza una presión máxima de 20.88 m con una mínima de 5.58 m ambas presiones se encuentran en el rango que recomienda la norma, como se muestra en la tabla numero 56.

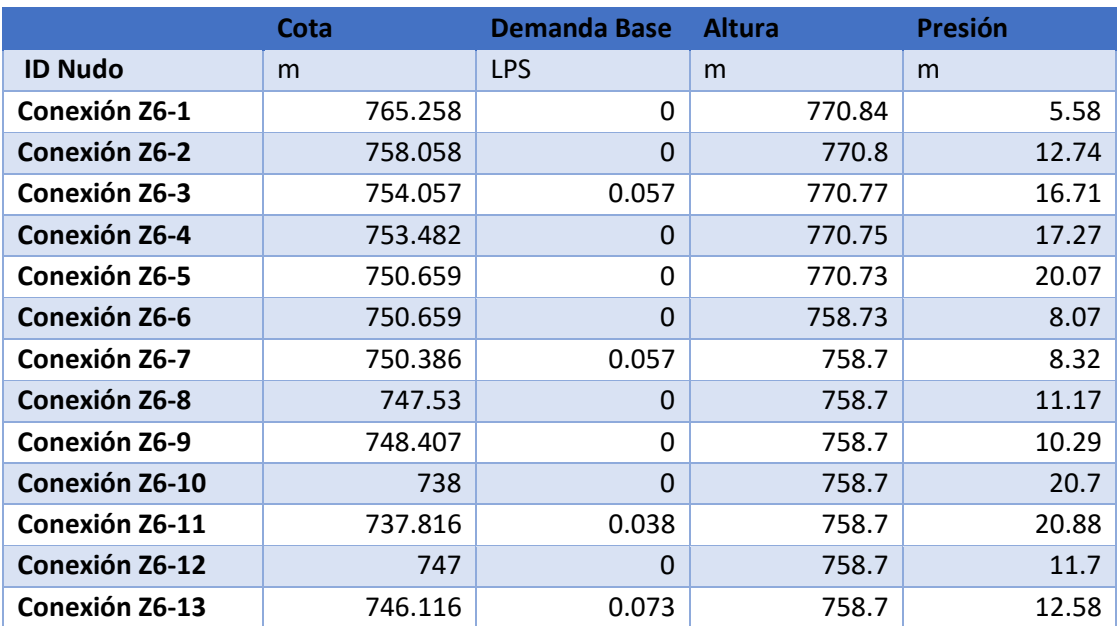

Tabla 56 Simulación de red de distribución en zona 6 con cota, demanda, altura, presión.

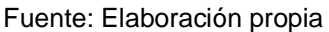

La ilustración 24 muestra que el terreno en la zona 6, es muy irregular mostrándose el punto más alto en el nodo Z6-1 y una de presión importante tipo columpio en el nodo Z6-11.

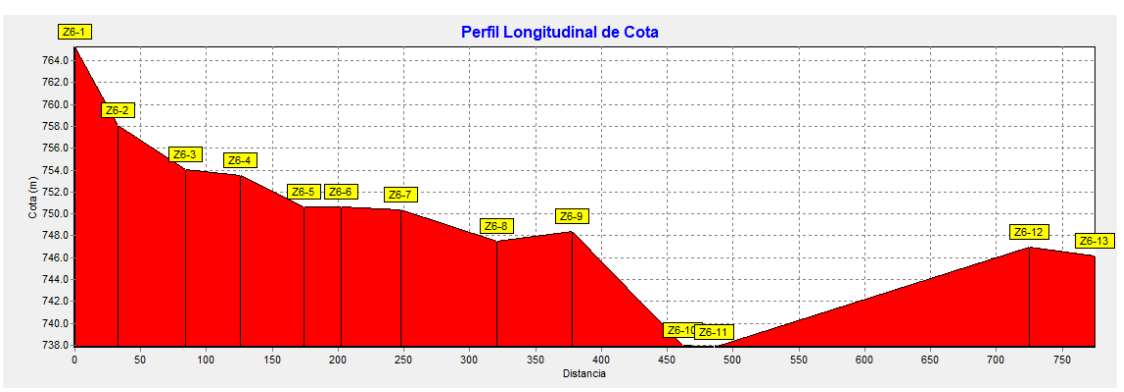

#### Ilustración 24 Perfil del terreno en zona 6

Fuente: Elaboración propia

La ilustración 25 muestra la línea piezométrica la cual en el nodo Z6-5 con dos válvula rompe presión. La gradiente hidráulica en este nodo fue proporcional a la pérdida de carga en válvula rompe presión.

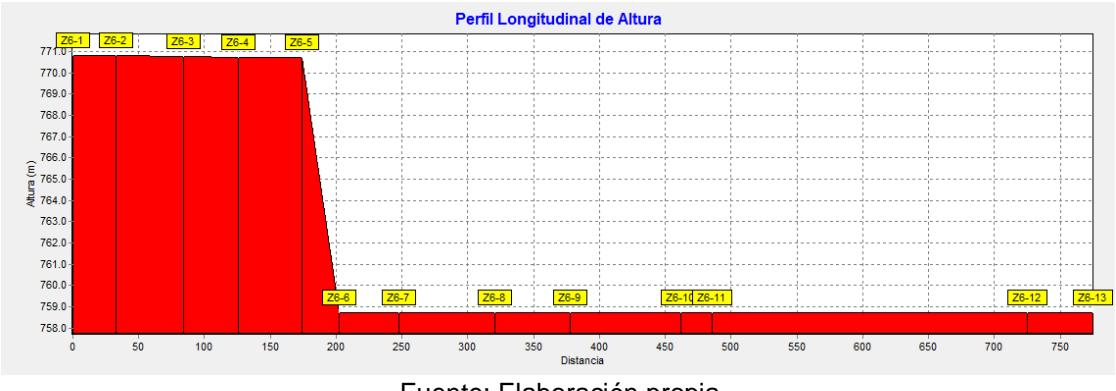

Ilustración 25 Línea piezométrica en zona 6

Fuente: Elaboración propia

La ilustración 26 muestra la distribución de presiones en el tramo 6 observándose las mayores presiones en las zonas de mayor depresión indicadas en los nodos Z6-5, Z6-10, Z6-11 la gran diferencia entre las máximas presiones se debe principalmente al relieve muy irregular.

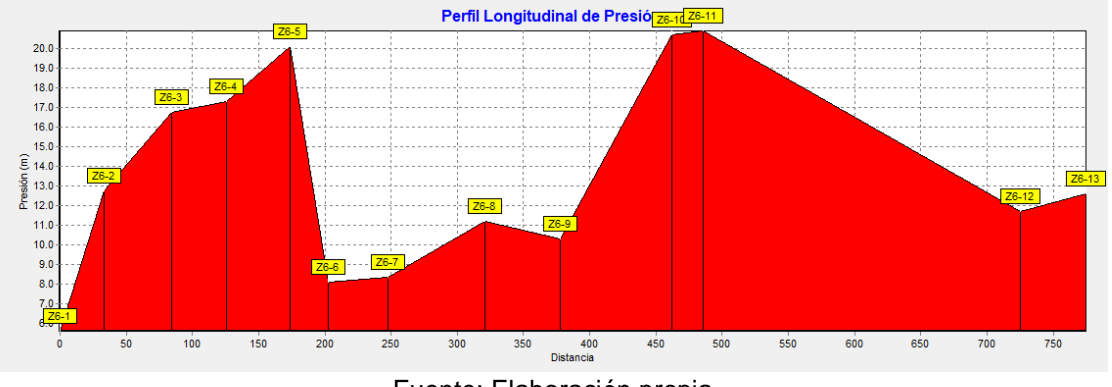

Ilustración 26 Perfil de presiones en zona 6

Fuente: Elaboración propia

Simulación de cloro

El cloro residual es la sustancia química que queda después que el cloro ha hecho su trabajo desinfectante, queda ese residuo que sirve para seguir su proceso de desinfección. Así mismo, la otra cantidad de cloro ha reaccionado con los microorganismos realizando su trabajo de desinfección y se ha transformado en otras sustancias.

A las 12 horas de la aplicación de hipoclorito de sodio del primer día de funcionamiento se llega al punto final en las 6 zonas de la red de distribución como se demuestra en la ilustración 27.

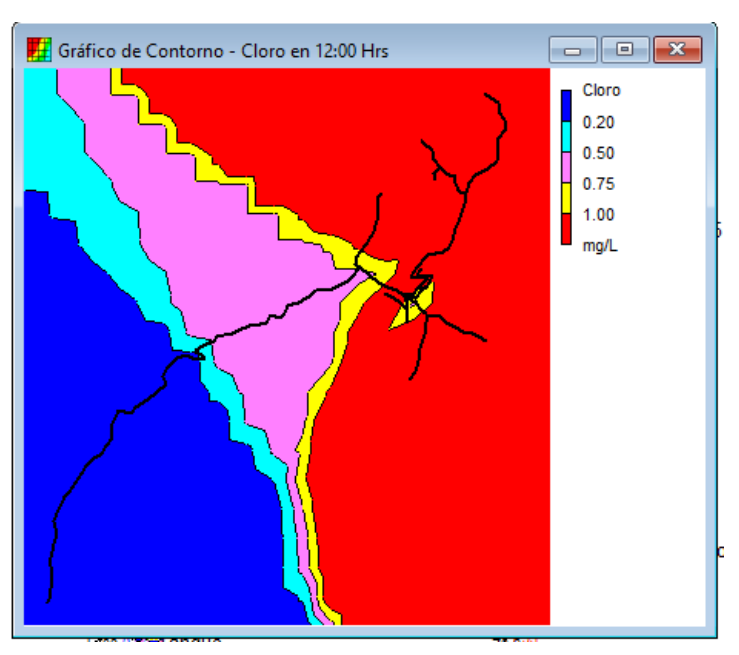

Ilustración 27 Cloro residual a las 12 horas de aplicación

Fuente: Elaboración propia

Ilustración 28 Compotamiento del cloro residual a las 18 horas de aplicación

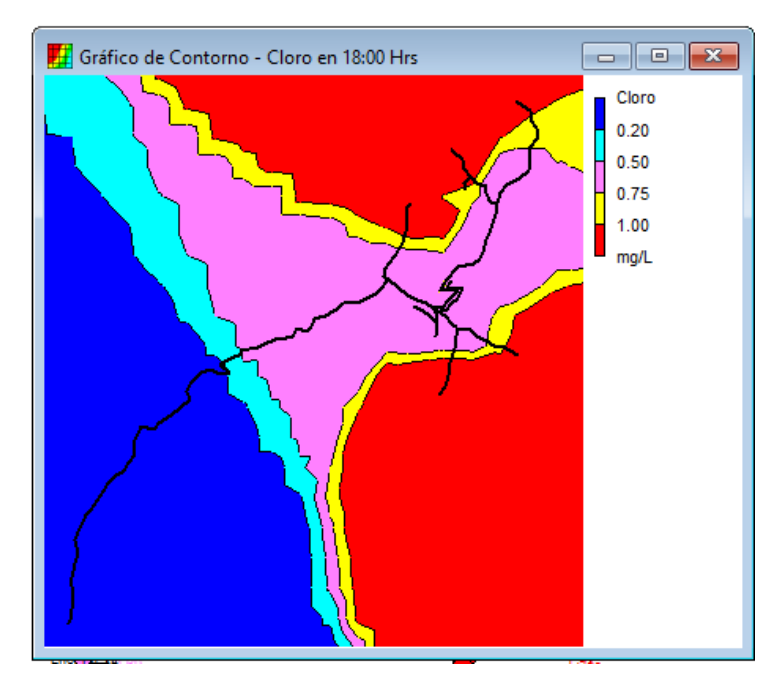

Fuente: Elaboración propia

En las ilustraciones 29 se presenta el perfil de distribución de cloro a las 24 horas de la aplicación, observándose que todos los valores mínimos están en el rango que establece la norma.

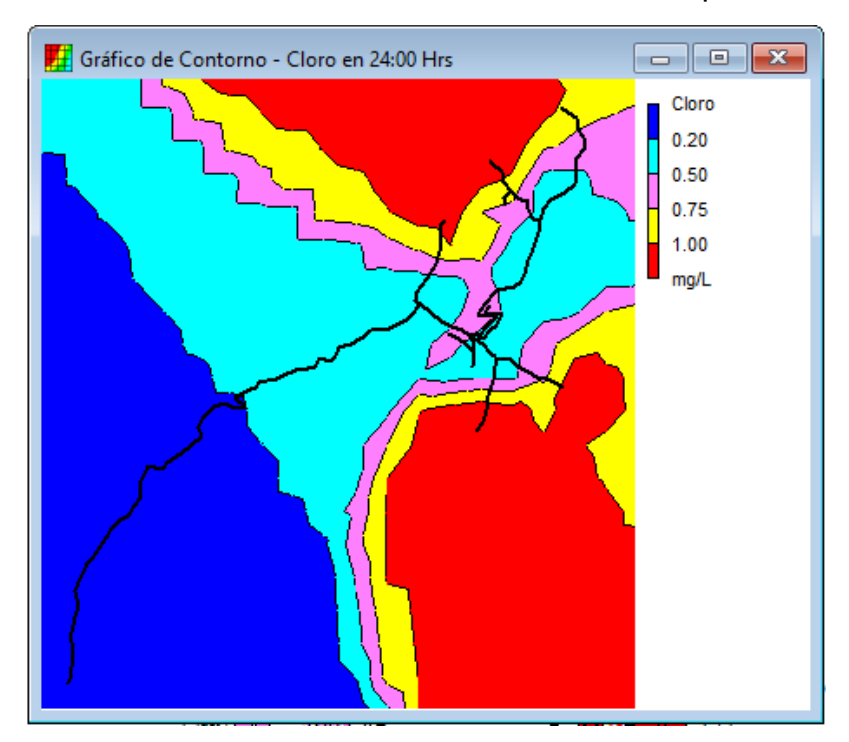

Ilustración 29 Cloro residual a las 24 horas de aplicación

Fuente: Elaboración propia

### **5.3. Presupuesto**

El presupuesto se realizó en base a los alcances y los costos unitarios del FISE, encontrándose siete etapas cuyos resultados se presentan en la tabla 57, así mismo al costo se le incluyó el IVA obteniéndose un costo total en el presupuesto de las obras para el MAG de C\$ 2385734.76 córdobas. El detalle de presupuesto se presenta en el anexo 8, el cual incluye etapas, sub etapas, actividades con sus respectivos precios unitarios, así como el costo total.

El costo total del proyecto para 62 familias corresponde a una inversión anual por familia de C\$ 1924 por 20 años que es la vida útil del acueducto, el valor anterior expresado mensualmente corresponde a C\$ 161 por familia.

El costo mensual por familia indicado en el párrafo anterior debe de ser la base para el cálculo del precio del m3 en la tarifa para el agua potable de la comunidad.

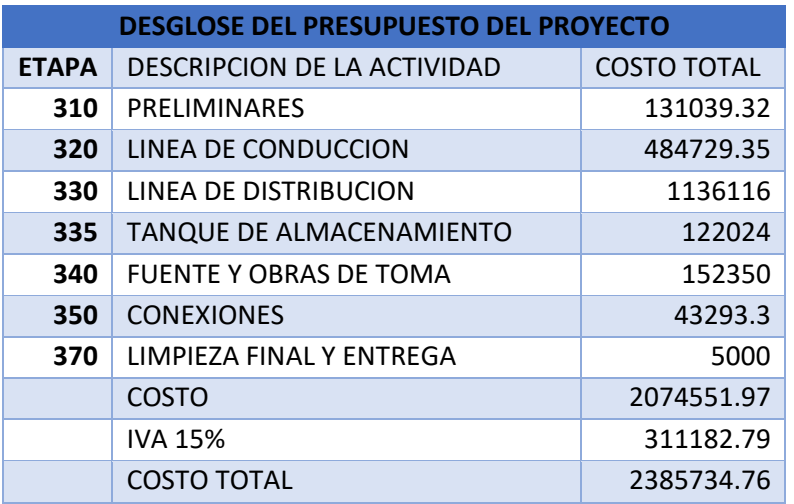

## Tabla 57 Presupuesto

Fuente: Elaboración propia

**VI VL Capitulo. Conclusiones y recomendaciones** 

### **6.1. Conclusiones**

a. Se encontró que la población de la comunidad Rodeo de Pire carece del servicio de agua potable y que se abastece de 2 pozos artesanales cuyas aguas se utilizan sin ningún tratamiento.

b. El relieve de la zona de estudio es muy irregular con una elevación máxima de 904 msnm y una mínima de 693 msnm,

c. Al aforar la fuente se encontró que el caudal es de 0.696 l/s, suficiente para la demanda del MAG.

d. La calidad de la fuente cumple con la norma CAPRE cuyo parámetro físico químico y biológico se encuentra en el rango establecido por la misma.

e. En el diseño del MAG aprovechando la carga hidrostática conllevó al diseño de 12 válvulas rotura de carga 2 en línea de conducción y 1 limitadora de caudal y 10 a lo largo de la red de distribución. También debido a las características de la comunidad se distribuyó en 6 zonas principales. Se conectaron 62 familias mediante acometidas domiciliares.

f. El presupuesto total para la ejecución del MAG fue de C\$ 2,385,734.76

### **6.2. Recomendaciones**

- a. Ejecutar el MAG a la mayor brevedad debido a la severa falta de agua potable que afecta a 266 personas.
- b. crear un fondo de inversión comunal para el mantenimiento del sistema de la comunidad.
- c. Recomienda la desinfección del agua.
- d. Realizar obras de protección para los tramos de tuberías más expuestos a posibles derrumbes de taludes y por el tránsito de ganado.
- e. Monitorear el caudal de la fuente año con año y asegurar el cuido de la misma evitando el despale a sus alrededores y reforestando.
- f. Evitar la contaminación de la fuente creando un cerco perimetral que impida la llegada de animales y personas no autorizadas.

## **BIBLIOGRAFÍA**

- López Ruíz, P., & Serra Vázquez, L. (2004). *Metodología utilizada y características de la muestra.* Departamento de Ciencias Sociales.
- ASF-NASA-JAXA. (2021). *ALOS PALSAR - Corrección radiométrica del terreno*. Obtenido de https://asf.alaska.edu/about-asf/

CAPRE. (1993). *Calidad del Agua.* San Jose: CAPRE.

- CENEPRED. (2016). *Guía para elaborar el estudio socioeconómico, cultural y ambiental para el reasentamiento poblacional en zonas de muy alto riesgo no mitigable.* San Isidro - Lima - Perú: Hecho el Depósito Legal en la Biblioteca Nacional del Perú N° 2016.
- Duran, I. L. (2005). *curso de acueductos y alcantarillados con uso de multimedia para educacion a distancia.* Bogota: Universidad Miliotar Nueva Granada.
- FAO. (1997). *Medición sobre el Terreno de la Erosión del Suelo y de la Escorrentía. (Boletín de Suelos de la FAO - 68).* Roma: FAO.
- INAA. (1999a). *Diseño de abastecimiento de agua en el medio rural y saneamiento básico rural.* Managua: INAA.
- INAA. (1999b). *Normas técnicas para el diseño de abastecimiento y potabilización del agua.* Managua: INAA.
- INEGI. (2015). *Modelos Digitales de Elevación (MDE).* Mexico: INEGI.
- Orellana, J. (2009). *caracteristicas del agua potable.* Santa Fe: UTN-FFRO.
- Perez, L., & Guitelman, A. (2005). *estudio de transitorios de golper de ariete.* Buenos aires: Univercidad de buenos aires.

Santiago, N. (2018). *Formulacion de Proyectos.* Ambato-Ecuador: Pio XII.

# ANEXO

#### *Anexo: 1: datos del censo realizado*

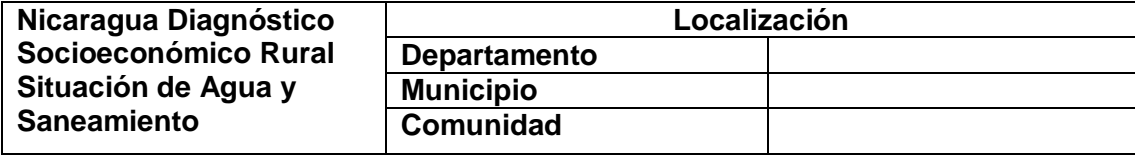

### **1. Datos a ser llenados por el (la) encuestador(a)**

1.1 Datos del Entrevistado:

Nombre: No: Cedula: <u>Queen Note</u> Note Note Note Note Note and Note All Allen Note Note All Allen Note All Allen A

Sexo: [ ] M [ ] F Edad:

Parentesco: 1[ ] Padre 2[ ] Madre 3[ ] Hijo(a) 4[ ] Suegro(a) 5[ ] Nuera/Yerno 6[ ] Nieto(a) 7[ ] Servicio Doméstico 8[ ] Otro\_

1.2 Quien es Responsable del Hogar:

1[ ] Padre 2[ ] Madre 3[ ] Otro\_

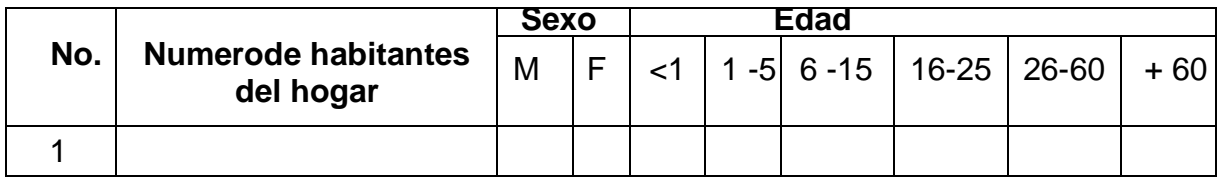

## **2. Acceso a Servicios Básicos y Egresos Mensuales**

2.1 Servicios básicos:

Disponen de Energía Eléctrica: 1[ ] Si 2[ ] No

Disponen de Alumbrado Público: 1[ ] Si 2[ ] No

Disponen de Servicio de Telecomunicación: 1[ ] Si 2[ ] No

Existe Vía de Acceso: 1[ ] Si 2[ ] No

## **3. Situación económica de la familia**

3.1 ¿Cuantas Personas aportan a los gastos del hogar? \_\_\_\_\_

De las Personas que aportan al hogar, cuántas de ellas reciben ingresos en concepto de:

Actividad económica propia o negocia propio: Si [ ] No [ ]

Apoyo económico de un familiar o amigo residente en el país o el extranjero:

3.2 ¿Cuantas Personas del hogar trabajan?

Dentro de la Comunidad: 1[ ] Hombres 2[ ] Mujeres

Fuera de la comunidad: 1[ ] Hombres 2[ ] Mujeres

3.3 ¿Cuál es el ingreso económico del mes, en este Hogar?

1[ ] C\$ 3000 a 6000 2 [ ] C\$ 6000 a 12000 2 [ ] 12 000 a mas

3.4 ¿En que trabajan las personas del hogar? 1[ ] Ganadería 2[ ] Agricultura 3[ ] Jornaleros 4[ ] Pesca 5[ ] Otros,

3.4 ¿Que cultivos realizan? 1[ ] Arroz 2[ ] Frijoles 3[ ] Maíz 4[ ] Otros 3.5 ¿Tienen Ganado? 1[ ] Si 2[ ] No

3.6 ¿Tienen animales Domésticos? Si1[ ] No 2[ ]

## **4. Saneamiento e higiene ambiental de la vivienda**

4.1 ¿Con que tipo de servicio sanitario cuenta la vivienda?

1[ ] Inodoro Ecológico 2[ ] Tanque séptico 3[ ] Sumidero 4[ ] Letrina 5[ ] Otro\_

4.2 ¿En qué estado se encuentra su servicio sanitario?

1[ ] Buena 2[ ] Regular 3[ ] Mala [ ]

4.3 ¿Qué hacen con las aguas grises de la casa? 1[ ] La riegan 2[ ] Las dejan correr

4.4 ¿Tienen zanja de drenaje? 1[ ] Si 2[ ] No

4.5 ¿Tiene filtro para drenaje? 1[ ] Si 2[ ] No

4.6 ¿Existen charcas en el patio? 1[ ] Si (pase a 5.10) 2[ ] No (pase a 6.1)

4.7¿Cómo eliminan las charcas? 1[ ] Drenando 2[ ] Aterrando 3[ ] Otros:

# **5. Recursos y servicios de agua**

5.1 ¿De dónde obtienen ustedes habitualmente el agua que utilizan para uso domésticos?

1[ ] Cuentan con algún tipo de servicio 2[ ] La acarrean 3[ ] Pozo Propio

Si la acarrean:

5.2 ¿Quién busca o acarrea el agua?

1[ ] La mujer 2[ ] El hombre 3[ ] Los niños 4[ ] Mujer/Hombre 5[ ] Mujer/niños 6[  $\bf{l}$ 

Todos 7[ ] Otros, ¿Quién?\_

5.3 ¿Cuantos viajes realizan diario para buscar el agua que utilizan  $\equiv$ 

5.4 ¿Distancia de su casa al puesto de agua? \_\_\_\_\_\_\_\_\_Metros

5.5¿En qué medio traslada el agua?

1[ ] Caminando 2[ ] En bestia 3[ ] Bicicletas 4[ ] Vehículo motorizado 5[ ] Otros

5.6 ¿Cuántos días por semana saca agua del pozo? —

5.7 ¿Cuantos baldes saca por día? \_\_\_\_\_\_\_\_\_

5.8 ¿En qué almacena el agua? 1[ ] Barriles 2[ ] Bidones 3[ ] Pilas

5.9 ¿Los recipientes en que se almacena el agua los mantienen? 1[ ] Tapados 2[ ] Destapados

5.10¿La calidad del agua que consumen en el hogar, la considera? 1[ ] Buena 2[ ] Regular 3[ ] Mala\_

5.11 ¿Qué condiciones tiene el agua que consumen?

1[ ] Tiene mal sabor 2[ ] Tiene mal olor 3[ ] Tiene mal color

### **6. Tratamiento de desechos solidos**

6.1 ¿Qué hacen con los desechos sólidos?

1[ ] Poseen servicio de recolección 2[ ] Depositan en botadero público 3[ ] La entierran 3[ ] La queman 4[ ] La tiran en un lugar cercano 5[ ] Otra\_

### **7. Organización comunitaria**

7.1 ¿Las personas de este hogar participarían de forma organizada, en la construcción de un proyecto de agua potable y saneamiento para su comunidad?

1[ ] Si 2[ ] No, ¿Por qué?

### **8. Situación de salud en la vivienda**

8.1 ¿Cuántas enfermedades padecidas por los miembros del hogar durante el pasado año?

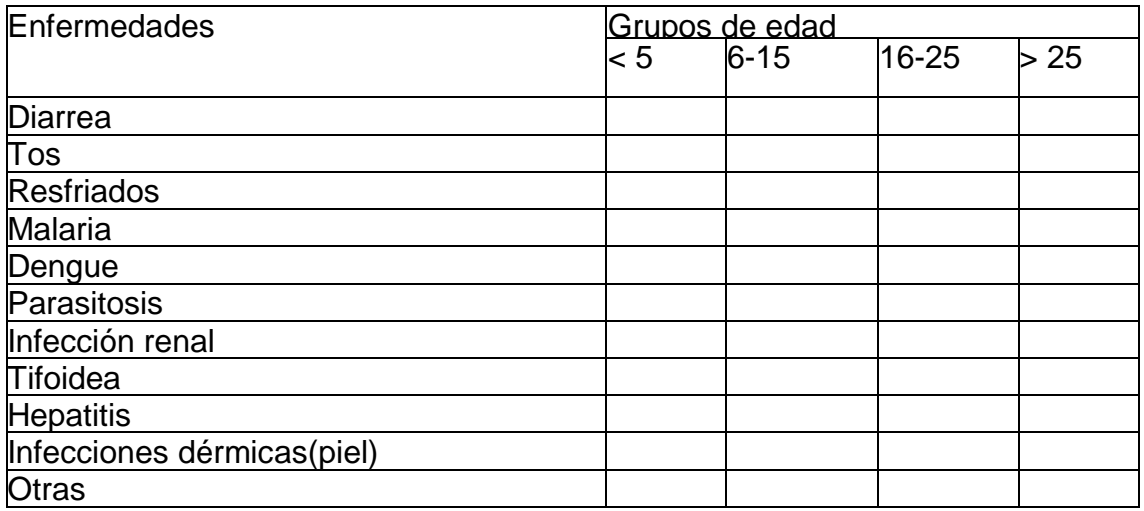

*Anexo: 2: Características del Raster*

Nombre: AP\_27221\_FBS\_F0250\_RT1.dem SRC: EPSG:32616 - WGS 84 / UTM zone 16N - Proyectado Extensión: 511969.50,1439541.0 592707.0,1510791.0 Unidad: metros Anchura: 6459 Altura: 5700 Tipo de datos: Int16 - Entero de 16 bits Descripción del controlador de GDAL: GTiff Metadatos del controlador de GDAL: GeoTIFF Descripción del conjunto de datos D:/Escritorio/Nueva carpeta (2)/AP\_27221\_FBS\_F0250\_RT1/AP\_27221\_FBS\_F0250\_RT1/AP\_27221\_F BS\_F0250\_RT1.dem.tif Compresión Banda 1 STATISTICS\_APPROXIMATE=YES STATISTICS\_MAXIMUM=1746 STATISTICS\_MEAN=792.75064349264 STATISTICS\_MINIMUM=48 STATISTICS\_STDDEV=305.87612300024 STATISTICS VALID PERCENT=98.46 Más información AREA\_OR\_POINT=Point TIFFTAG\_DATETIME=2015:04:27 09:05:48

## TIFFTAG\_SOFTWARE=Created with GAMMA Software www.gamma-rs.ch

**Dimensiones** 

X: 6459 Y: 5700 Bandas: 1

Origen

511970,1.51079e+06

Tamaño de píxel

12.5,-12.5

Bandas Número de bandas 1

Fuente: NASA.

https://search.earthdata.nasa.gov/search/granules?p=C1206487504-

ASF&pg[0][gsk]=-start\_date&g=G1207522220-ASF&q=alos&sp[0]=-

86.4380%2C13.28540&tl=1602093548!4!!&fst0=Land%20Surface&fst1=Solid

%20Earth&m=13.067152600092697!-87.8994140625!7!1!0!0%2C2

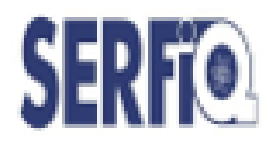

Universidad Nacional de Ingeniería Facultad de Ingeniería Química. SERFIQ - CETEAL

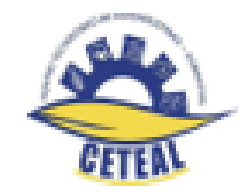

## INFORME DE RESULTADOS DE SERVICIOS DE LABORATORIOS

Fuente de la comunidad "San José de Pire" del municipio de Condega, Esteli

Lugar y Fecha: Managua 10 de junio de 2020

Servicios de Laboratorio: Fisicoquímico, Metales Pesados y Microbiológico para aguas de consumo.

La Facultad de Ingeniería Química a través de la Unidad de Servicios, SERFIQ-CETEAL, les presenta los resultados obtenidos de una muestra de Agua, traído por personal de Uds., a las instalaciones del laboratorio de Ingeniería Ambiental.

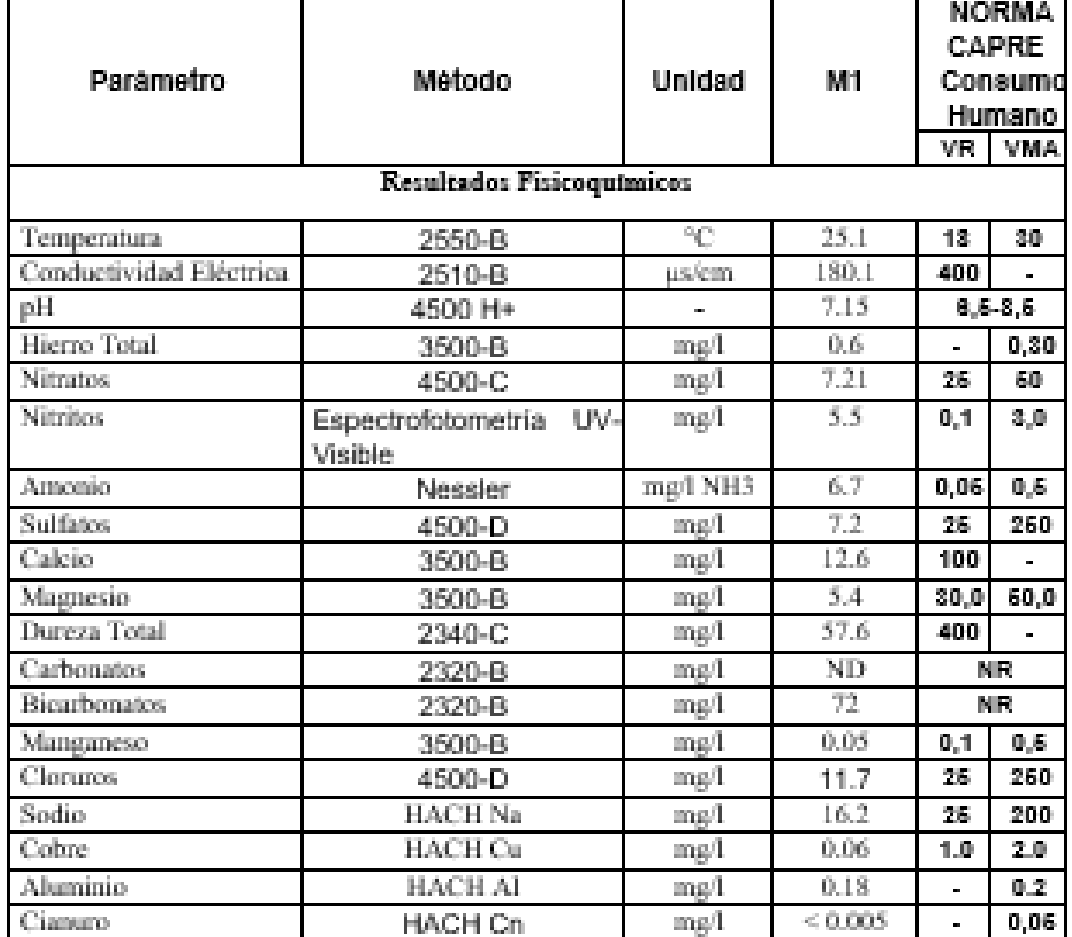

Detailes de los Resultados.

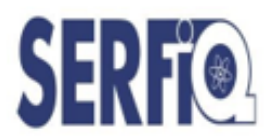

# Universidad Nacional de Ingeniería

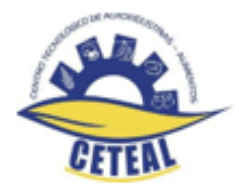

Facultad de Ingeniería Química SERFIQ - CETEAL

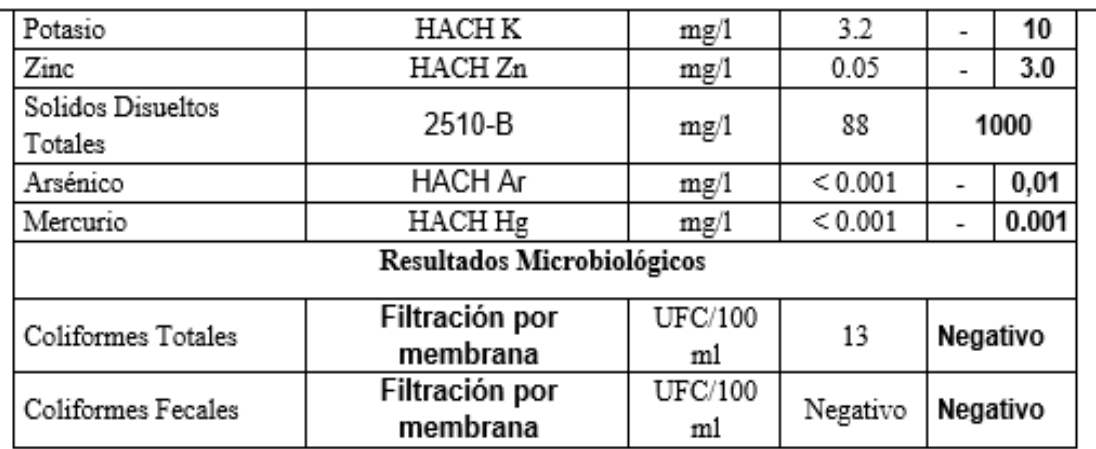

Descripción de las muestras y comentarios: La fueron presentadas en frascos plásticos.

Métodos Utilizados: Todos los métodos de análisis consideran los procedimientos del Standard Method for Water and Waste Water Examination (2012). APHA, AWWA Y CEPIS para preparación de muestras y otros específicos según el parámetro a determinar.

Atentamente,

Ing.Larry Narvaez Coordinad&ERFICETEAL

*Anexo: 5: Fotografías de la Zona de estudio*

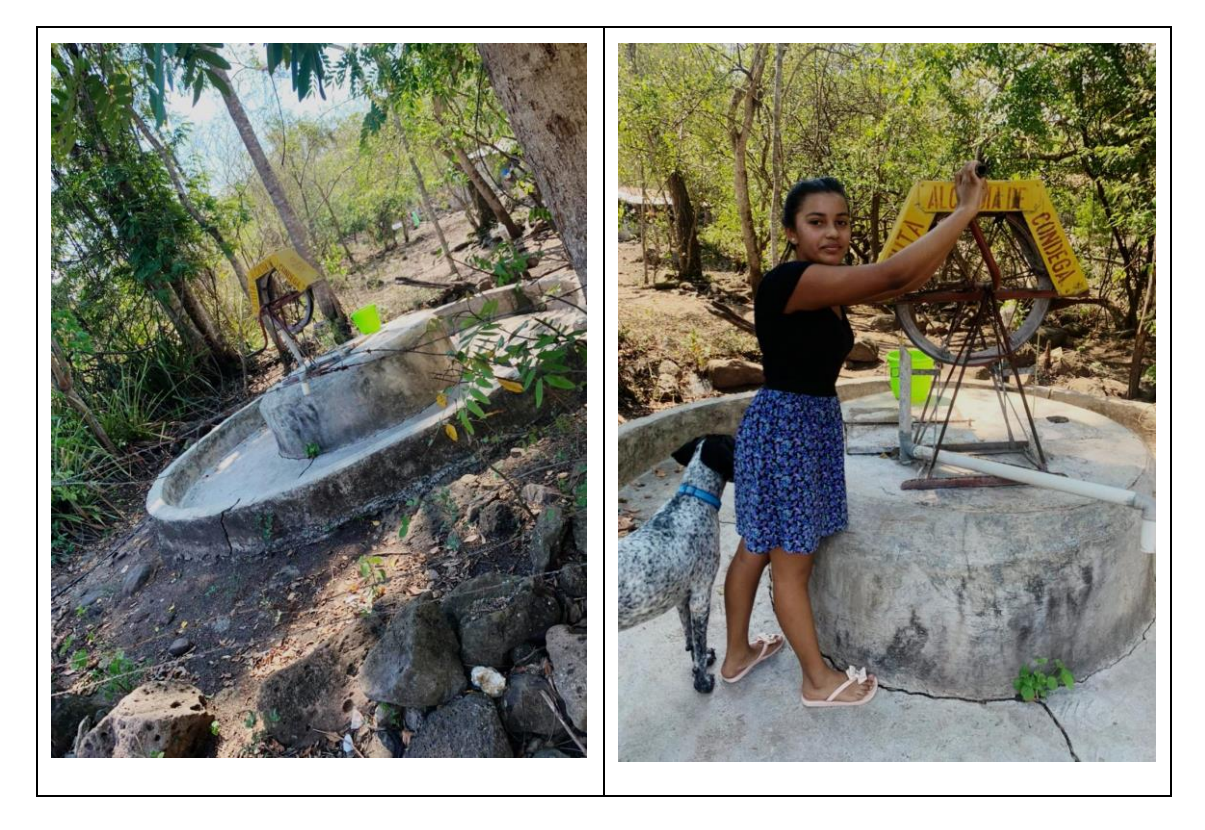

*Anexo: 6: Fotografías de la Zona de estudio (topografía con gps)*

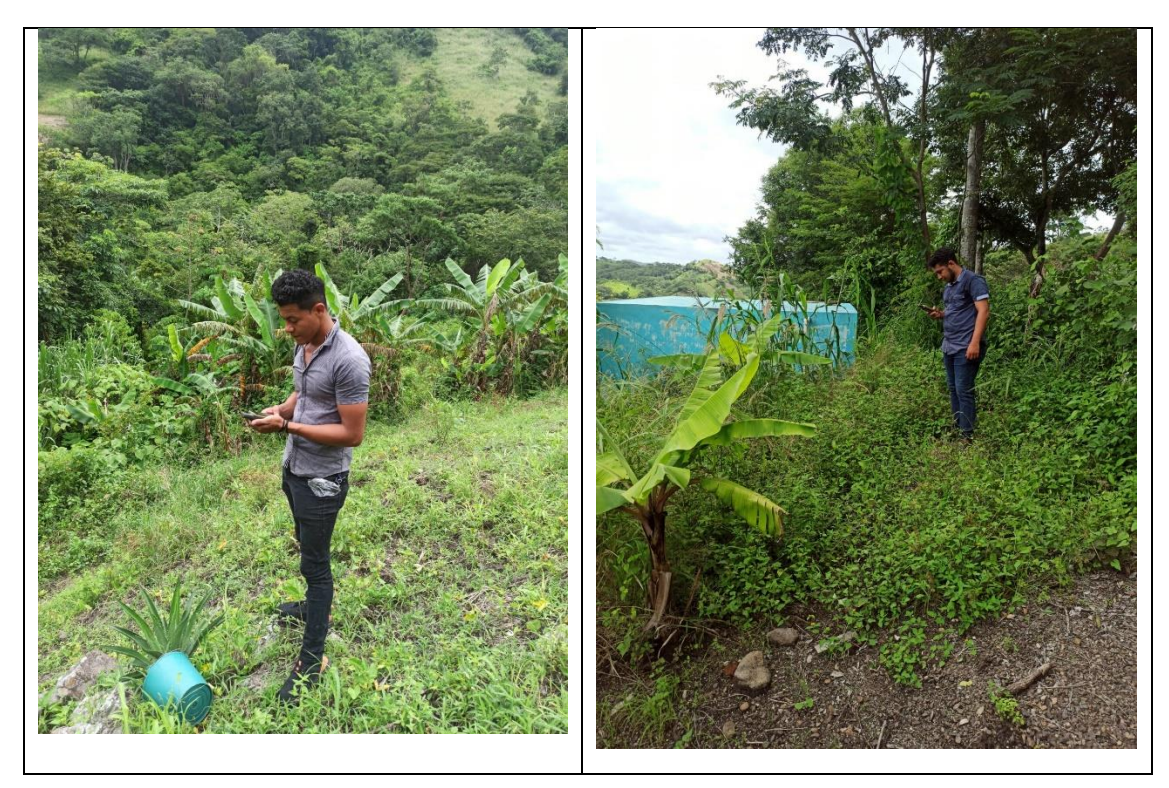

*Anexo: 7: Fotografías de la Zona de estudio (aforo)*

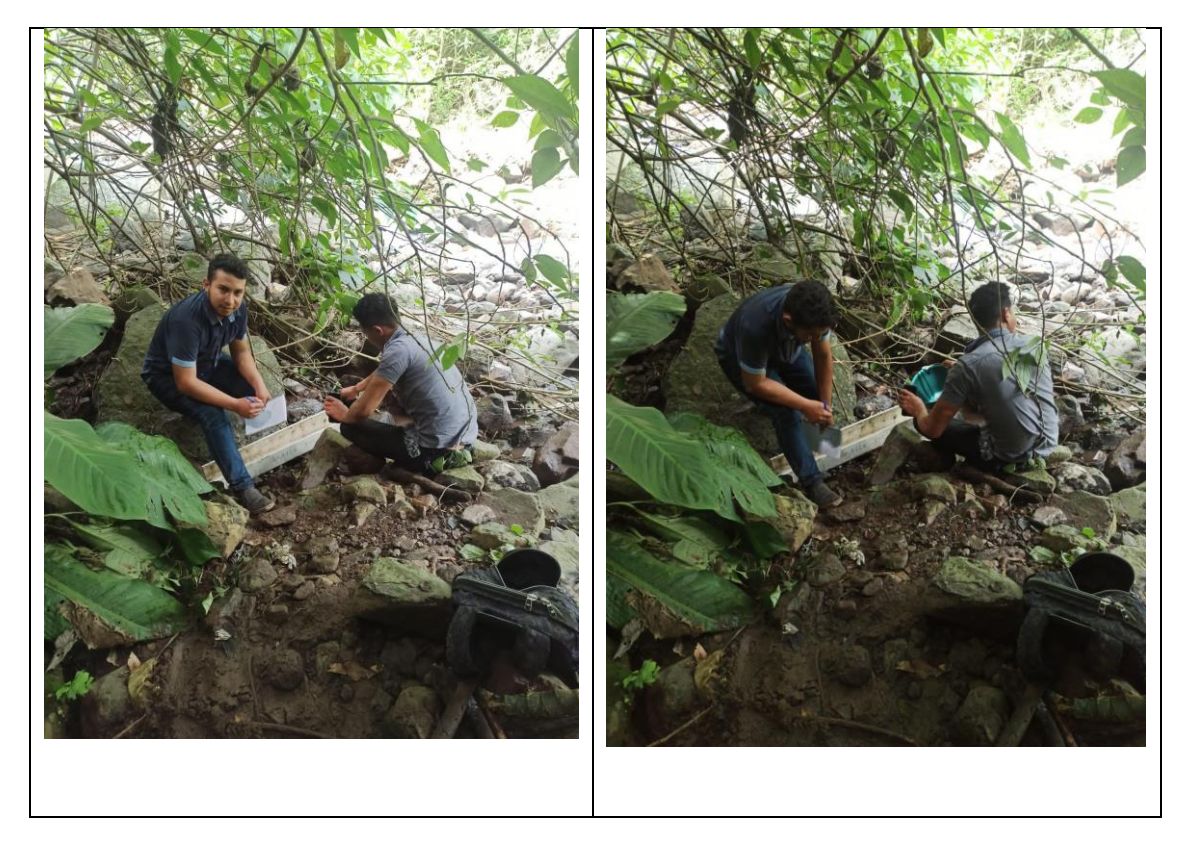

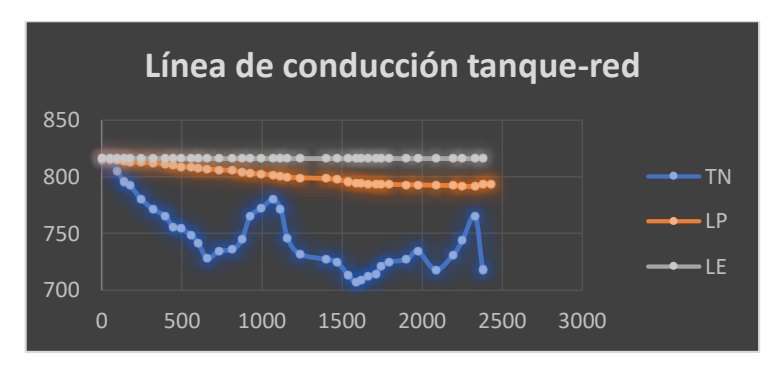

*Anexo 8 Perdidas de Energía en la línea de conducción tanque-red*

Fuente: Elaboración propia

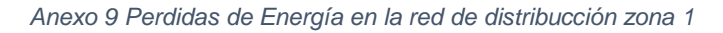

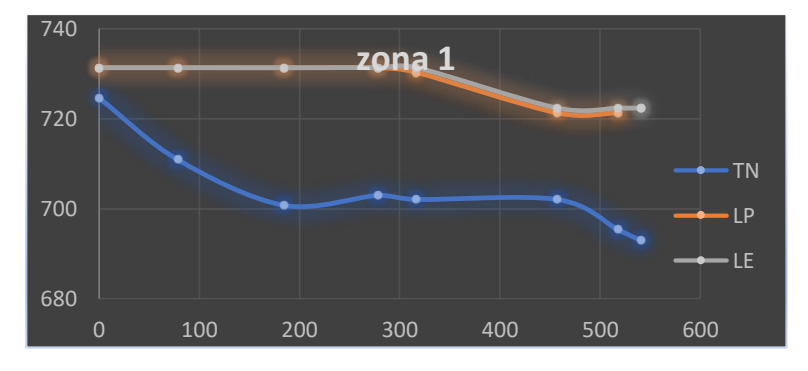

Fuente: Elaboración propia

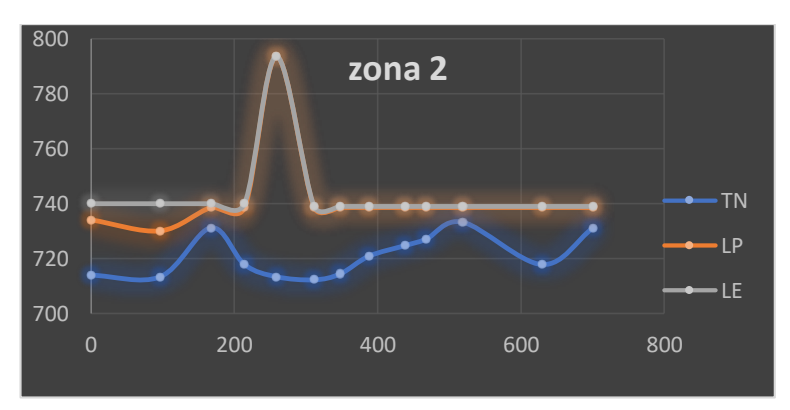

*Anexo 10 Perdidas de Energía en la red de distribucción zona 2*

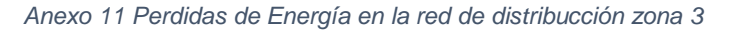

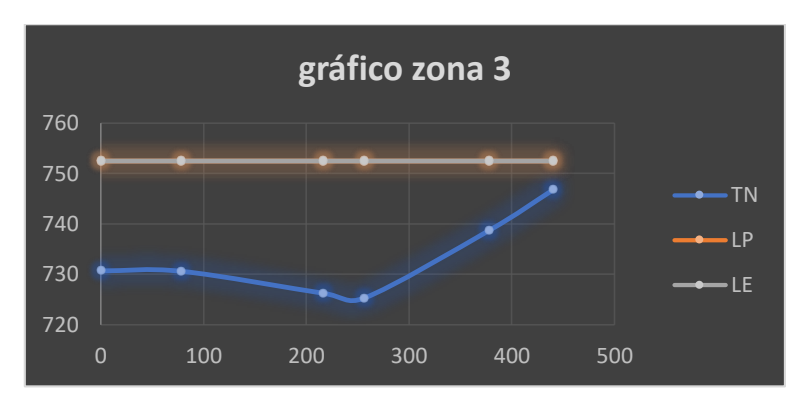

Fuente: Elaboración propia

*Anexo 12 Perdidas de Energía en la red de distribucción zona 4*

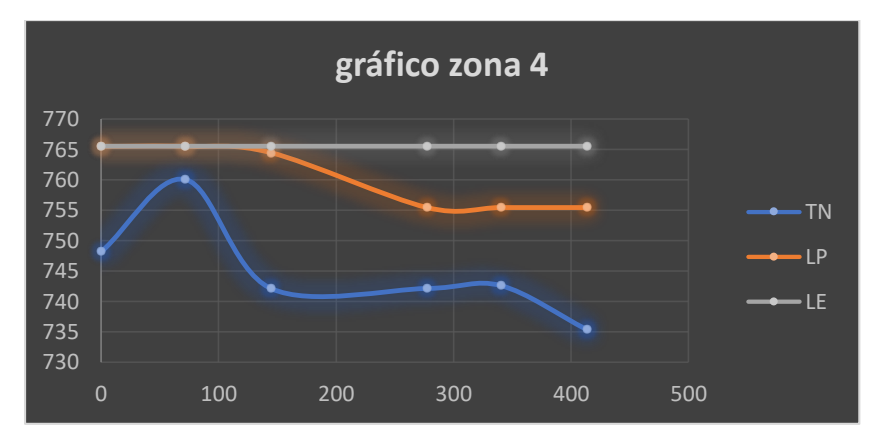

Fuente: Elaboración propia

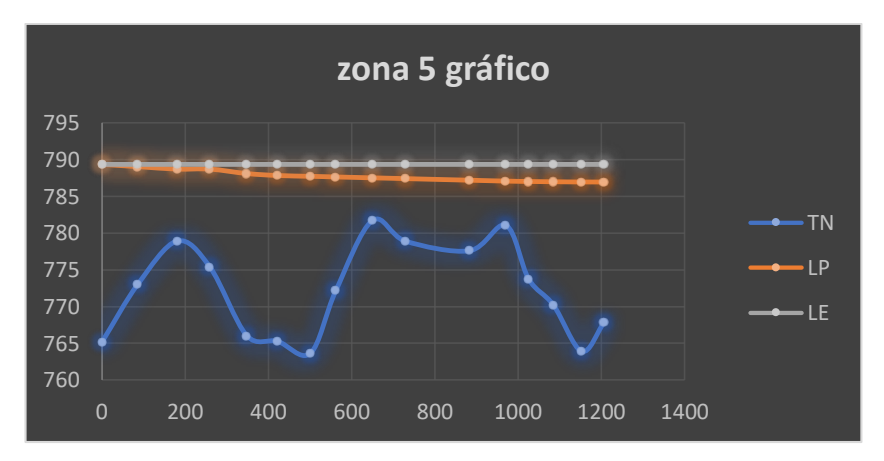

*Anexo 13 Perdidas de Energía en la red de distribucción zona 5*

Fuente: Elaboración propia

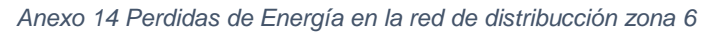

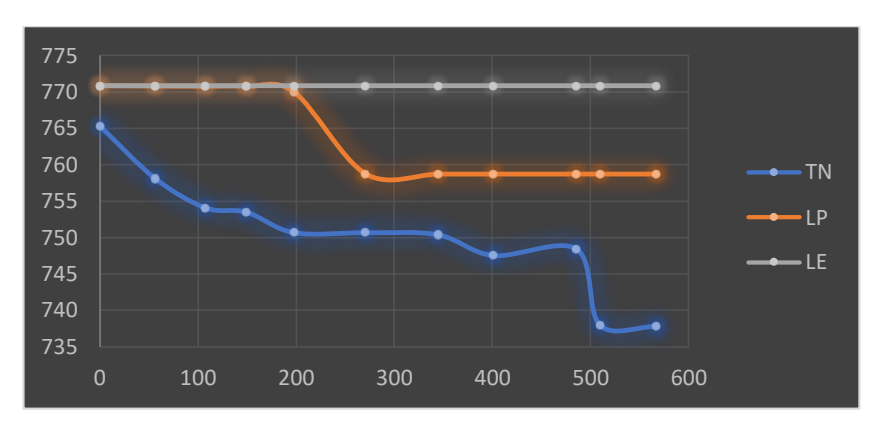

Fuente: Elaboración propia

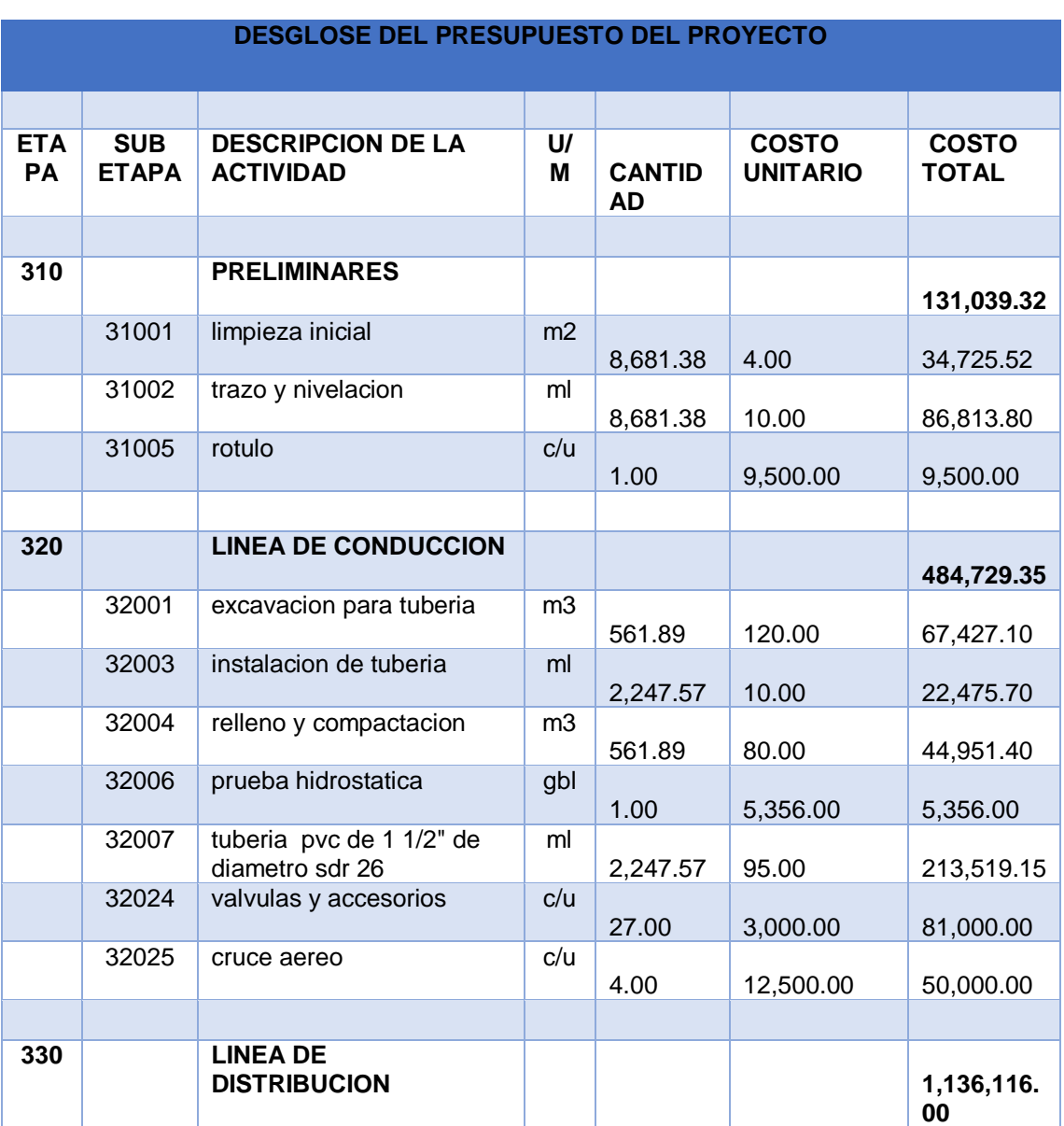

#### *Anexo 15 Fotografías de la Zona de estudio*

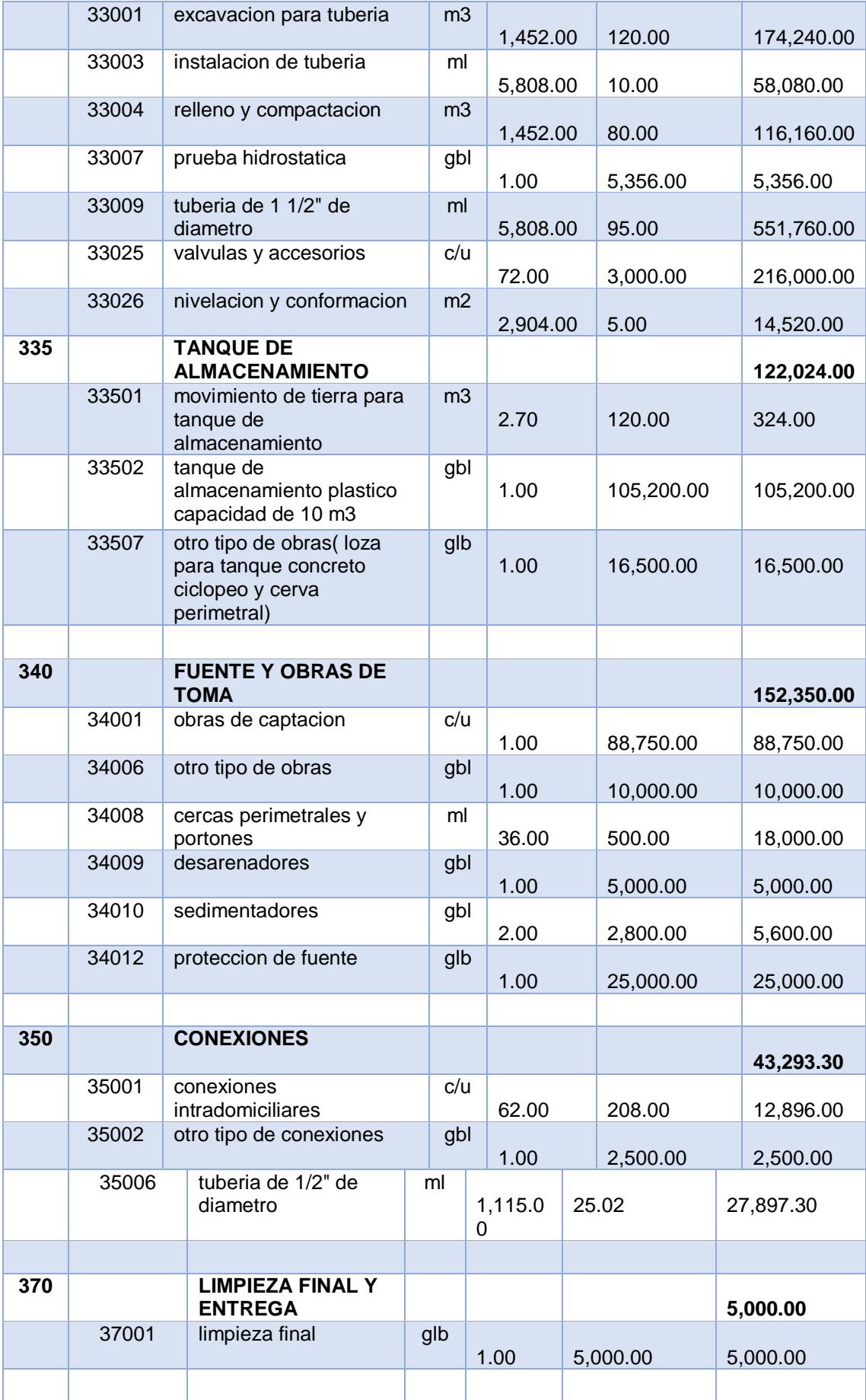

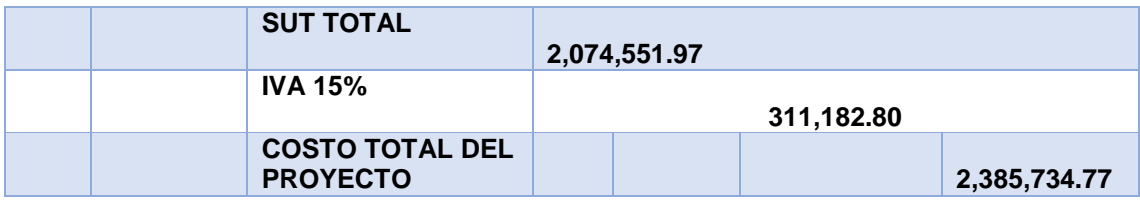